## MODULE -1

**Overview: Computer Graphics and OpenGL**

### Why computer graphics?

- Visual system offers:
	- Parallel input
	- Parallel processing
- Computer graphics: ideal for human-computer communication

## Applications

- Graphs and charts
- Computer-Aided Design
- Virtual Reality
- Data Visualization
- Education and training
- Computer Art
- Movies
- Games
- Graphical User Interfaces

#### Business graphics

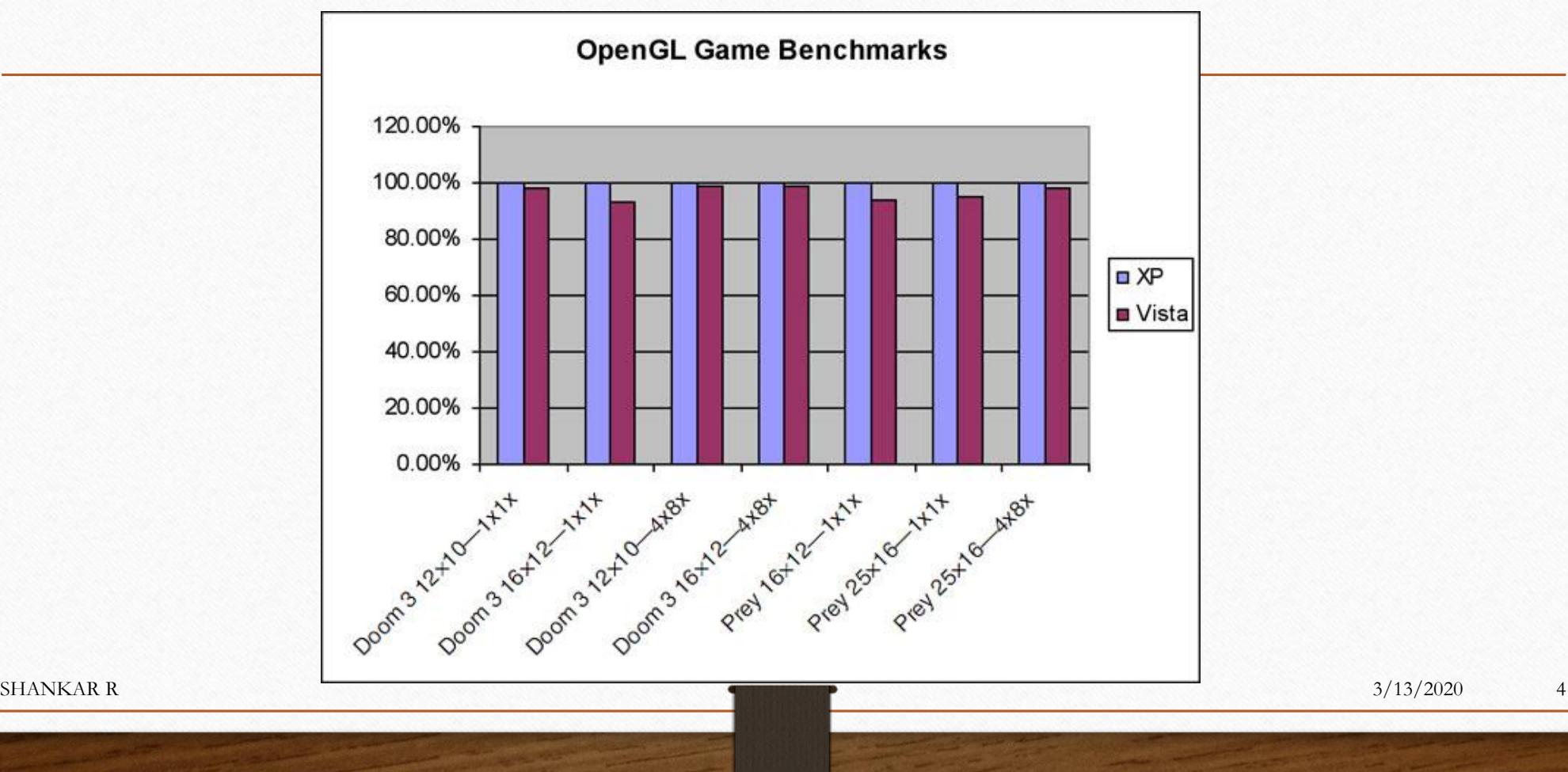

#### Computer-Aided Design

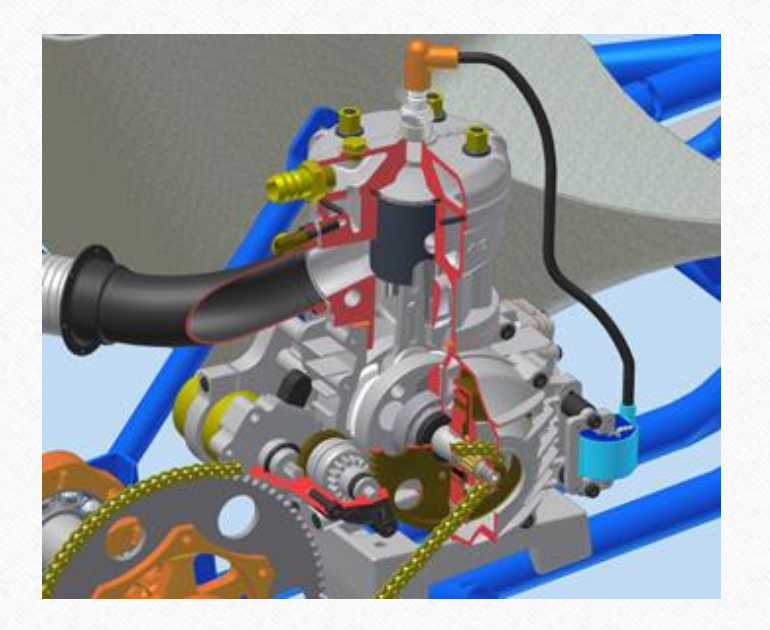

- AutoDesk
- IAME 2-stroke race kart engine

 $\blacksquare$  3/13/2020 5

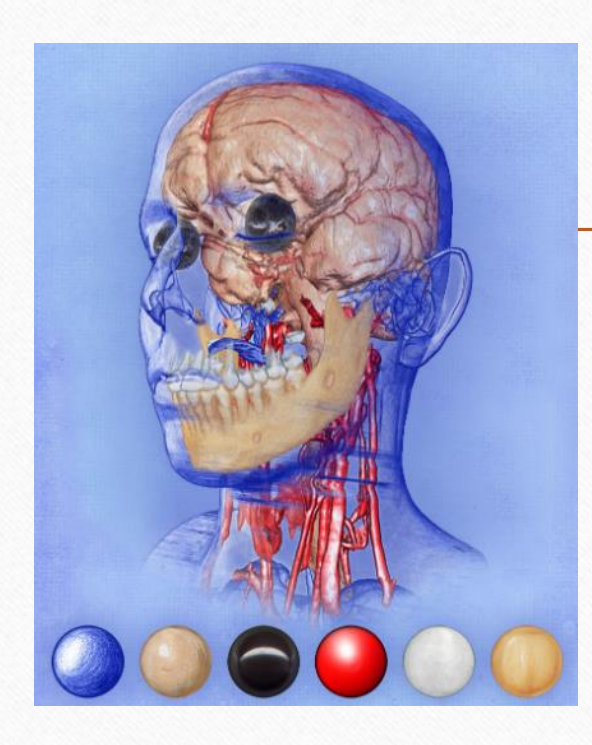

#### Data Visualization

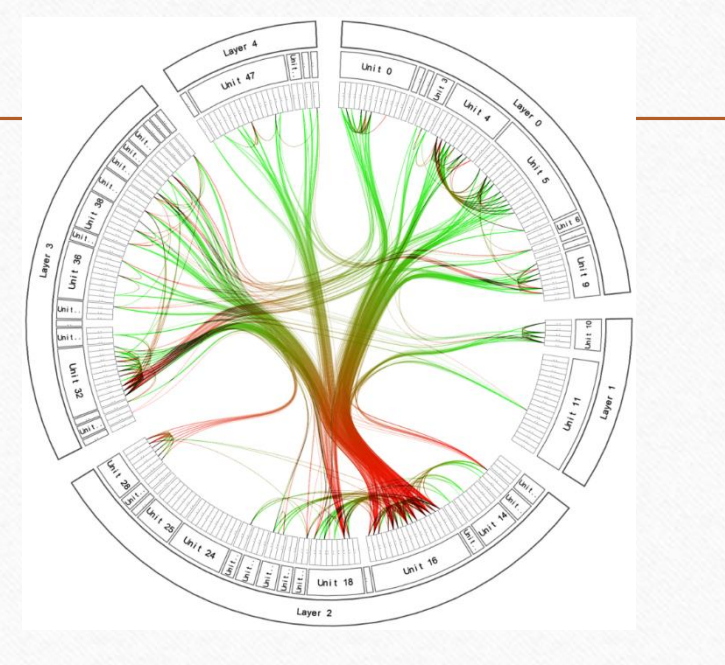

Holten, TU/e, 2007

Bruckner and Groeller, TU Vienna, 2007

 $\blacksquare$ SHANKAR R  $\blacksquare$ 3/13/2020 6

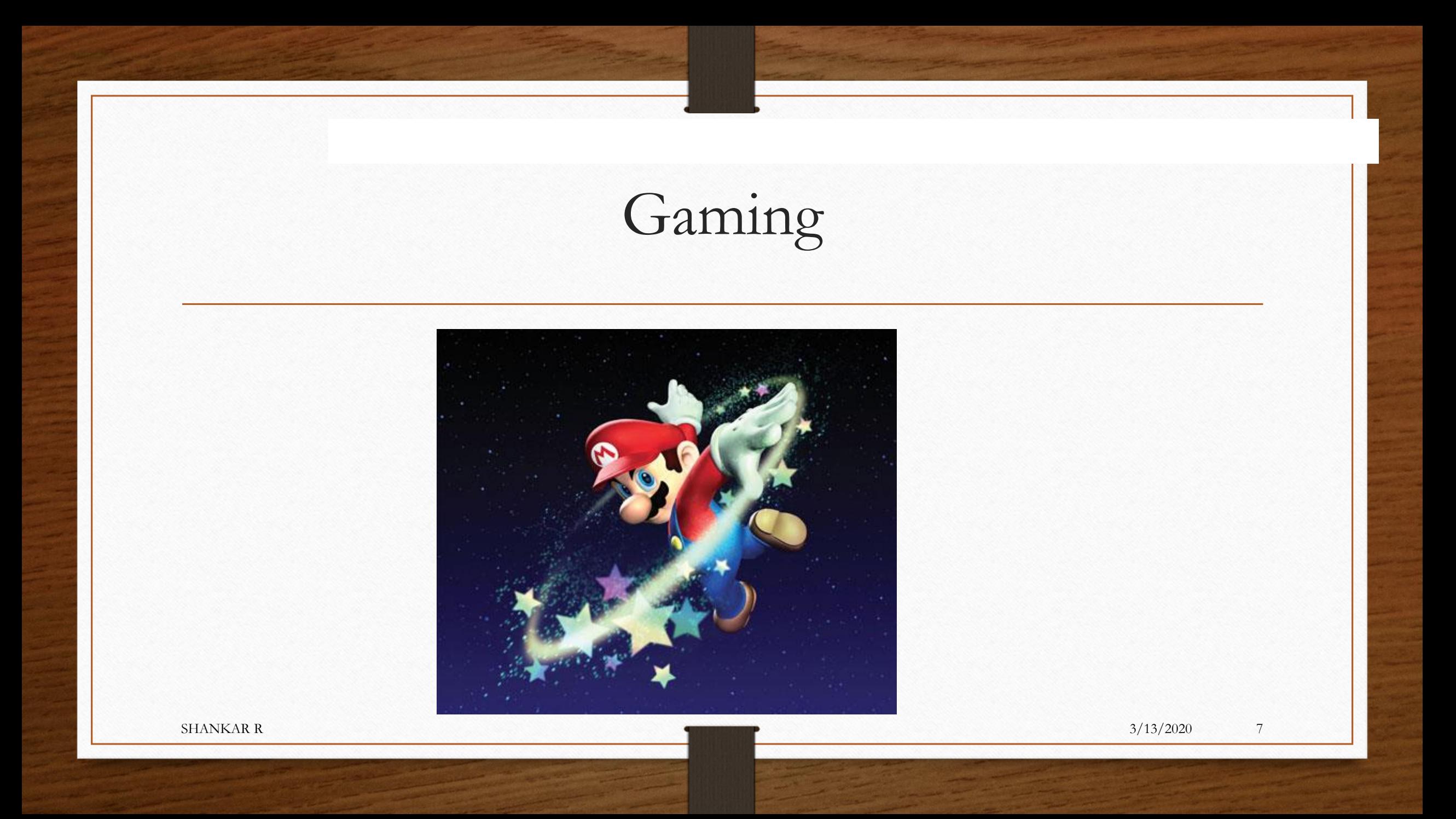

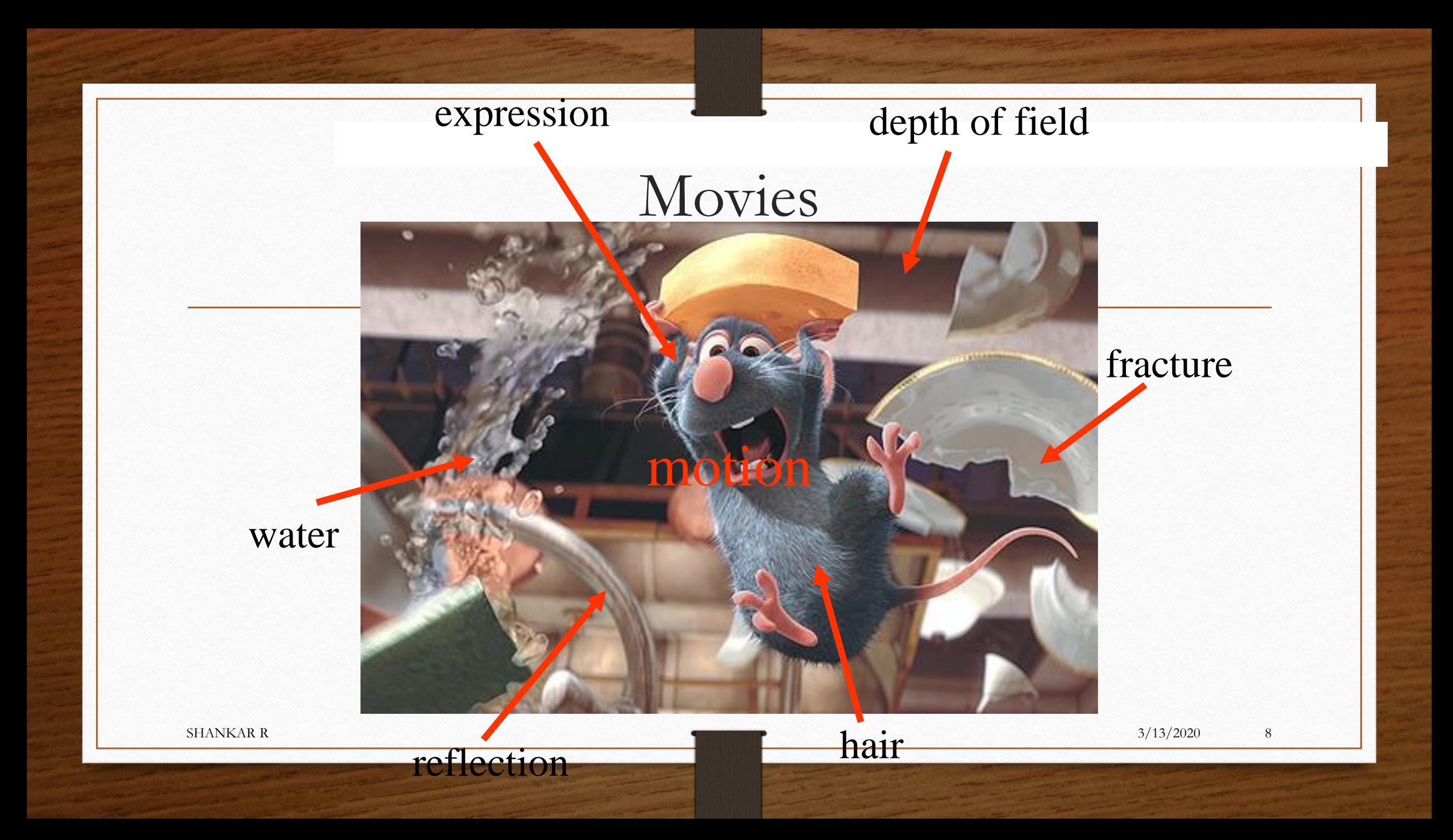

#### Hardware

- Fast development
- Now: Graphics Processing Unit (GPU), LCD-screen

#### • Microsoft Surface Beyond the laptop screen

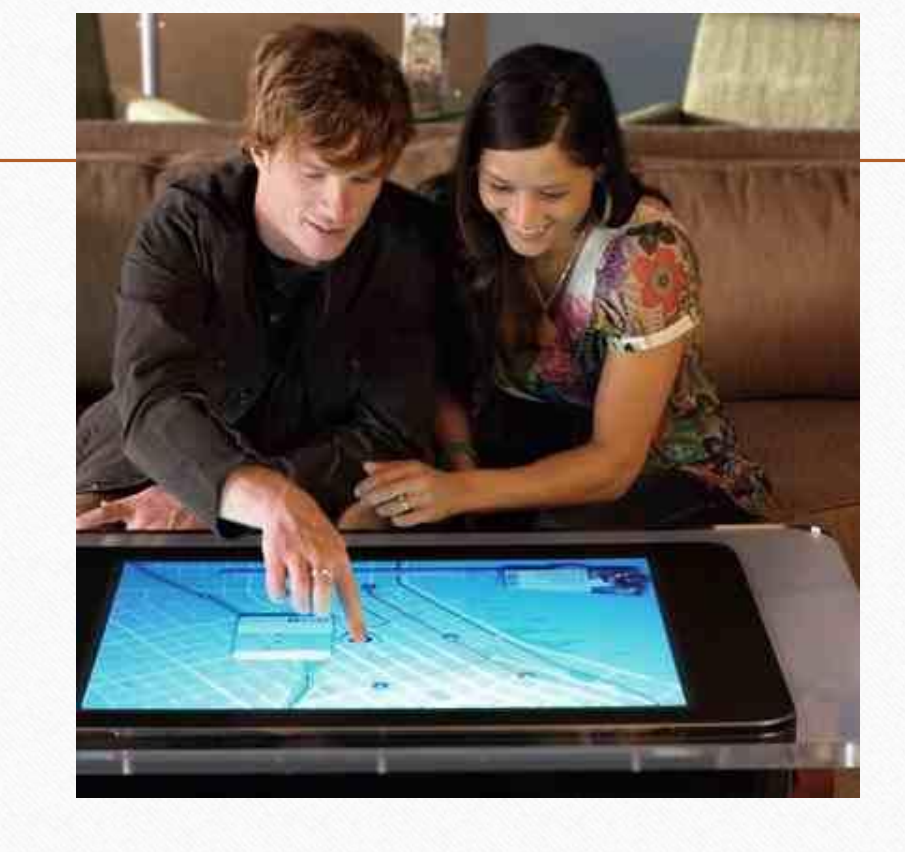

• Apple iPad

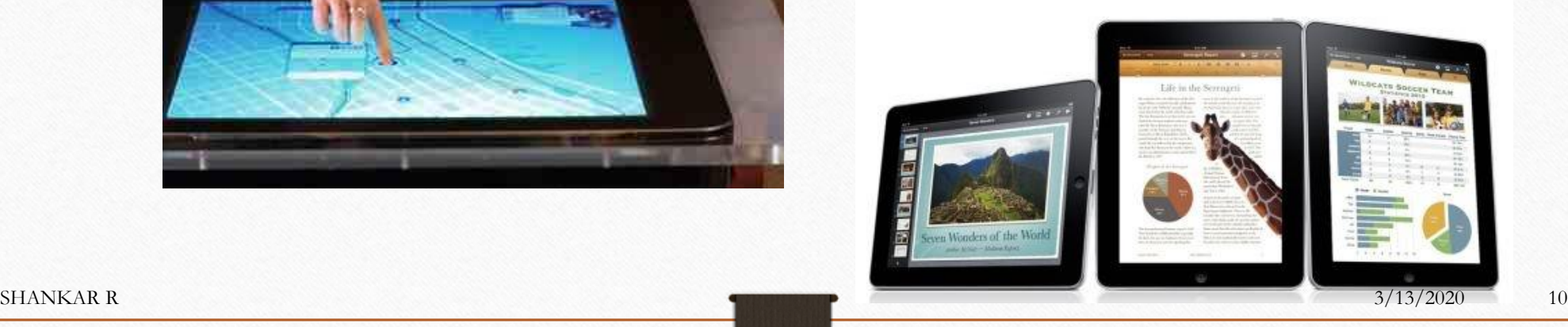

## • Roll-up screen, Philips Beyond the laptop screen

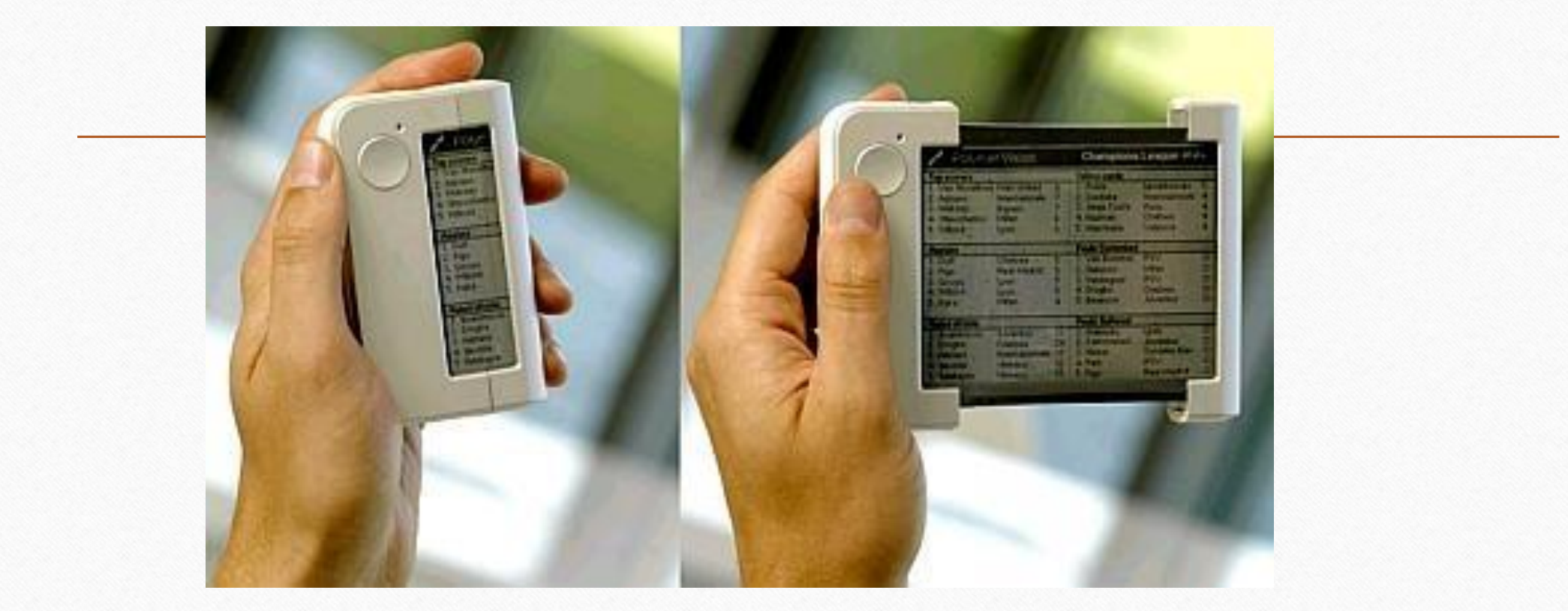

#### Beyond the laptop screen

• 24 screen configuration, Virginia Tech

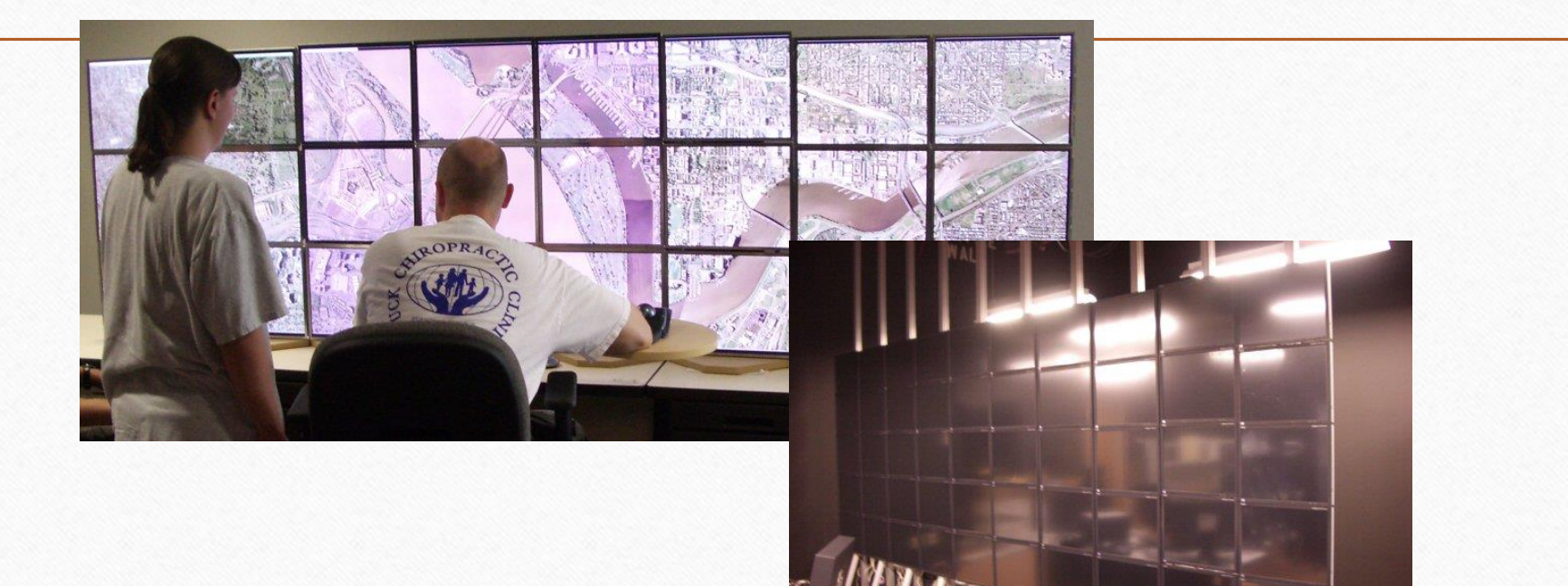

• 50 LCD touchscreens

SHANKAR R 3/13/2020 12

#### Beyond the laptop screen

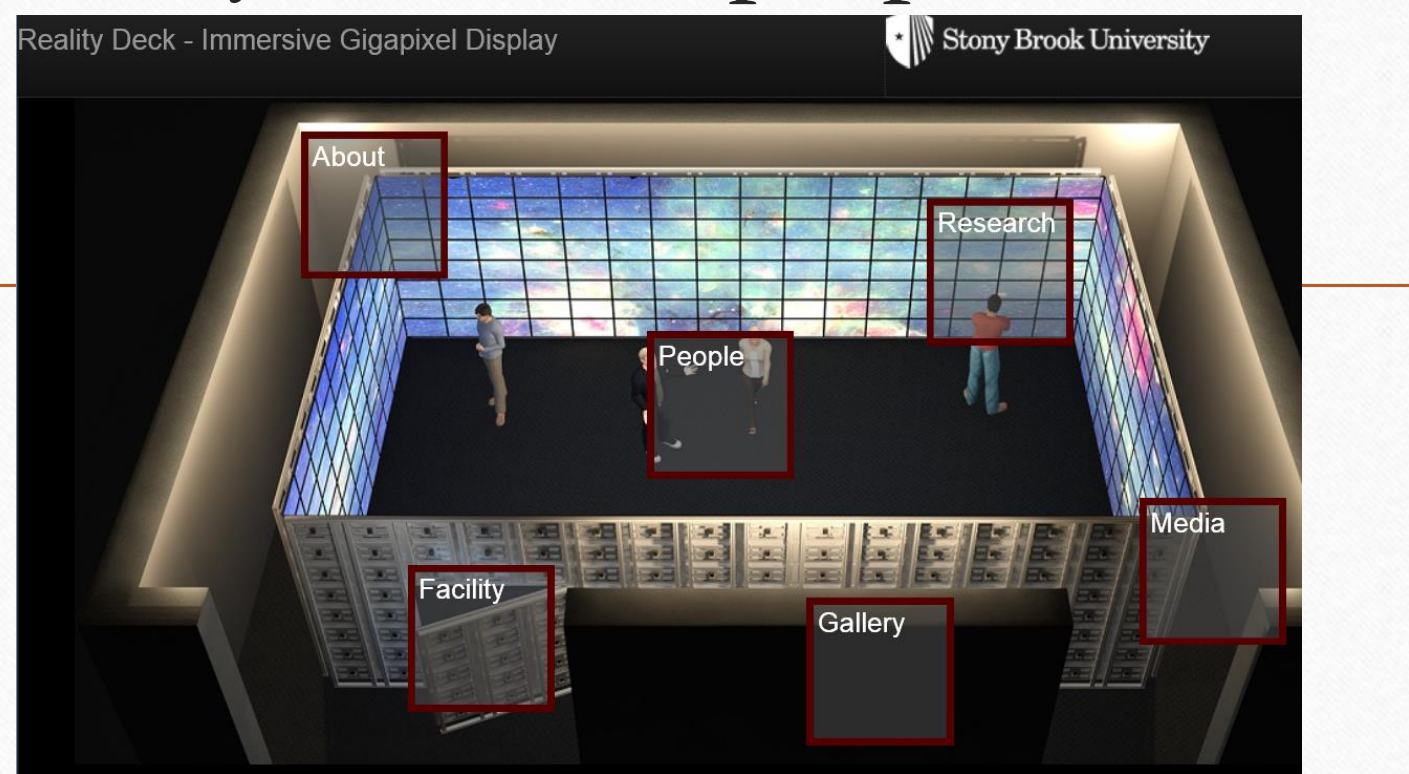

- Reality Deck Stony Brook University
- 416 2560×1440 27" monitors

#### Head mounted displays Beyond the laptop screen

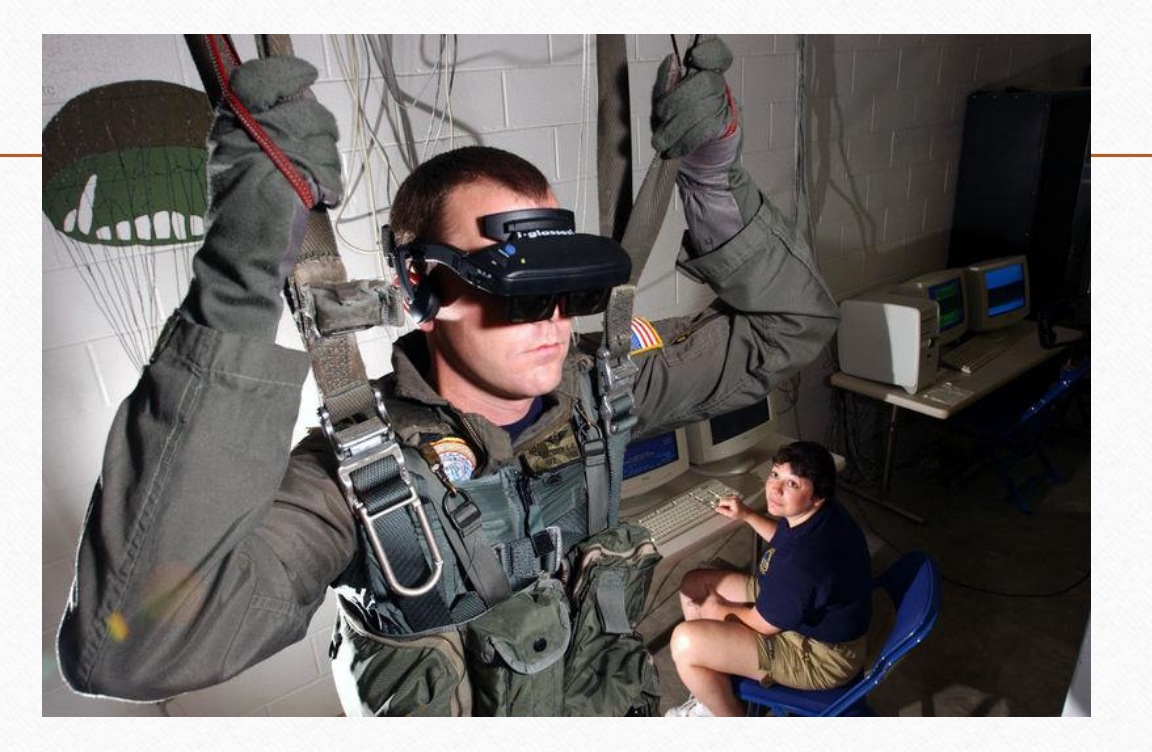

#### Parachute trainer US Navy

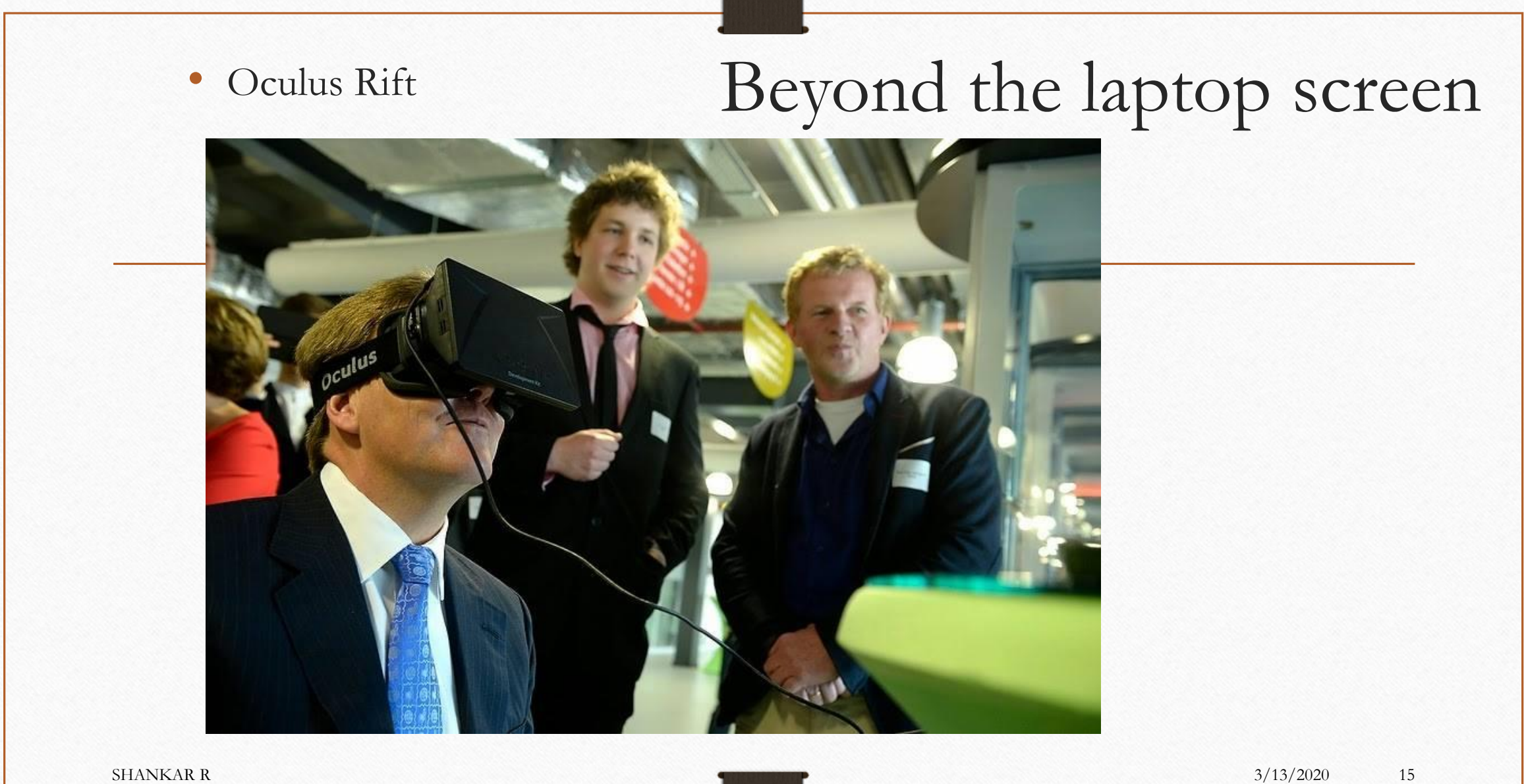

#### **Basic Graphics systems**

A Graphics system has 5 main elements:

- □ Input Devices
- Processor  $\blacksquare$
- □ Memory
- Frame Buffer
- □ Output Devices

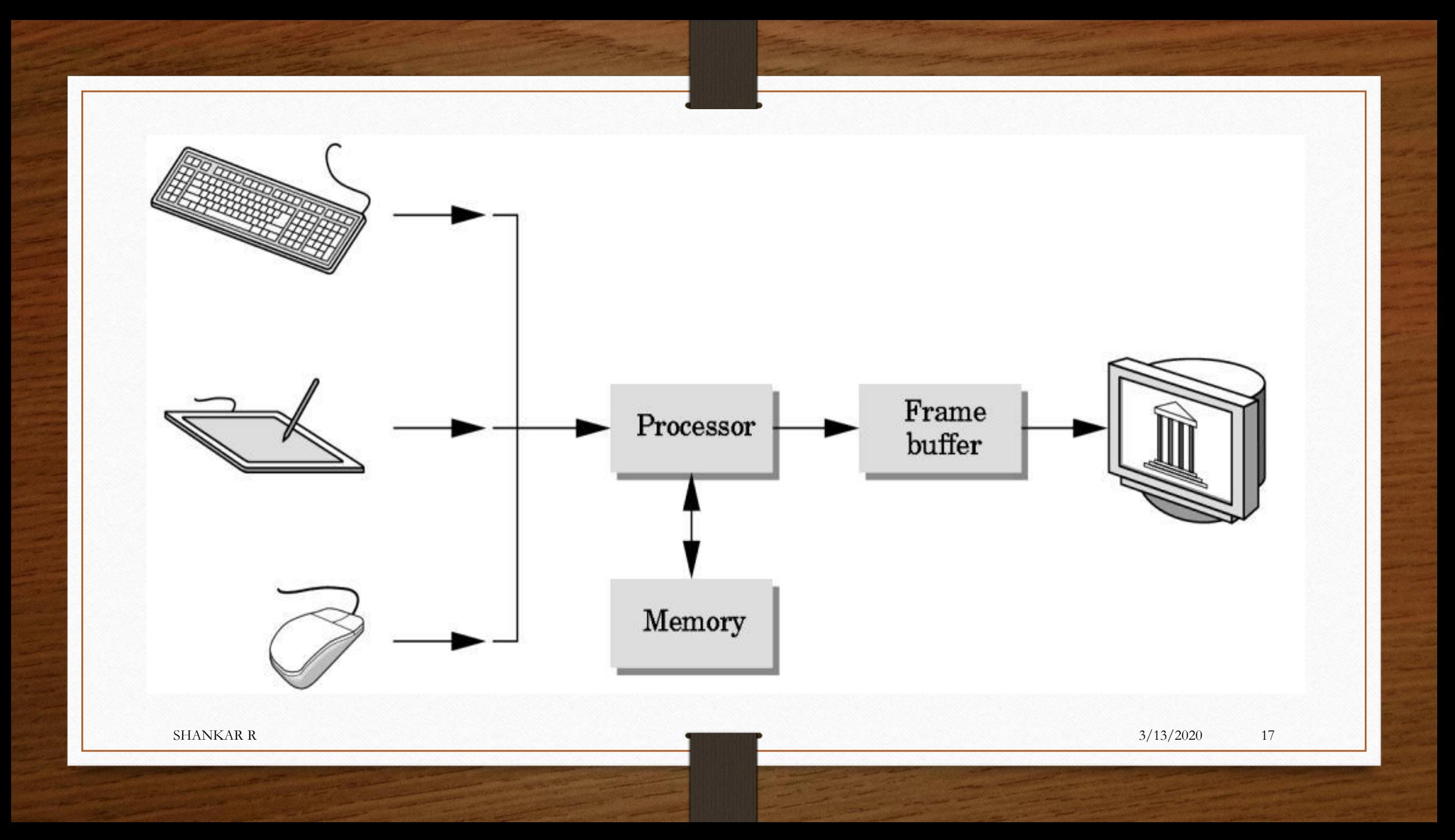

Pixels and Frame Buffer Most graphics systems are pixel based – need of rasterization or scan conversion; pixel = picture element 8 bits deep frame – 256 colors; 24 or 32 bits for RGB colors

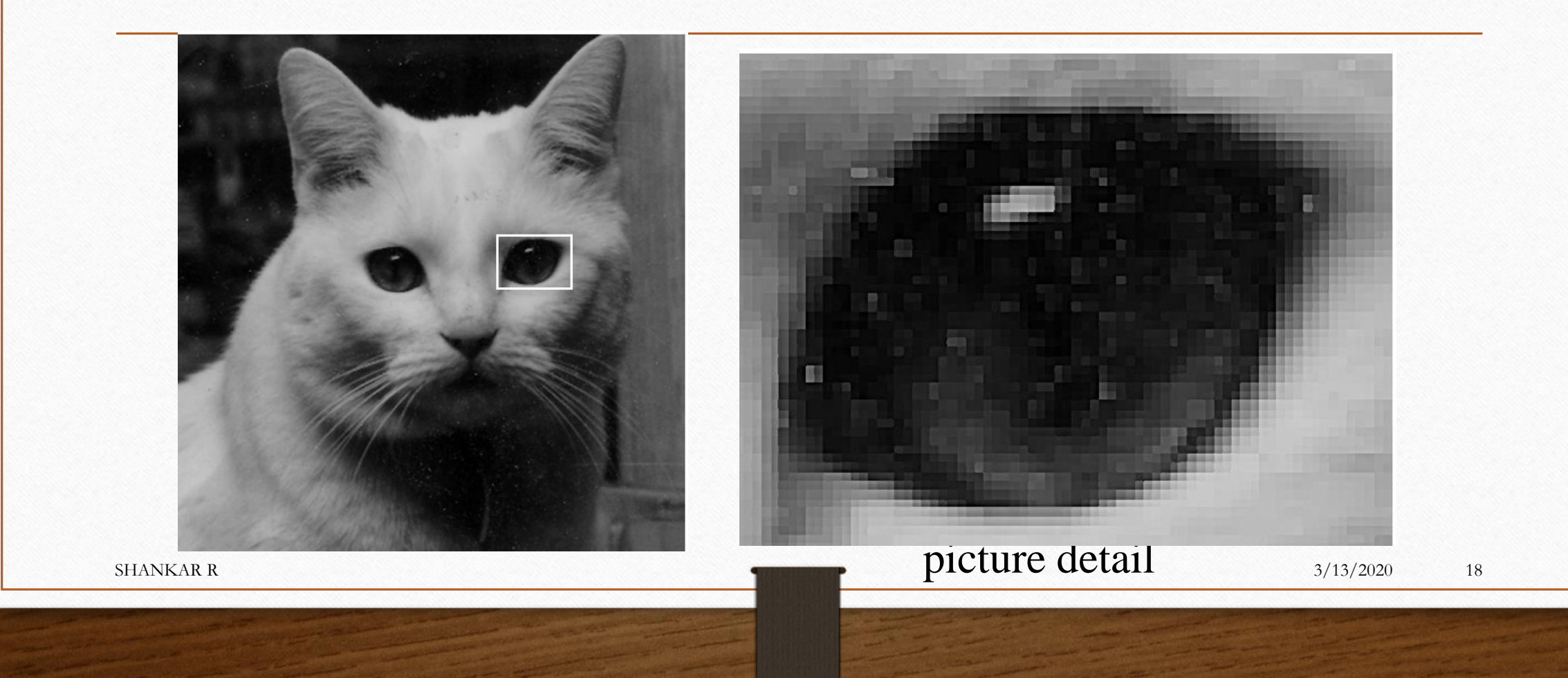

#### **Pixels and the Frame Buffer**

A picture is produced as an array (raster) of picture elements(pixels).

These pixels are collectively stored in the Frame Buffer.

#### Properties of frame buffer:

- $\triangleright$  Resolution number of pixels in the frame buffer
- $\triangleright$  Depth or Precision number of bits used for each pixel E.g.: 1 bit deep frame buffer allows 2 colors 8 bit deep frame buffer allows 256 colors.
- $\triangleright$  A Frame buffer is implemented either with special types of memory chips or it can be a part of system memory.
- $\triangleright$  In simple systems the CPU does both normal and graphical processing.
- $\triangleright$  Graphics processing Take specifications of graphical primitives from application program and assign values to the pixels in the frame buffer It is also known as Rasterization or scan conversion.

#### Basic Graphics System

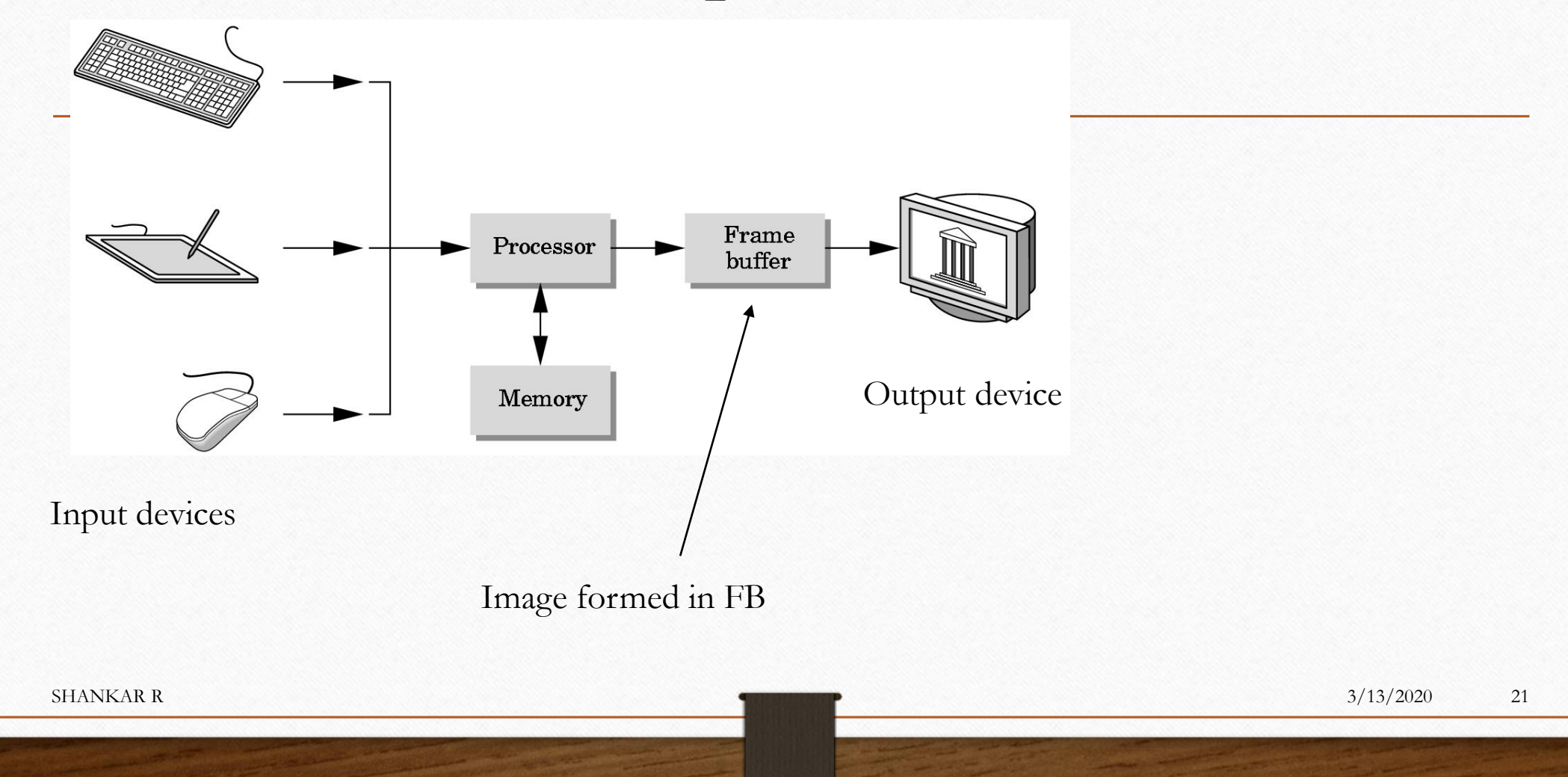

#### **Applications of computer graphics:**

- Display Of Information
- $\Box$  Design
- □ Simulation & Animation
- □ User Interfaces
- 1.1 Display of Information
	- Classical graphics techniques arose as a medium to convey information among people:
		- 4,000 years ago -- Babylonians: floor plans of buildings on stones
		- 2,000 years ago -- Greeks: Architectural ideas
			- Now we have Computer-based drafting programs

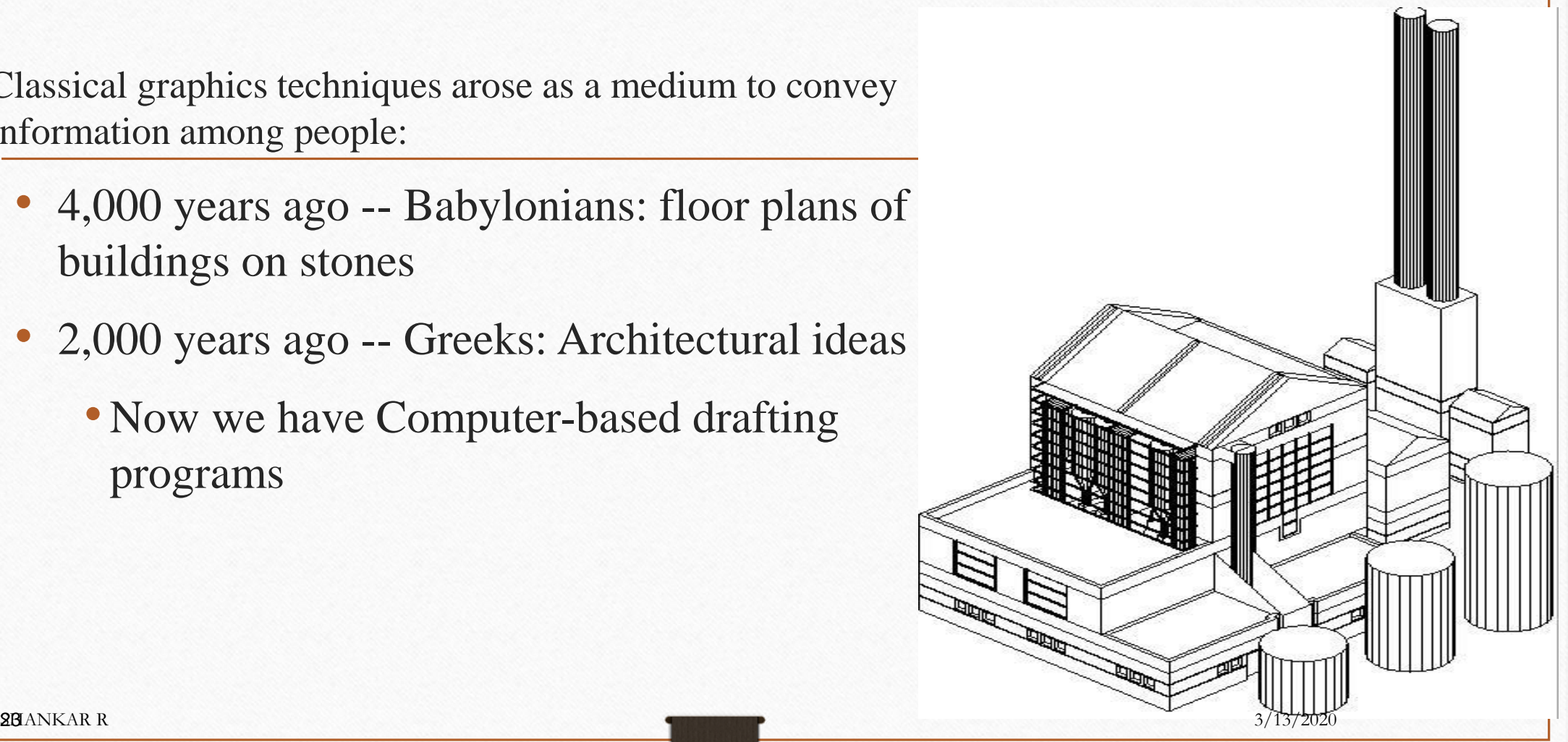

• For centuries -- Cartographers have developed maps to display celestial and geographical information.

• Now maps can be developed and manipulated in real-time over the internet.

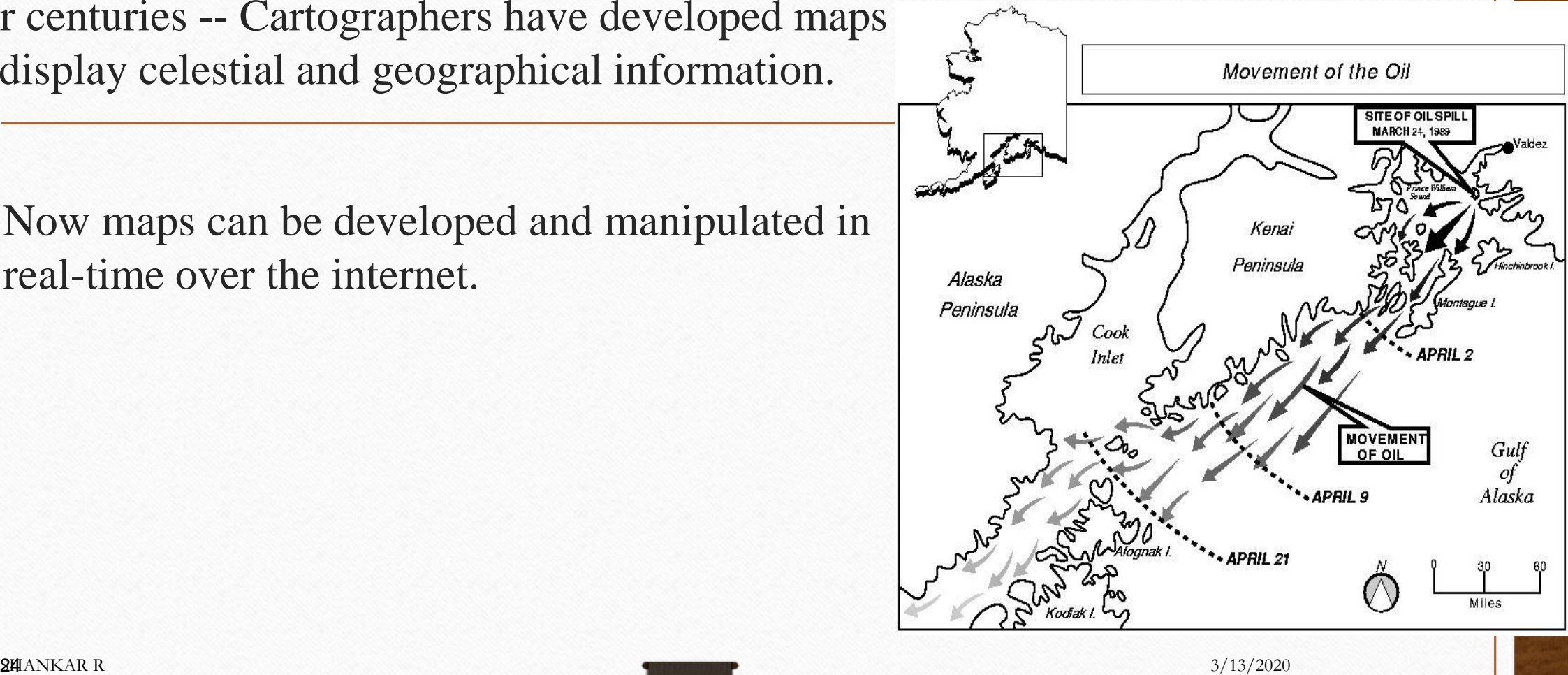

**24 ANKAR R** 

- Over the past 100 years -- workers in statistics have explored techniques for generating plots to convey information
	- Now we have computer plotting packages

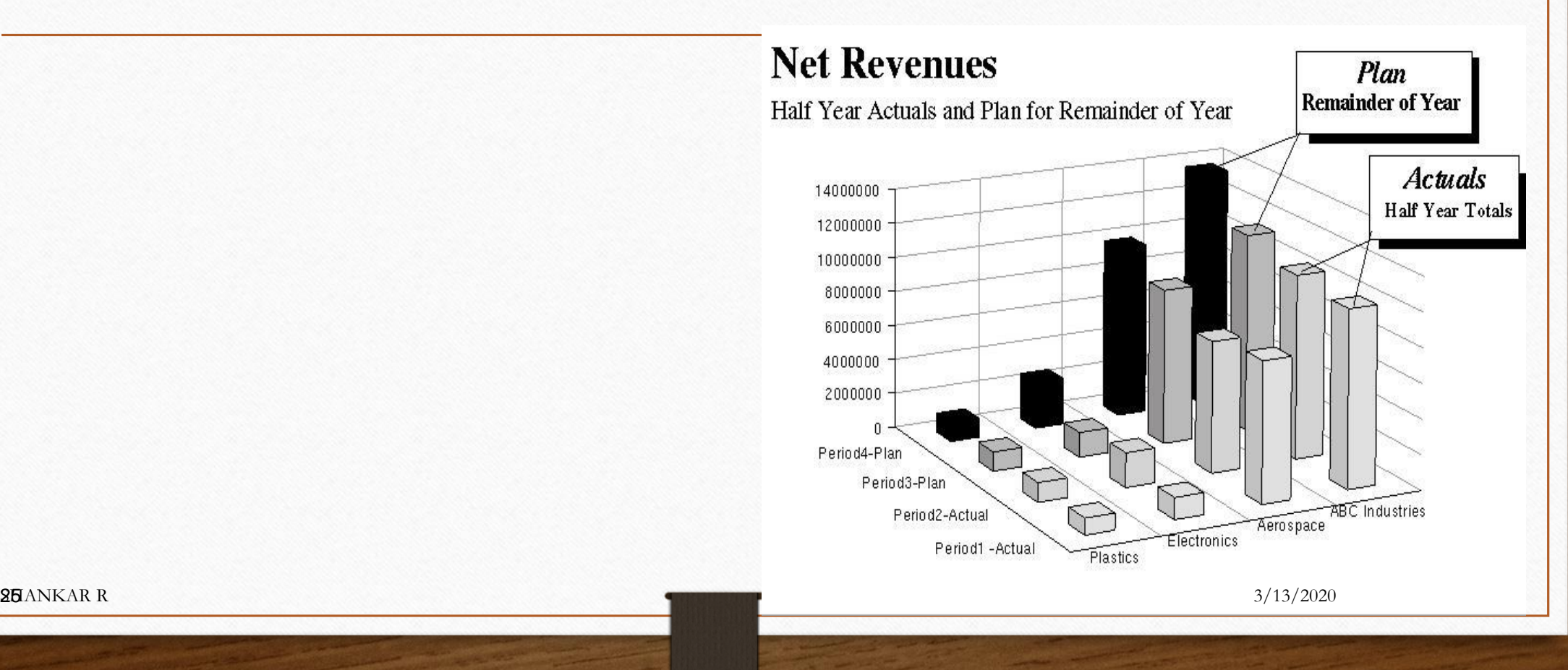

**25** ANKAR R

- Medicine poses interesting and important data-analysis problems
	- •CAT Scans, MRI's ultrasound, and other 3D data producing technologies

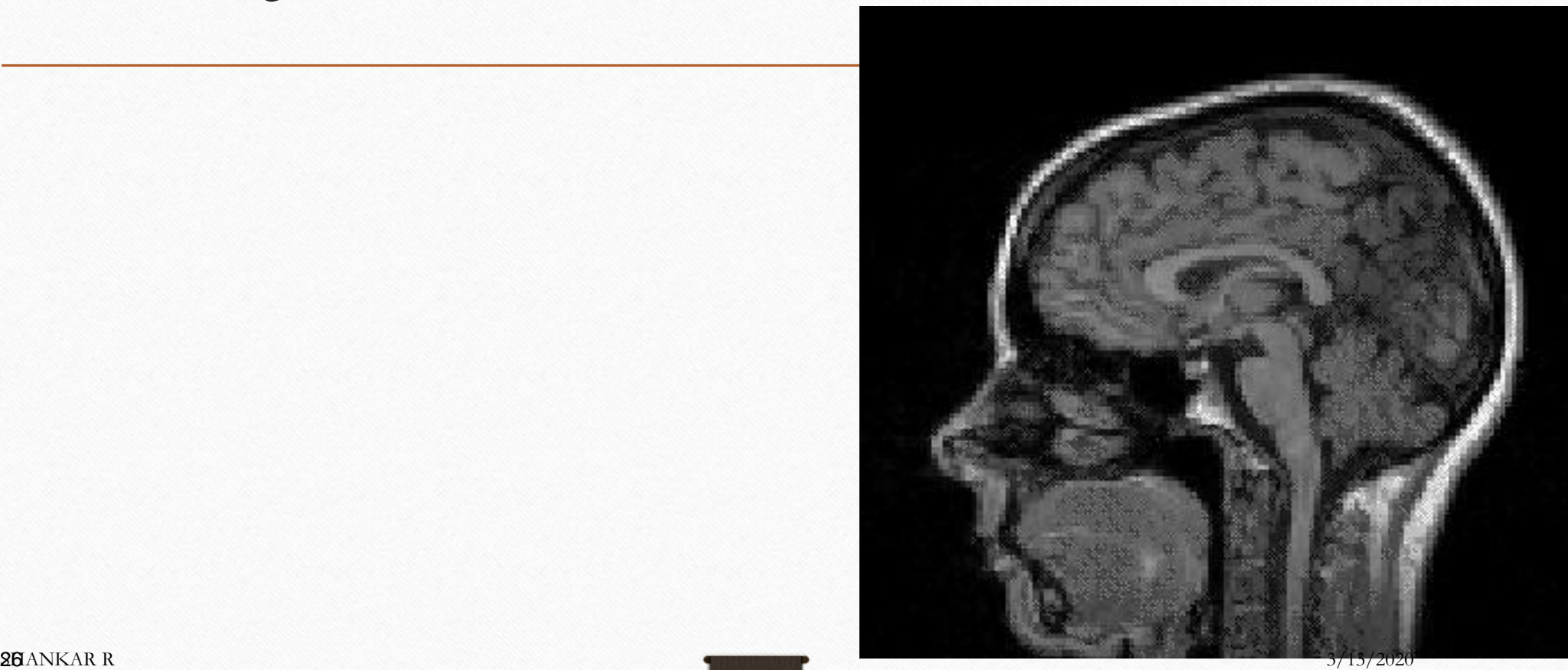

• The field of Scientific Visualization provides graphical tools that help these researchers and others interpret the vast quantities of data generated

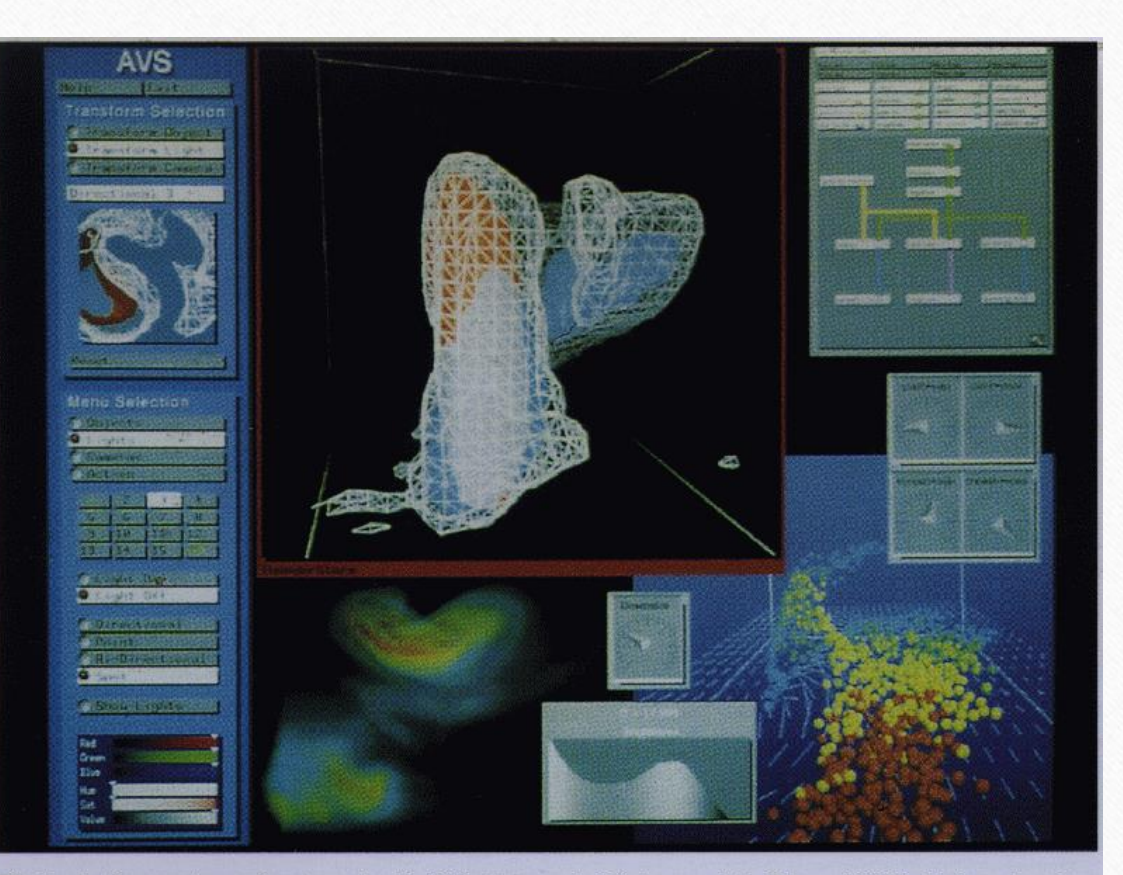

**Plate 1.** Severe tornadic storm, by R. Wilhelmson, L. Wicker, and C. Shaw, NCSA, University of Illinois. (Application Visualization System by Stardent Computer.)  $3/13/2020$ 

**27 ANKAR R** 

- 1.2 Design
	- Engineering and Architecture are concerned with design
		- starting with a set of specification
		- seek a cost-effective (and esthetic) solution
		- This is an iterative process
	- The power of interacting with images on the screen
		- has been known for at least 40 years.
		- and today the use of interactive tools pervades the CAD field in areas such as architecture and VLSI design

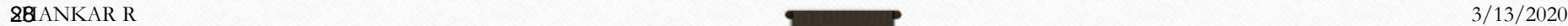

- 1.3 Simulation
	- When did graphics begin to be used?
	- Why?
	- The field of VR has opened up many new horizons.
		- Same (or different) image in each eye
		- position tracking
		- interactive devices
		- This has led to training capabilities
			- NASA research grant
- 1.4 User Interfaces
	- Our interaction with computers has become dominated by a visual paradigm that includes:
		- windows,
		- icons,
		- menus, and
		- a pointing device

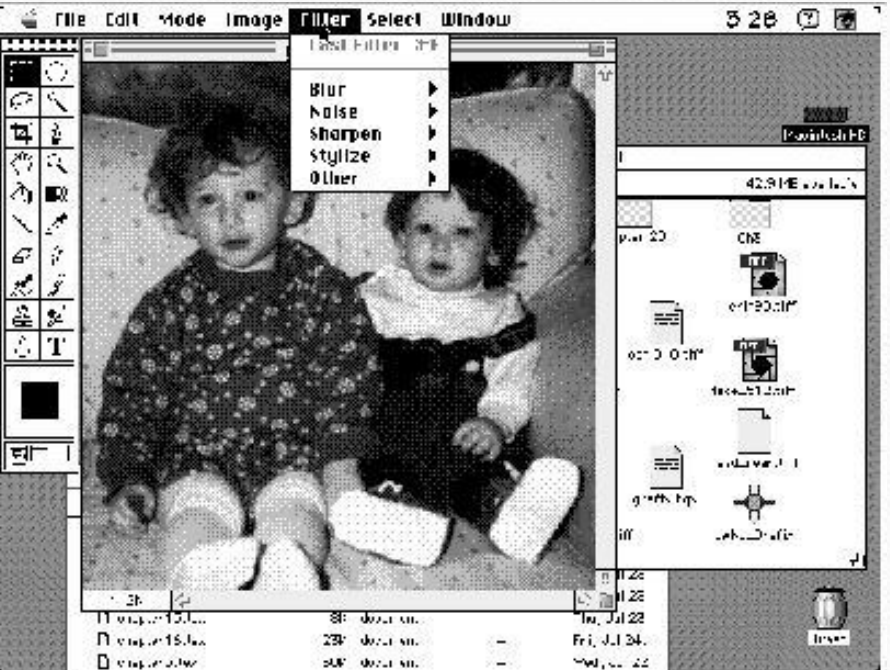

• We have become so accustomed to this style of interface that we often forget that what we are doing is working with computer graphics.

**SHANKAR R SHANKAR R**  $3/13/2020$ 

- **Video display devices**
- **Raster-scan systems**
- **Graphics workstations and viewing systems**
- **Input devices**

## **Video Display Devices**

- Cathode-ray tubes
- Raster-scan displays
- Random-scan displays
- Color CRT displays
- Flat-panel displays
- Three-dimensional viewing devices
- Stereoscopic and virtual-reality systems

### Cathode-Ray Tubes

- Classical output device is a monitor.
- Cathode-Ray Tube (CRT)
	- Invented by Karl Ferdinand Braun (1897)
	- Beam of electrons directed from cathode (-)to phosphor-coated (fluorescent) screen (anode (+))
	- Directed by magnetic focusing and deflection coils (anodes) in vacuum filled tube
	- Phosphor emits photon of light, when hit by an electron, of varied persistence (long 15-20 ms for texts / short  $\leq$  1ms for animation)
	- Refresh rate (50-60 Hz / 72-76 Hz) to avoid flicker / trail
	- Phosphors are organic compounds characterized by their persistence and their color (blue, red, green). Shankar R 3/13/2020

33

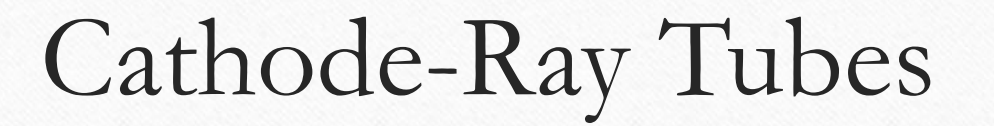

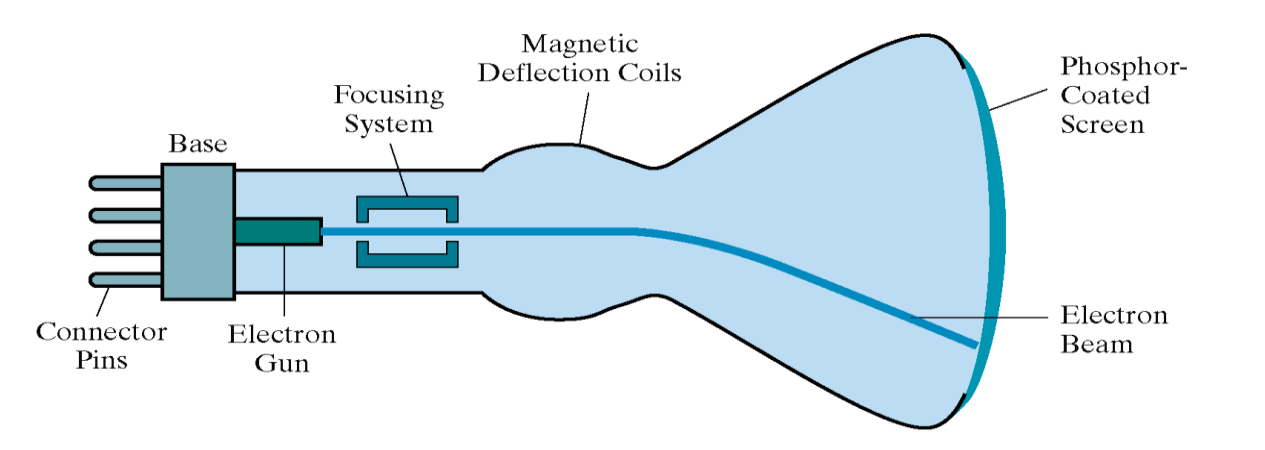

Figure 2-2 Basic design of a magnetic-deflection CRT.

# Cathode-Ray Tubes

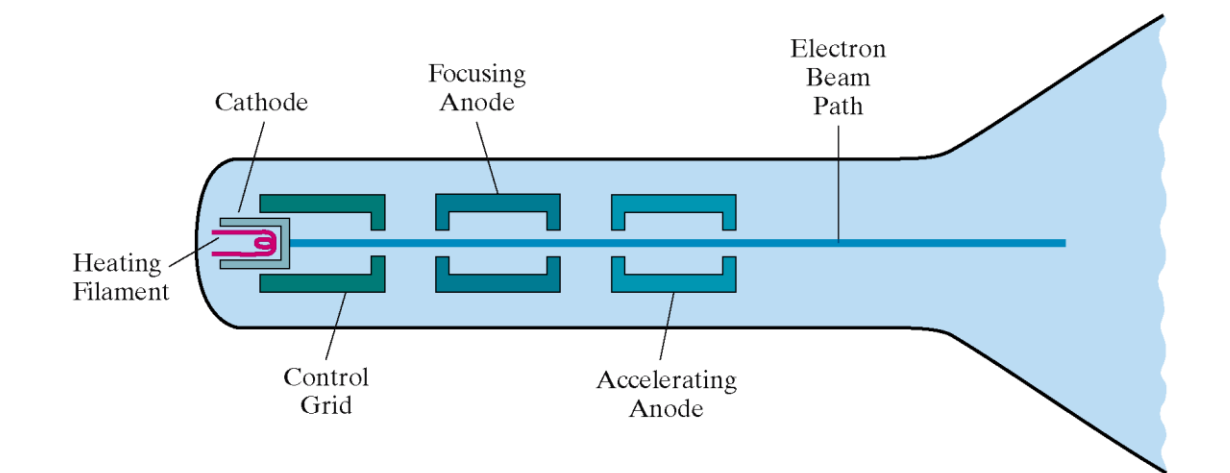

Figure 2-3 Operation of an electron gun with an accelerating anode.

# Cathode-Ray Tubes

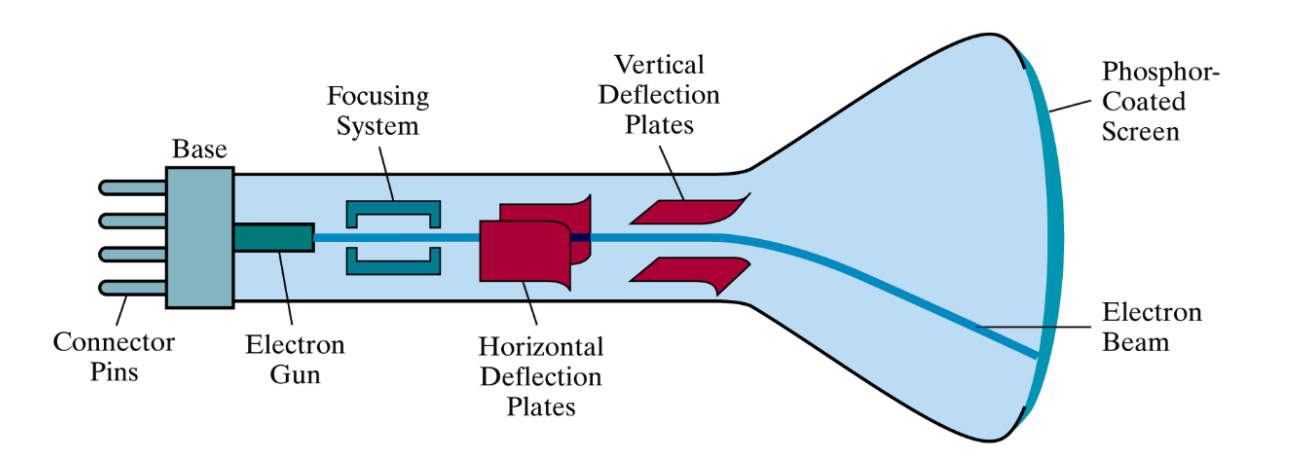

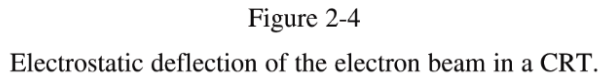

SHANKAR R  $3/13/2020$ 

36
- Cathode-Ray Tube (CRT)
	- Horizontal deflection and vertical deflection direct the electron beam to any point on the screen

- Intensity knob: regulates the flow of electrons by controlling the voltage at the control grid (high voltage reduces the electron density and thus brightness)
- Accelerating voltage from positive coating inside screen (anode screen) or an accelerating anode
- Image maintenance
	- Charge distribution to store picture information OR
	- Refresh CRT: refreshes the display constantly to maintain phosphor glow.

- Characteristics of Cathode-Ray Tube (CRT)
	- **Intensity** is proportional to the number of electrons repelled in beam per second (**brightness**)
	- **Resolution** is the maximum number of points that can be displayed without overlap; is expressed as number of horizontal points by number of vertical points; points are called pixels (picture elements); example: resolution 1024 x 768 pixels. Typical resolution is 1280 x 1024 pixels.

38

• High-definition systems: high resolution systems.

#### • Focusing

- **Focusing** forces the electron beam to converge to a point on the monitor screen
- Can be electrostatic (lens) or magnetic (field)
- Deflection
	- **Deflection** directs the electron beam horizontally and/or vertically to any point on the screen
	- Can be controlled by electric (deflection plates, slide 9) or magnetic fields (deflection coils, slide 5)
	- Magnetic coils: two pairs (top/bottom, left/right) of tube neck
	- Electric plates: two pairs (horizontal, vertical)

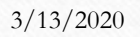

- Aspect ratio
	- **Aspect ratio** is the ratio of horizontal pixels to vertical pixels for an equal length line.
	- It is the ratio of the horizontal dimension over the vertical dimension.

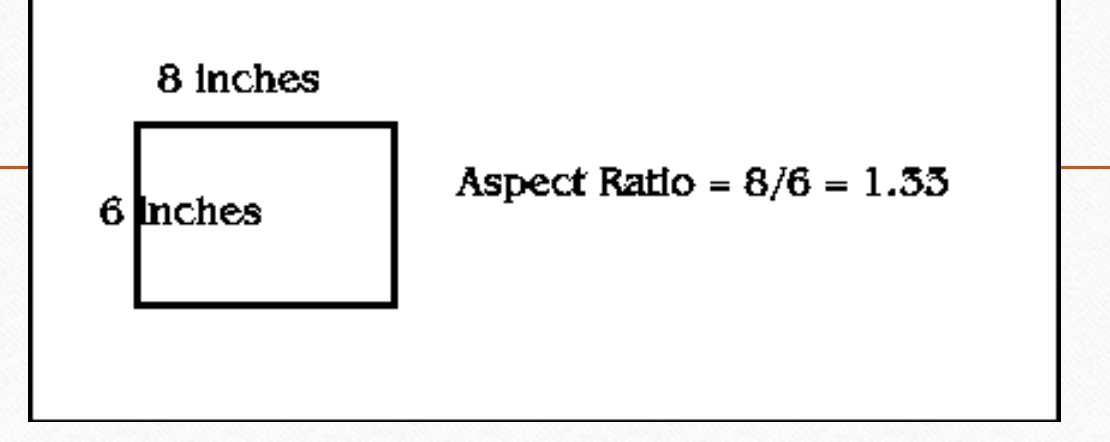

(from SIGGRAPH)

If resolution of 640 x 480 pixels:

 $\rightarrow$ Horizontal 640/8 = 80 pixels / inch

 $\rightarrow$ Vertical 480/6 = 80 pixels / inch

Square pixels (no distortion).

SHANKAR R  $3/13/2020$ 

- Video displays can be either raster-scan or random-scan displays.
- Raster-scan display is the most common type of monitor using a CRT.
- The electron beam scans the screen from top to bottom one row at a time. Each row is called a scan line.
- The electron beam is turned on and off to produce a collection of dots painted one row at a time. These will form the image.
- A **raster** is a matrix of pixels covering the screen area and is composed of raster lines.

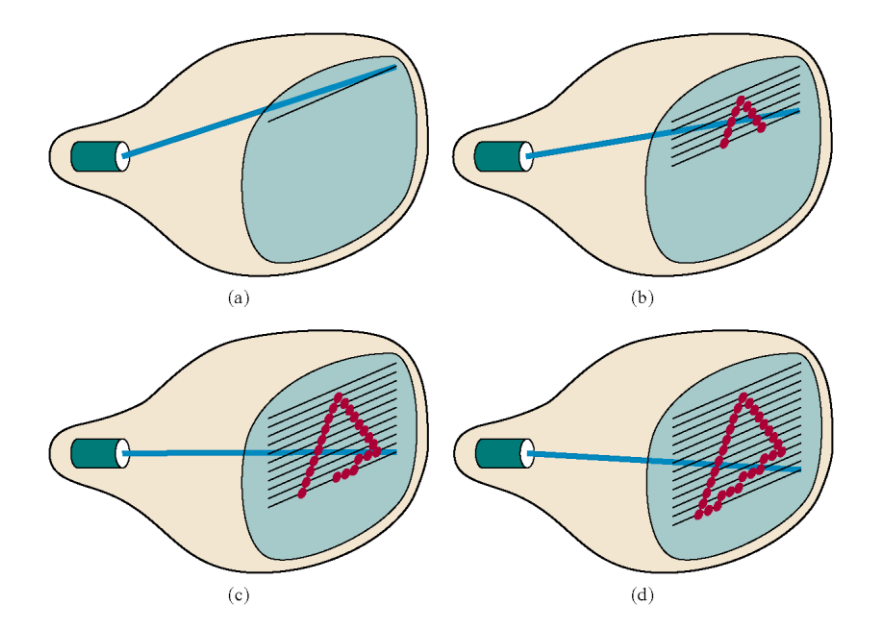

Figure 2-7 A raster-scan system displays an object as a set of discrete points across each scan line.

- The image is stored in a **frame buffer** containing the total screen area and where each memory location corresponds to a pixel.
- In a monochrome system, each bit is 1 or 0 for the corresponding pixel to be on or off (bitmap).
- The display processor scans the frame buffer to turn electron beam on/off depending if the bit is 1 or 0.
- For color monitors, the frame buffer also contains the color of each pixel (color buffer) as well as other characteristics of the image (gray scale, ...). 8 bits/pixel  $\rightarrow$ 0..255 (pixmap).

44

• Depth of the buffer area is the number of bits per pixel (bit planes), up to 24.

SHANKAR R  $3/13/2020$ 

Examples: television panels, printers, PC monitors (99% of raster-scan)...

- Refresh rate: 24 is a minimum to avoid flicker, corresponding to 24 Hz (1 Hz  $= 1$ ) refresh per second)
- Current raster-scan displays have a refresh rate of at least 60 frames (60 Hz) per second, up to 120 (120 Hz).
- Uses large memory:  $640x480 \rightarrow 307200$  bits  $\rightarrow 38$  kB
- Refresh procedure:
	- Horizontal retrace beam returns to left of screen
	- Vertical retrace bean returns to top left corner of screen
	- Interlaced refresh display first even-numbered lines, then odd-numbered lines permits to see the image in half the time useful for slow refresh rates (30 Hz shows as 60 Hz).

SHANKAR R  $3/13/2020$ 

### Raster-scan Displays - Architecture

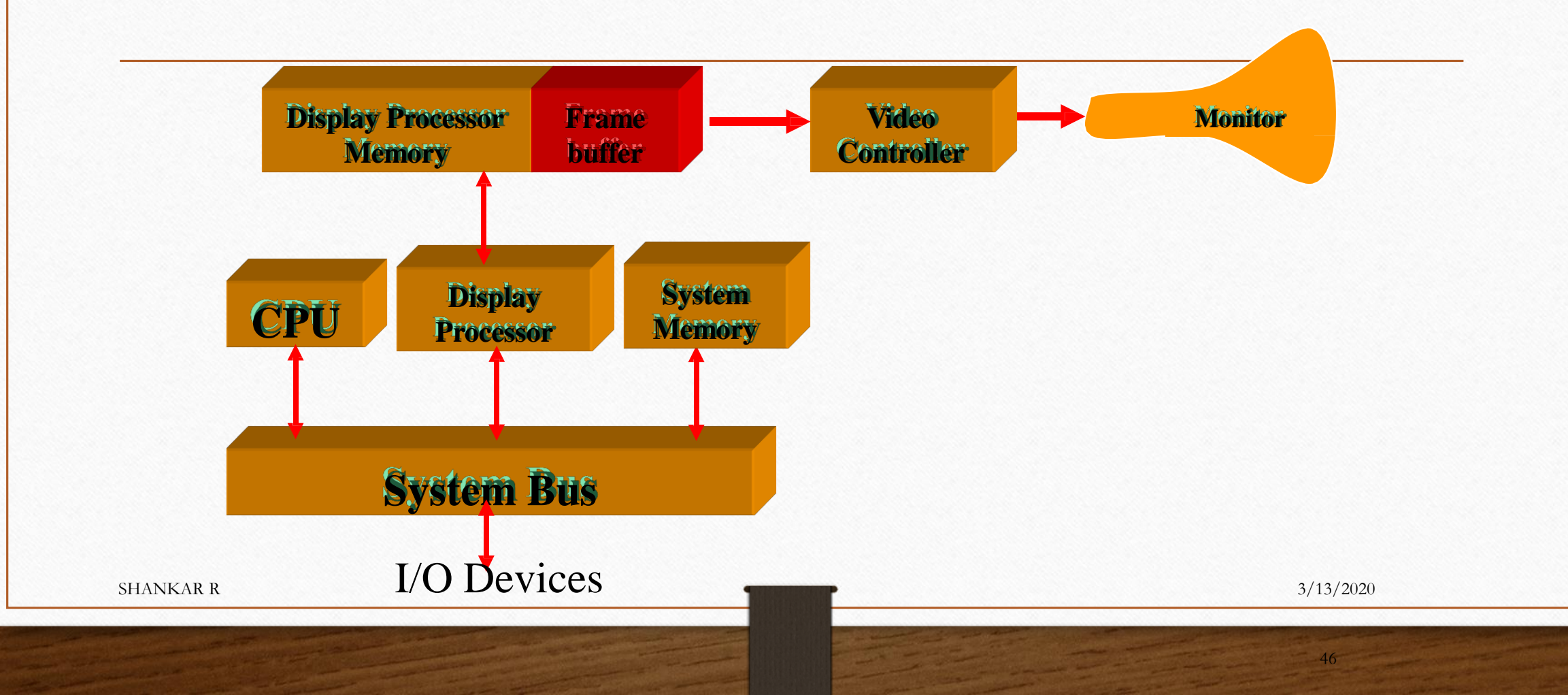

## Random-scan Displays

- Random scan systems are also called vector, stroke-writing, or calligraphic displays.
- The electron beam directly draws the picture in any specified order.
- A pen plotter is an example of such a system.
- Picture is stored in a display list, refresh display file, vector file, or display program as a set of line drawing commands.
- Refreshes by scanning the list 30 to 60 times per second.
- More suited for line-drawing applications such as architecture and manufacturing.

### Random-scan Displays

- Advantages:
	- High resolution
	- Easy animation
	- Requires little memory
- Disadvantages:
	- Requires intelligent electron beam (processor controlled)
	- Limited screen density, limited to simple, line-based images
	- Limited color capability.
- Improved in the 1960's by the Direct View Storage Tube (DVST) from Tektronix.

SHANKAR R  $3/13/2020$ 

### Random-scan Displays - Architecture

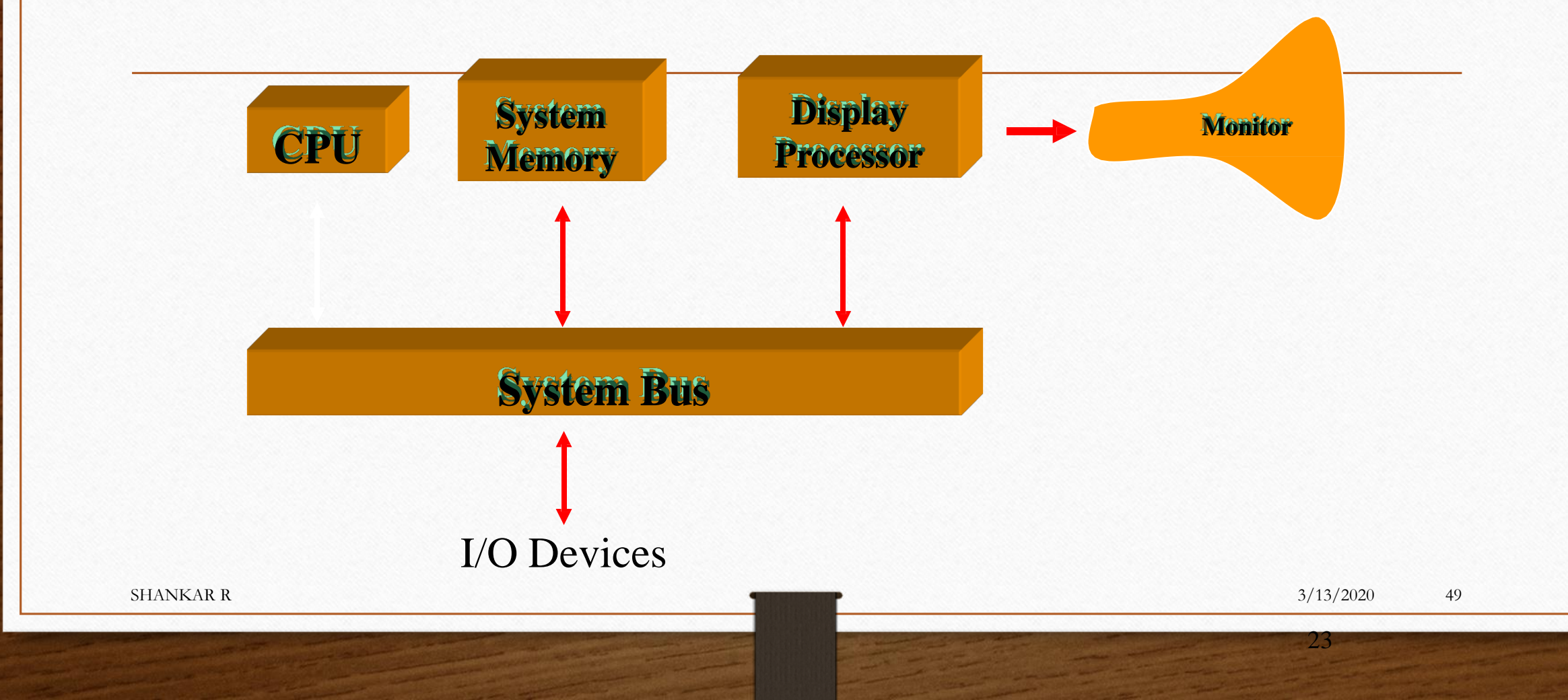

- Uses different phosphors, a combination of Red, Green, and Blue, to produce any color.
- Two methods:
	- Random scan: uses beam penetration.
		- 2 layers (Red, Green) phosphors; low speed electrons excite Red, high speed electrons excite Green, intermediate speed excite both to get yellow and orange. Color is controlled by electron beam voltage.

Only produces a restricted set of colors.

• Raster scan: uses a shadow mask with three electron guns: Red, Green, and Blue (RGB color model). Color is produced by adjusting the intensity level of each electron beam. Produces a wide range of colors, from 8 to several millions.

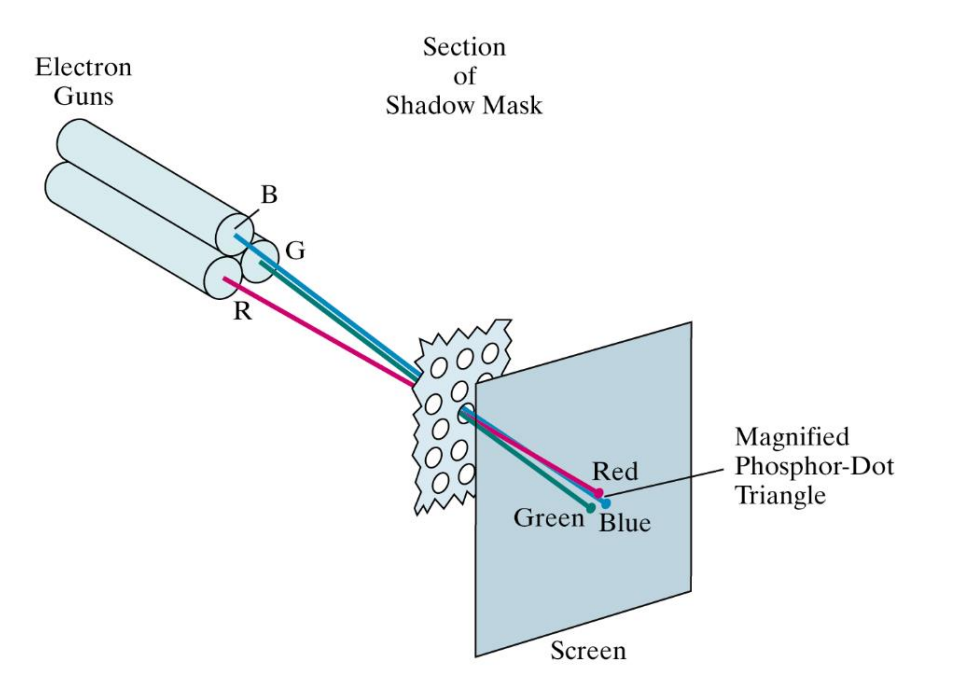

#### Figure 2-10

Operation of a delta-delta, shadow-mask CRT. Three electron guns, aligned with the triangular color-dot patterns on the screen, are directed to each dot triangle by a shadow mask.

SHANKAR R  $3/13/2020$ 

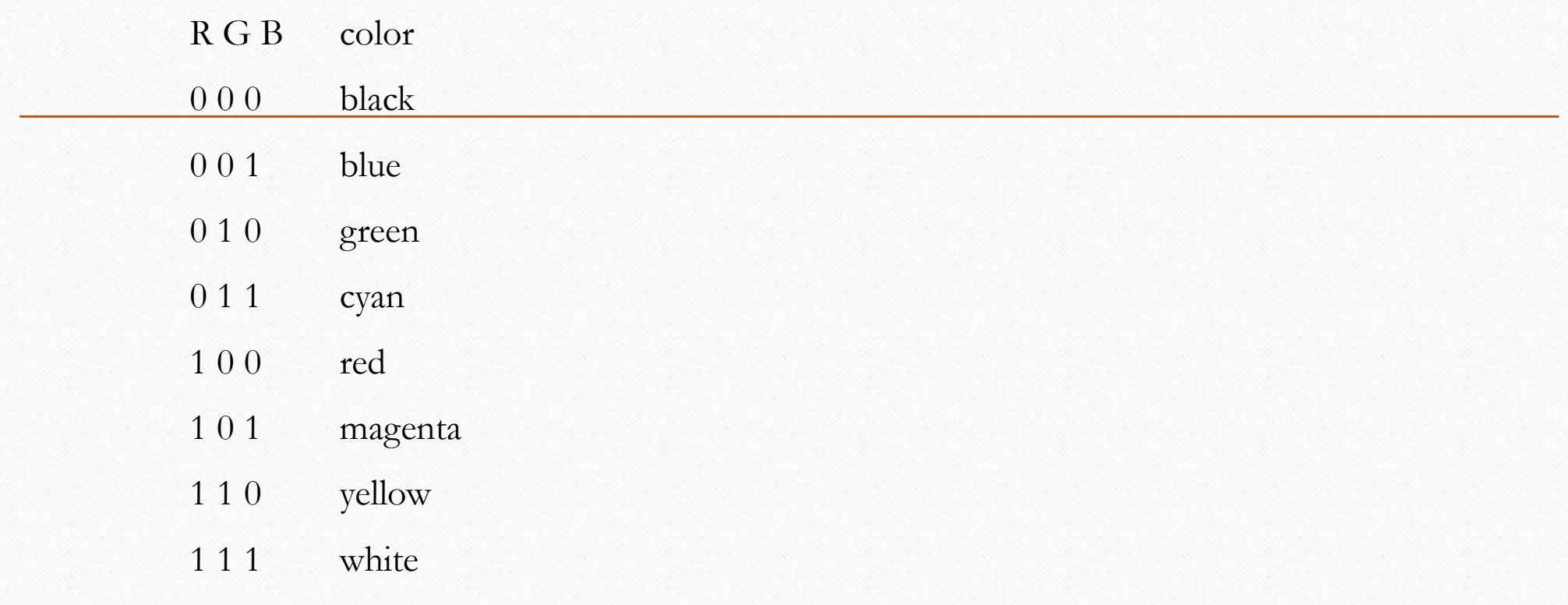

SHANKAR R  $3/13/2020$ 

- Color CRT's are designed as RGB monitors also called full-color system or true-color system.
- Use shadow-mask methods with intensity from each electron gun (red, green, blue) to produce any color directly on the screen without preprocessing.
- Frame buffer contains 24 bits per pixel, for 256 voltage settings to adjust the intensity of each electron beam, thus producing a choice of up to 17 million colors for each pixel (256<sup>3</sup>).

- Flat panel displays are video devices that are thinner, lighter, and require less power than CRT's.
- Examples: wall frames, pocket notepads, laptop computer screens, ...
- Emissive versus non-emissive:
	- Emissive panels convert electrical energy into light: plasma panels, thin-film electroluminescent display device, light-emitting diodes.
	- Non-emissive convert light into graphics using optical effects: liquid-crystal device (LCD).

#### • Plasma-panel display:

a mixture of gases(electrically charged ionized gases) between two plates vertical conducting ribbons are placed in one plate, and horizontal conducting ribbons are placed in the other plate voltage is applied to the two ribbons to transform gas into glowing plasma of electrons and ions.

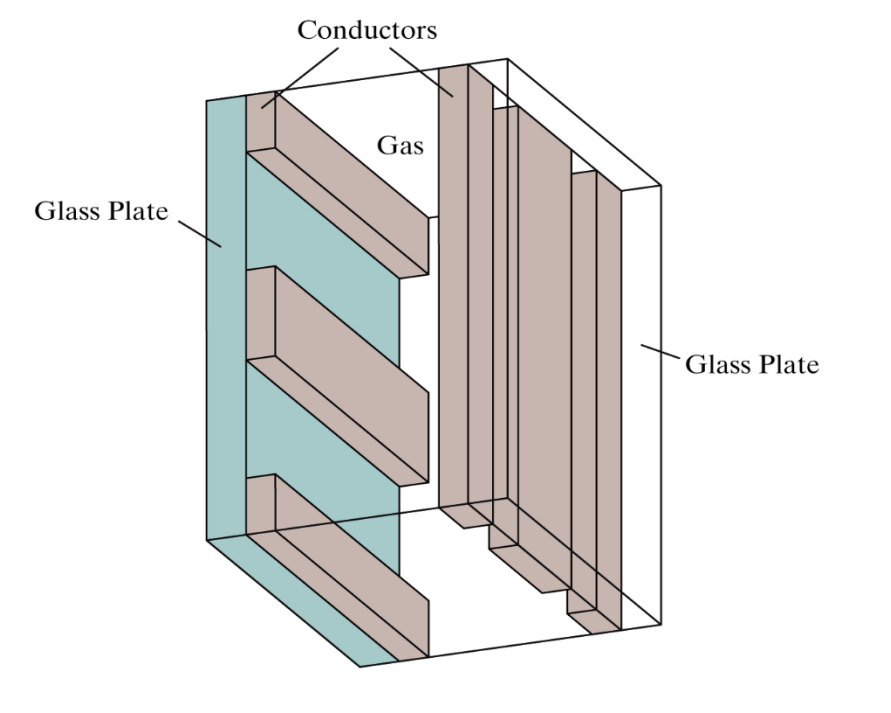

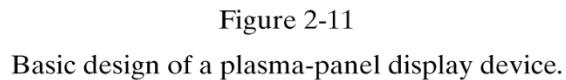

SHANKAR R  $3/13/2020$ 

#### • Thin-film electroluminescent display:

similar devices except that the region between the plates is filled with phosphor instead of gas.

Example: zinc sulfide with manganese voltage applied between the plates moves electrons to the manganese atoms that release photons of light.

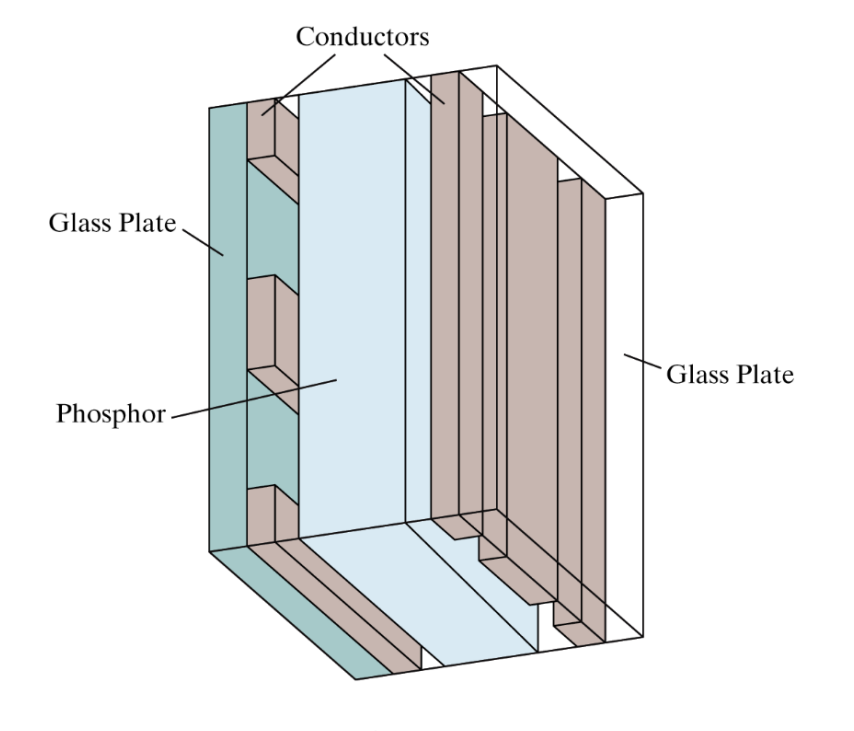

Figure 2-13 Basic design of a thin-film electroluminescent display device.

### • Light-emitting diode:

a matrix of diodes, one per pixel apply voltage stored in the refresh buffer convert voltage to produce light in the display.

• Liquid-crystal displays (LCD): LCD screens are often used in small devices such as calculators and laptop monitors. non-emissive.

picture produced by passing light from a light source through liquid-crystal material liquid-crystal material can be programmed to either let the light through or not liquid-crystal material contains crystals within a liquid

nematic (thread-like) liquid-crystals have rod shape that can either align to with the light direction or not

(when voltage is applied to conductors)

panel made of rows of horizontal, transparent conductors

apply voltage to two ribbons to make plasma glow

two polarizers ,two conductors, reflector

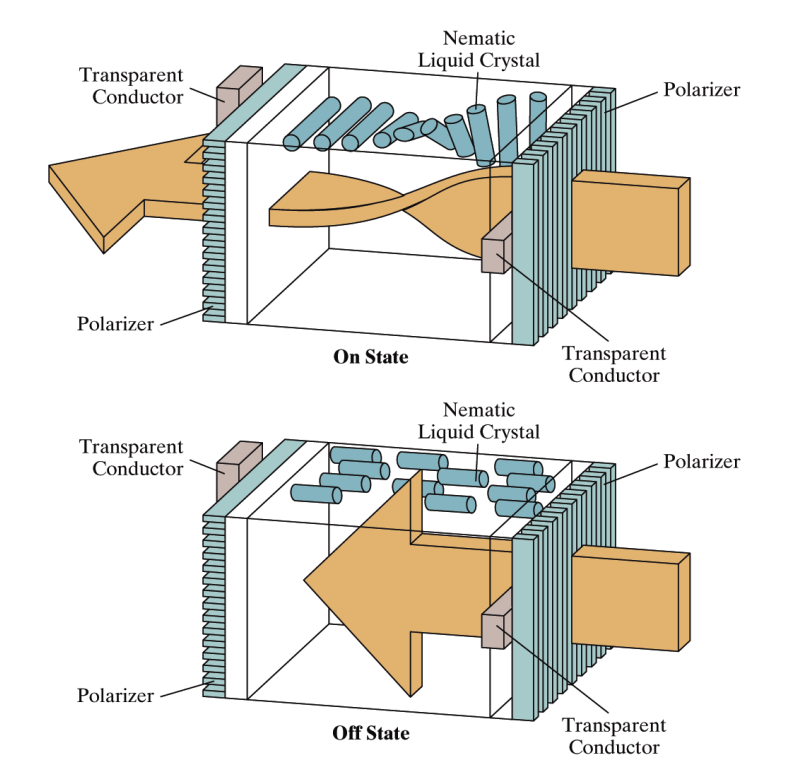

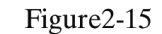

The light-twisting, shutter effect used in the design of most liquid-crystal display devices.

#### • Liquid-crystal displays (LCD)

- Passive matrix LCD refresh buffer screen refreshed at 60 frames per second
- Active matrix LCD transistor stored at each pixel prevents charge from leaking out of liquid-crystals

### Display Processor

Rather than have the host computer try to refresh display use a special purpose computer called a *display processor* (DPU)

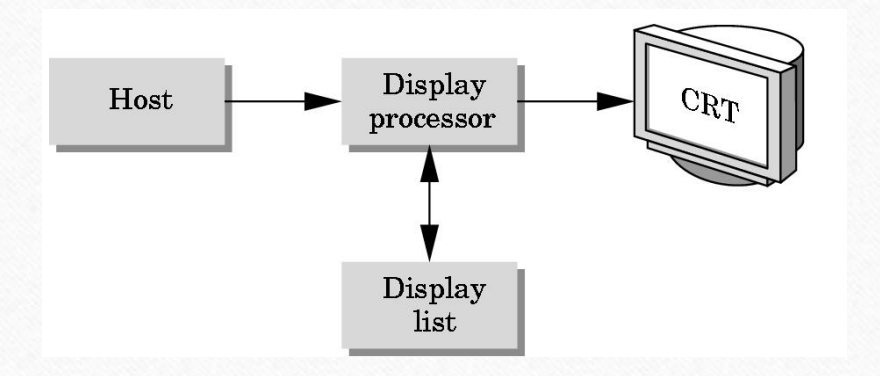

- Graphics stored in display list (display file) on display processor
- Host *compiles* display list and sends to DPU

## Graphics Workstations

• Graphics monitors use raster-scan displays (CRT or flat-panel monitors).

- Graphics workstations provide more powerful graphics capability:
	- Screen resolution 1280 x 1024 to 1600 x 1200.
	- Screen diagonal > 18 inches.
- Specialized workstations (medical imaging, CAM):
	- Up to 2560 x 2048.
	- Full-color.
- 360 degrees panel viewing systems.

# Three-Dimensional Viewing Devices

- For the display of 3D scenes.
- Often using a vibrating, flexible mirror.
- Scan alternate images in alternate frames.
- Multiple stereo images (time multiplexing).

### Stereoscopic and Virtual-Reality Systems

Another technique for the display of 3D scenes.

• Not true 3D images, but provides a 3D effect.

• Uses two views of a scene along the lines of right and left eye. Gives perception of a scene depth when right view is seen from right eye and left scene is seen from left eye (stereoscopic effect). Display each view at alternate refresh cycles.

### Stereoscopic and Virtual-Reality Systems

- Stereoscopic systems are used in virtual reality systems:
	- Augmented reality
	- Immersive reality
		- Headset generates stereoscopic views
		- Input devices (gloves, helmet, ...) capture motion
		- Sensing system in headset tracks user's position
- Scene projected on an arrangement of walls

- Input devices
	- Keyboards, button boxes, dials
	- Mouse devices
	- Trackballs and space balls
	- Joysticks
	- Data gloves
	- Digitizers
	- Image scanners
	- Touch panels
	- Light pens
	- Voice systems

#### • Keyboards, button boxes, dials

- Standard keyboard
	- Alphanumeric
	- Function keys
- Button box set of input dials

- Mouse devices
	- Mechanical mouse
		- One-button
		- Rotating ball
		- Two perpendicular shafts to capture rotation
	- Optical mouse
		- Optical sensor
		- Laser
		- Grid to detect movement
	- Added widgets
		- Buttons
		- Trackball
		- Thumbwheel.

#### • Trackball

• A ball device that can be rotated with the fingers or palm of hand

- Space ball
	- Six degrees of freedom
	- Does not move, detects strain placed on the ball by trying to move it.

72

#### • Joystick

- A small, vertical lever mounted on a base
- Movable joystick measures motion
- Stationary (isometric) joystick measures strain.
- Data glove
	- Used to grasp a virtual object
	- Measures hand and finger position
	- 2D or 3D
	- Can also be used as input device to detect surface. SHANKAR R  $3/13/2020$
#### • Digitizers Input Devices

- Used for drawing, painting, or selecting positions
- Graphics tablet used to input 2D coordinates by activating a hand cursor or stylus at given positions on a flat surface

73

- Used to trace contours, select precise coordinate positions
	- Hand held cursor
	- Stylus
- Electromagnetic
	- Grid of wires
	- Electromagnetic pulses send an electrical signal in stylus or cursor
- Acoustic
	- Sound waves to detect stylus position by microphones
	- Can be 3D.

SHANKAR R  $3/13/2020$ 

#### • Image scanners

- Used to store images on a computer
- Hand held
- Flatbed
- Drum.

#### • Touch panels

- Select objects by the touch of a finger
- Optical
	- Line of infrared light-emitting diodes (LED) along vertical and horizontal edges
	- Interrupted when panel is touched
- Electrical
	- Two transparent plates of material, one conducting, the other resistive
	- Touch brings the plates to be in contact with one another, causing a voltage drop
	- Measure the voltage drop
- Acoustical.

75 SHANKAR R  $3/13/2020$ 

#### • Light pens

- Pen-shaped device to select screen positions by detecting lights coming from points on the CRT screen
- Used to capture position of an object or select menu options.

#### Voice systems

- Speech recognition systems to recognize voice commands
- Used to activate menu options or to enter data
- Uses a dictionary from a particular user (learning system).

#### Coordinate System

- Early systems depended on specific device mapping
- Device-independent graphics broke link
- Use application or problem coordinate system to define image
- Use device coordinates, raster coordinates, screen coordinates for device

#### Coordinates

- Application coordinates can be integer or real and multi-dimensional
- Screen or raster coordinates are always integer and essentially 2-dimensional
- Graphics program maps application coordinates onto device coordinates

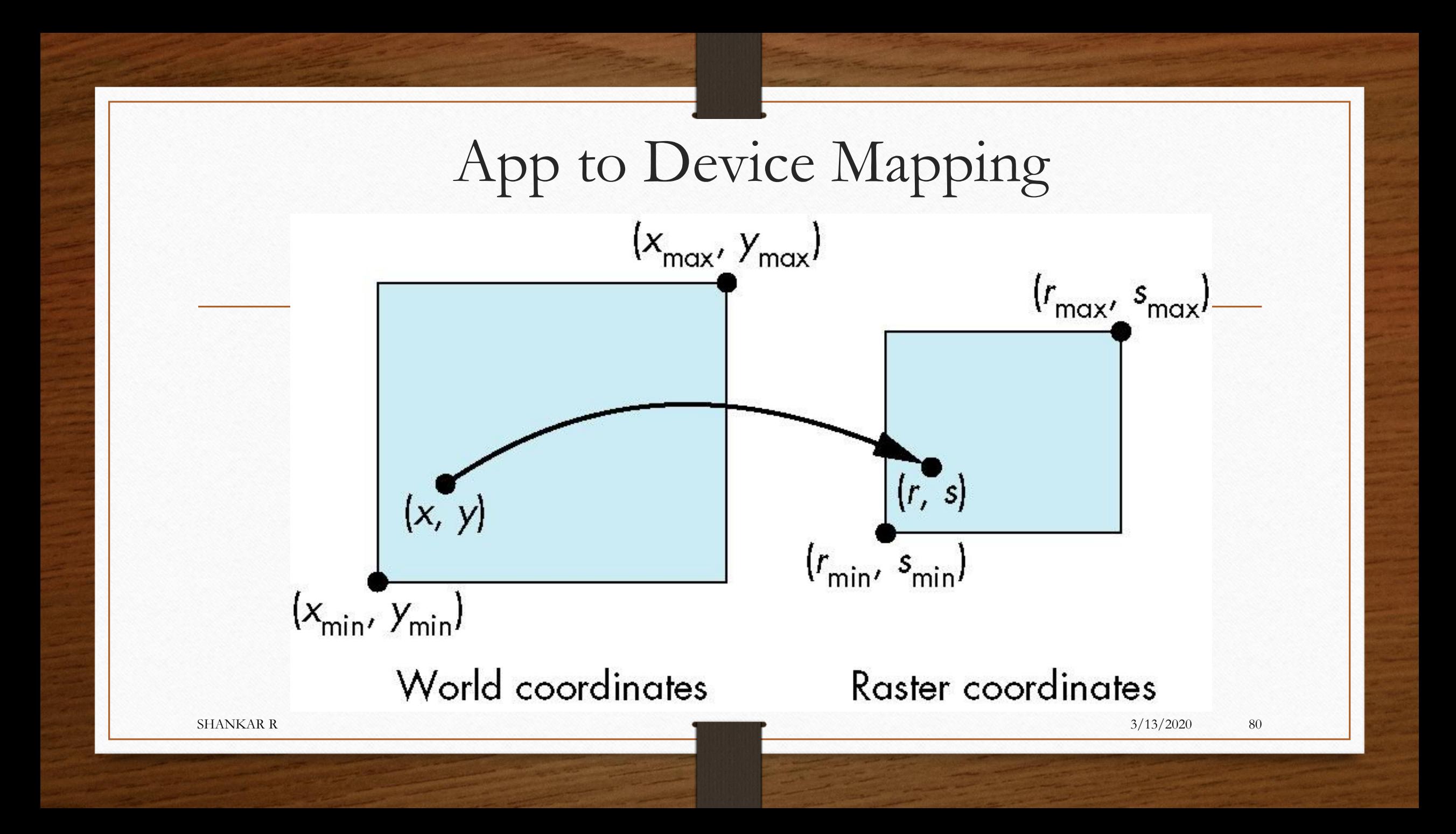

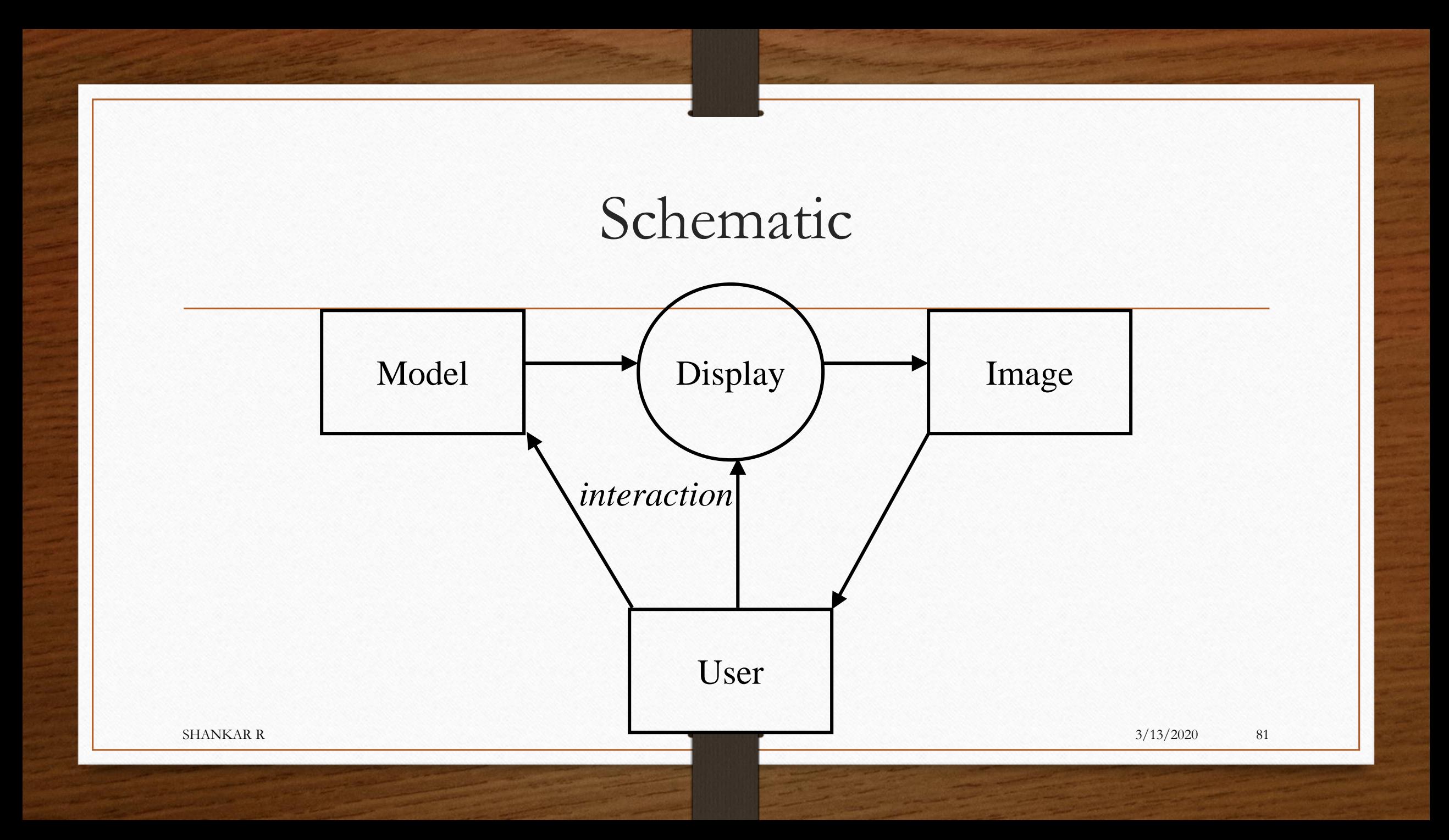

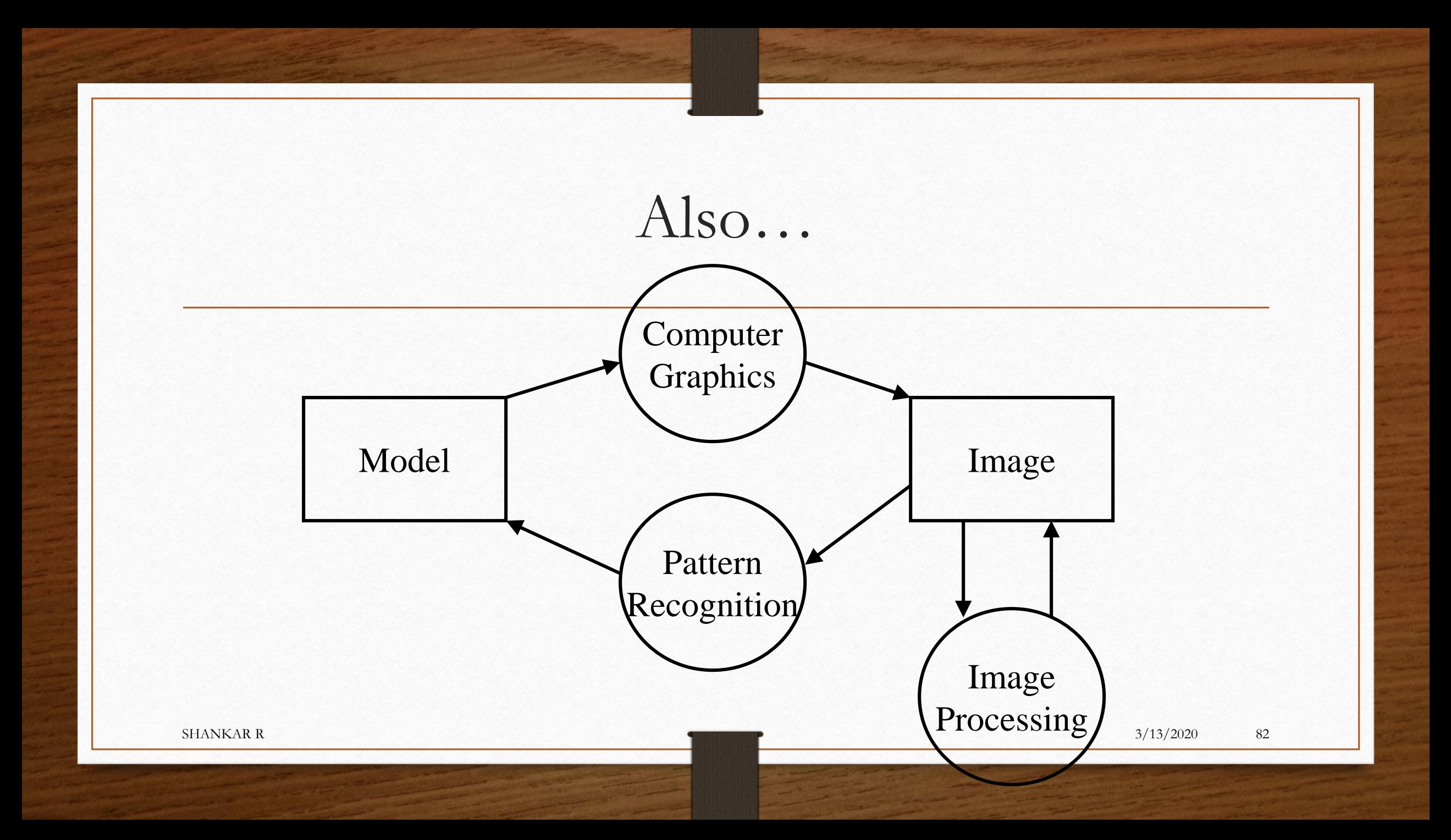

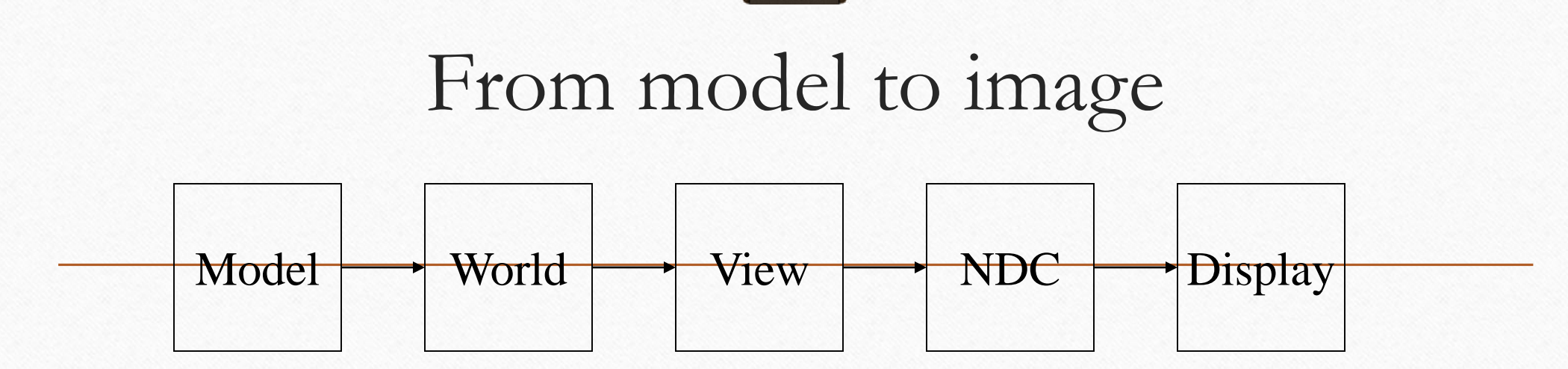

#### Graphics pipeline

#### Coordinates and transformations

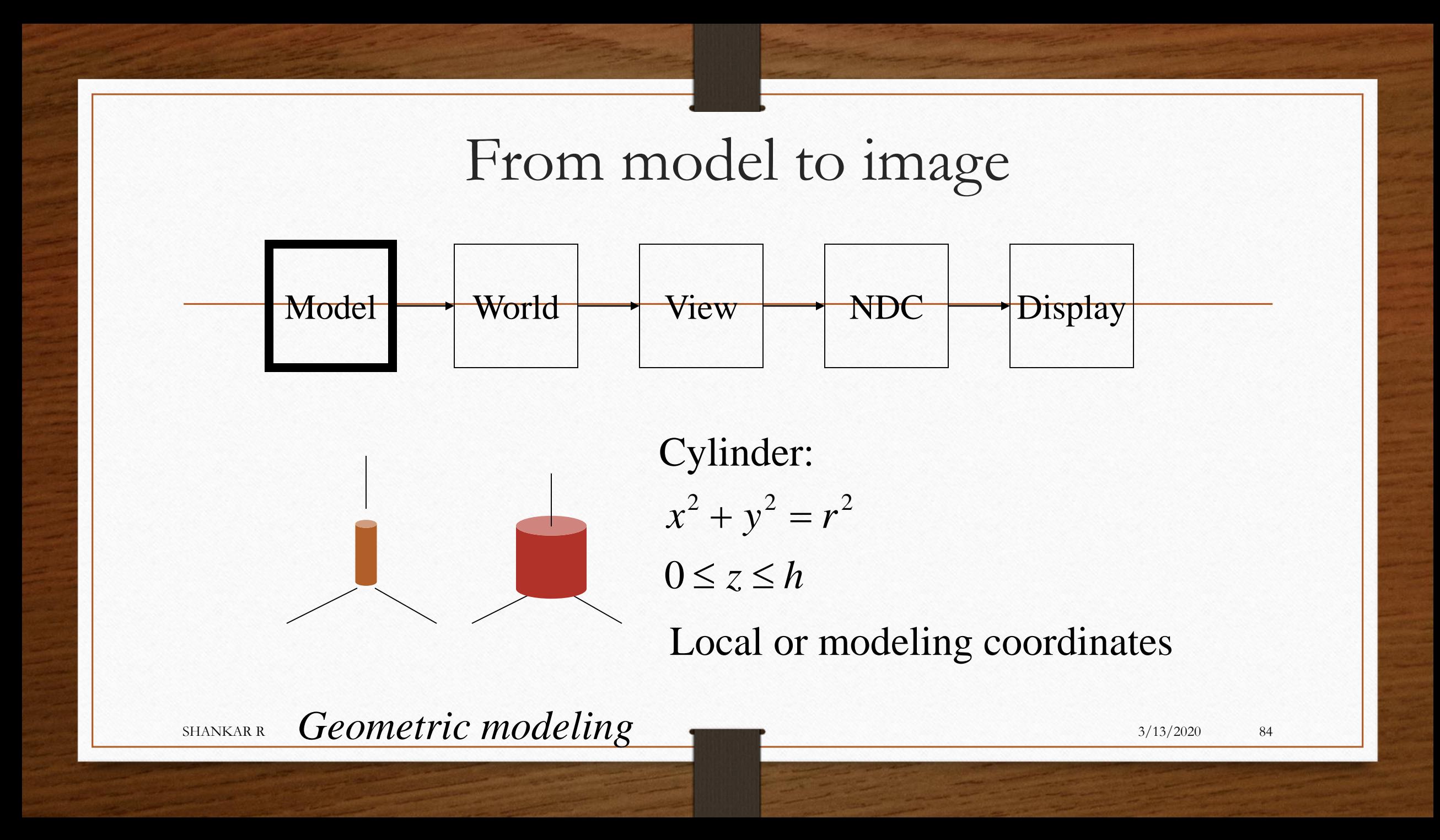

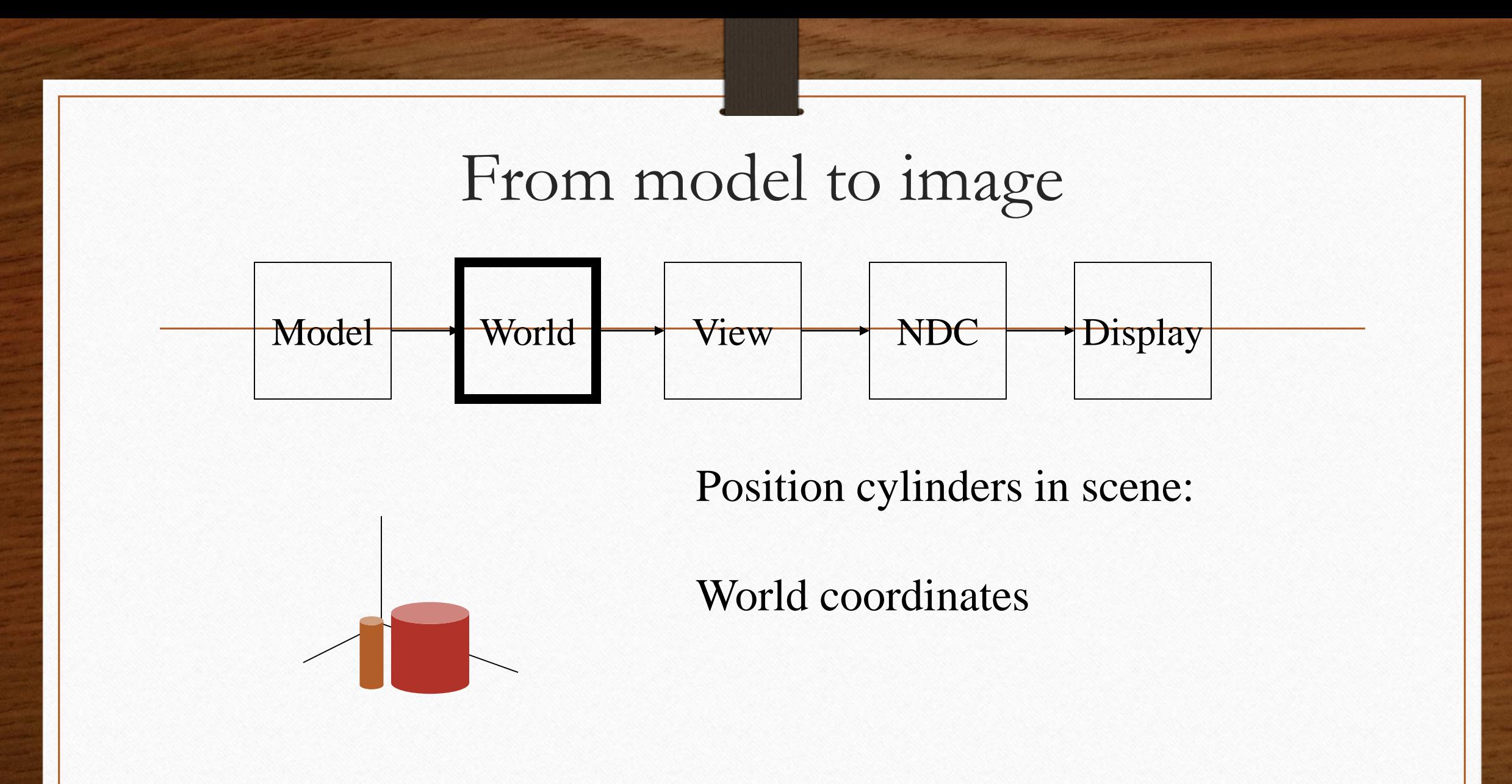

 $\blacksquare$ SHANKAR R  $\blacksquare$ 3/13/2020 85

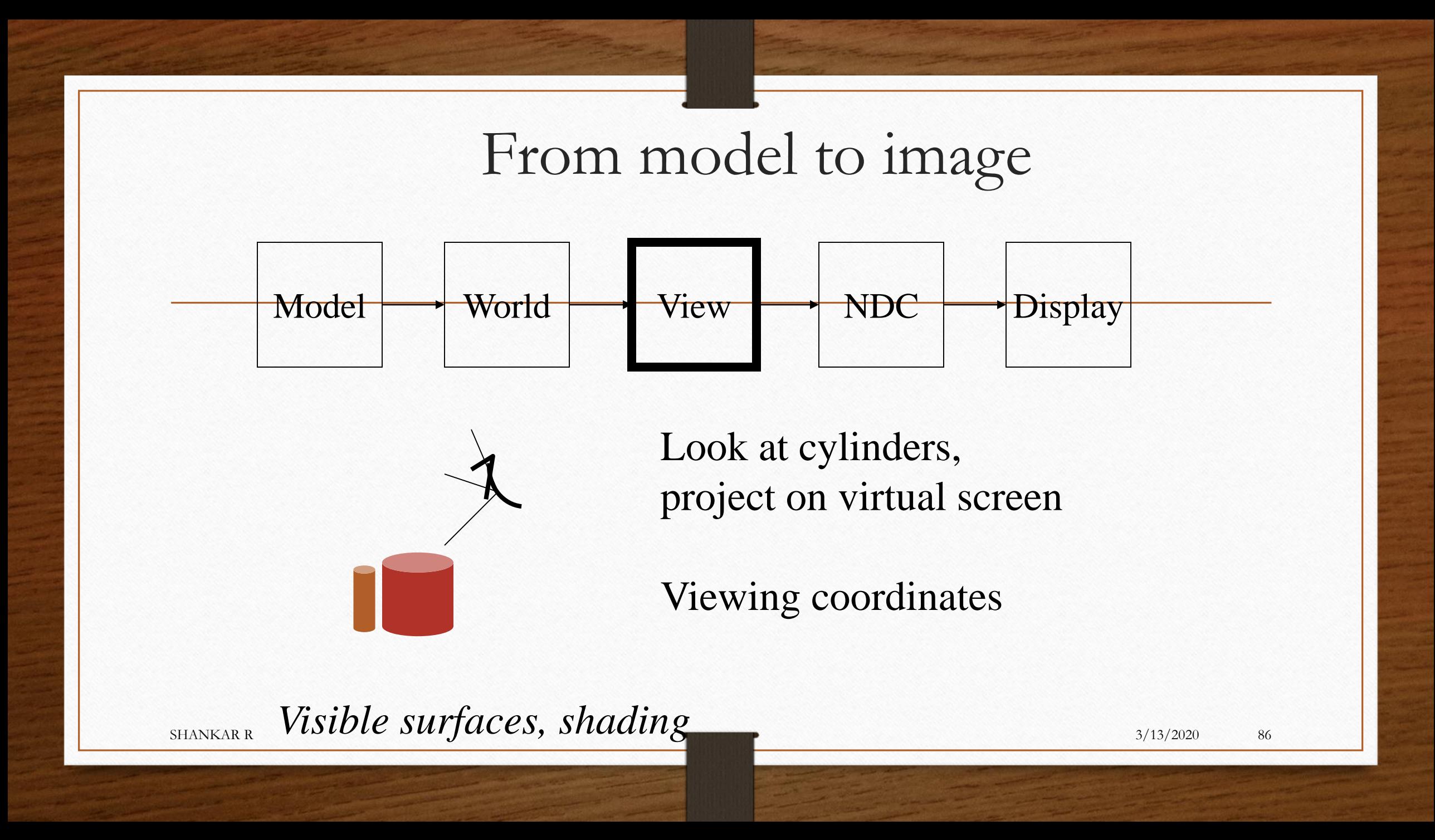

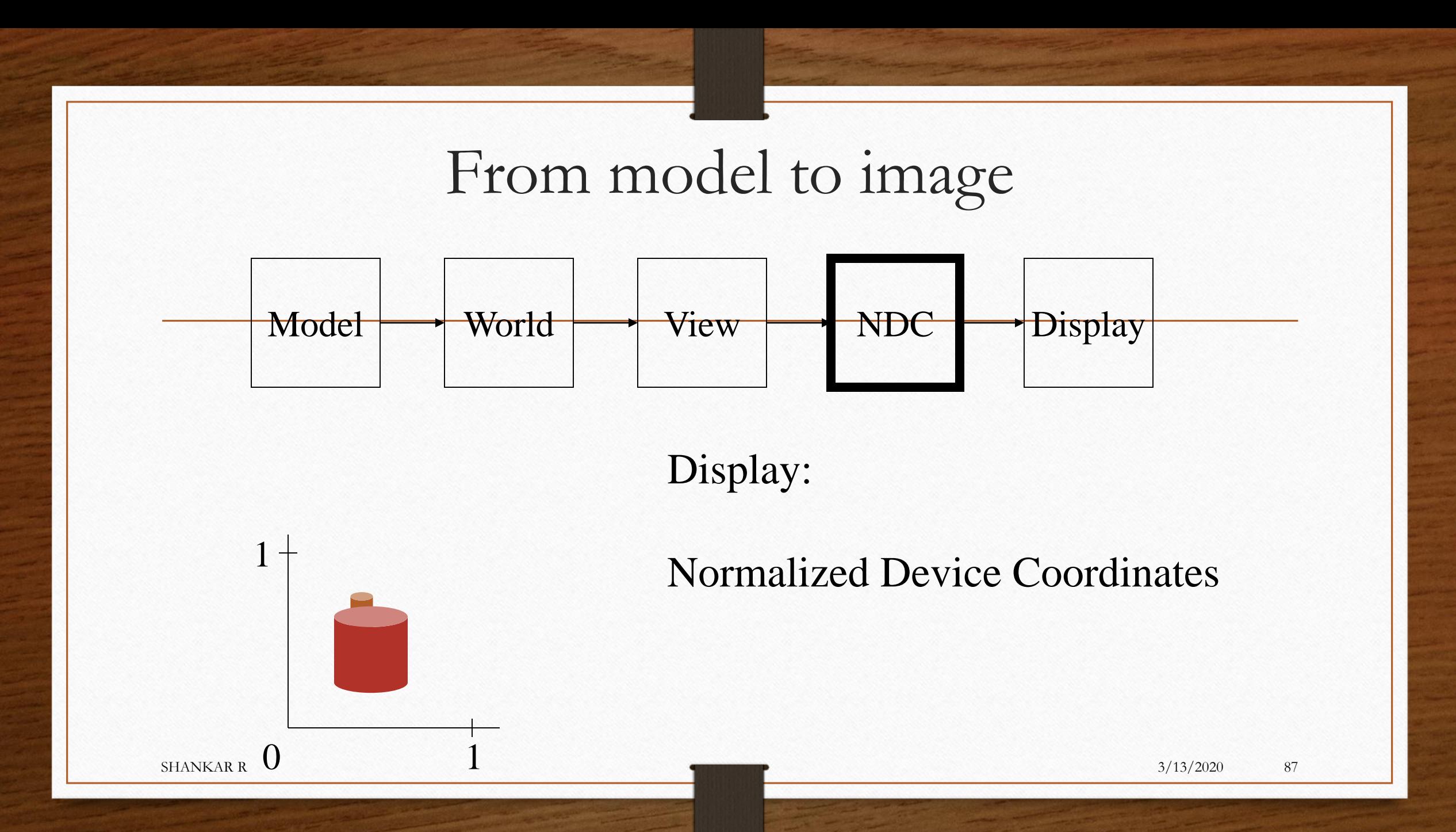

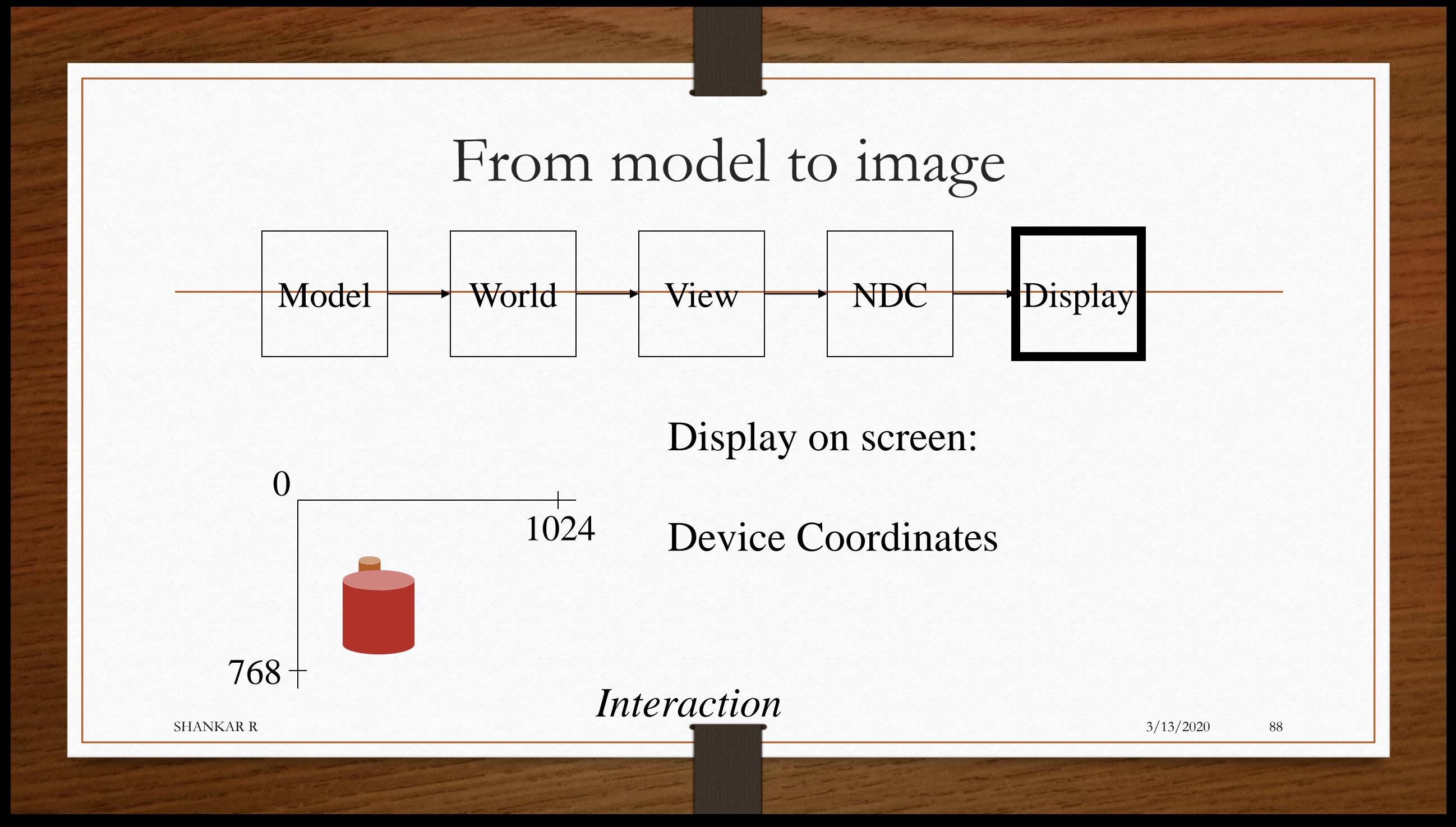

# Generating graphics

- Special-purpose programs
	- Photoshop, Powerpoint, AutoCAD, StudioMax, Maya, Blender, PovRay, …
- General graphics libraries and standards
	- Windows API, OpenGL, Direct3D,…

#### CG standards

- Set of graphics functions, to be called from programming language
- Access to and abstract from hardware
- Standardization

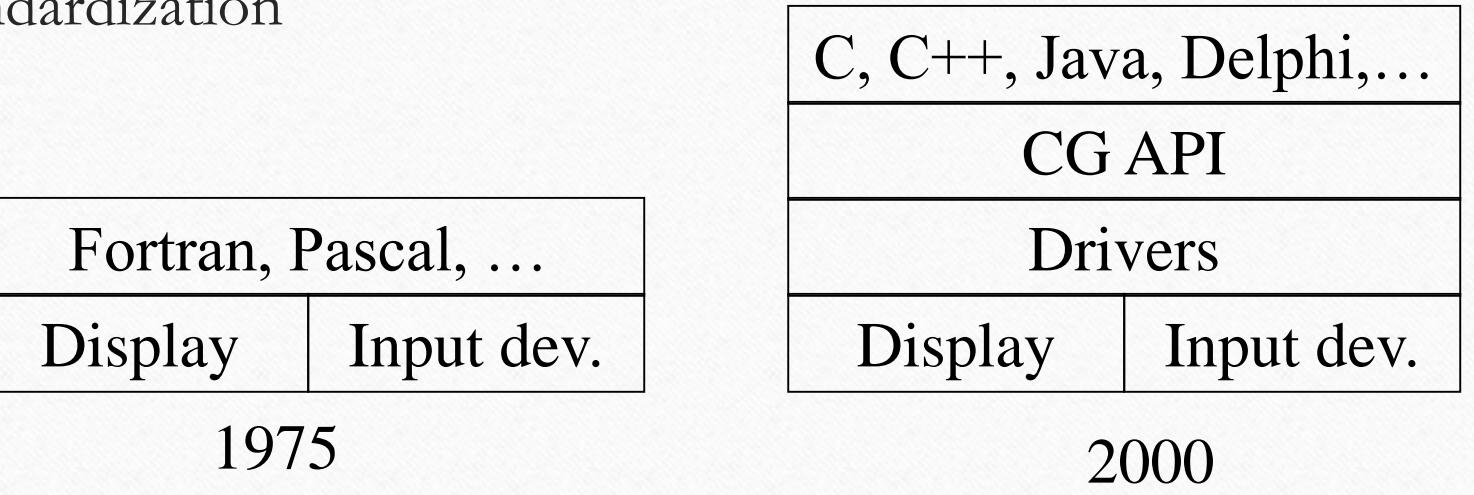

# OpenGL

- 3D (and 2D)
- Fast
- Hardware, language, OS, company independent
- OpenGL architecture review board
- Broad support
- Low-level (right level!)
- Standard graphics terminology

#### OpenGL Architecture

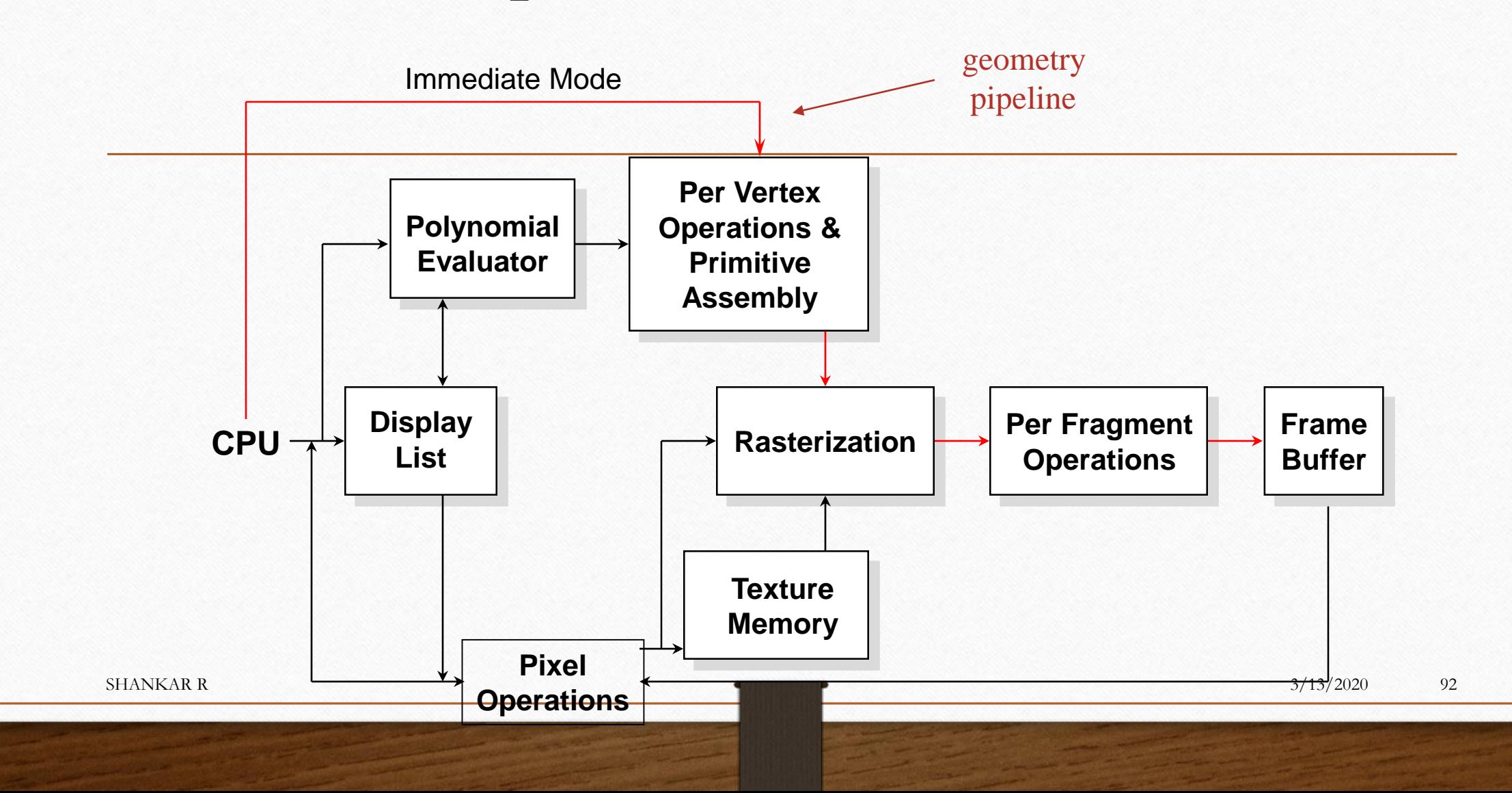

#### OpenGL, GLU and GLUT

- OpenGL: basic functions
- GLU: OpenGL Utility library:
- GLUT: OpenGL Utility Toolkit library
- GLU and GLUT:
	- Handy functions for viewing and geometry

#### OpenGL and Java

• C: **glFunction(); gluFunction(); glutFunction();**

- Java: JOGL **gl.glFunction(); glu.gluFunction(); glut.glutFunction();**
- No windowing functions offered by JOGL

#### OpenGL syntax

• Functions:

**glFunction: glBegin, glClear, glVertex, …**

• Constants:

**GL\_CONSTANT: GL\_2D, GL\_LINE**

• Datatypes:

**GLtype: GLbyte, GLint, GLfloat**

#### OpenGL State

- OpenGL is a state machine
- OpenGL functions are of two types
	- Primitive generating
		- Can cause output if primitive is visible
		- How vertices are processed and appearance of primitive are controlled by the state
	- State changing
		- Transformation functions
		- Attribute functions

#### Functions

- Graphics Output Primitives
	- Line, polygon, sphere, …
- Attributes
	- Color, line width, texture, …
- Geometric transformations
	- Modeling, Viewing
- Shading and illumination
- Input functions

#### Classes for OpenGL Functions

- 1. Primitives draw points, line segments, polygons, text, curves, surfaces
- 2. Attributes specify display characteristics of objects: color, fill, line width, font
- 3. Viewing determine aspects of view: position and angle of camera, view port  $size, ...$
- 4. Transformations Change Appearance Or Characteristics Of Objects: Rotate, Scale, Translate
- 5. Input Handle Keyboard, Mouse, Etc.
- 6. Control Communicate With Window System
- 7. Query Get Display Information: Size, Raster Value, …

#### OpenGL Interface

- Graphics Utility Interface (GLU)
	- Creates common objects like spheres
- GL Utility Toolkit (GLUT)
	- Provides generic interface to window system
- GLX for Unix/Linux and
	- wgl for Microsoft Windows
		- provide low-level glue to window system

# Library Organization

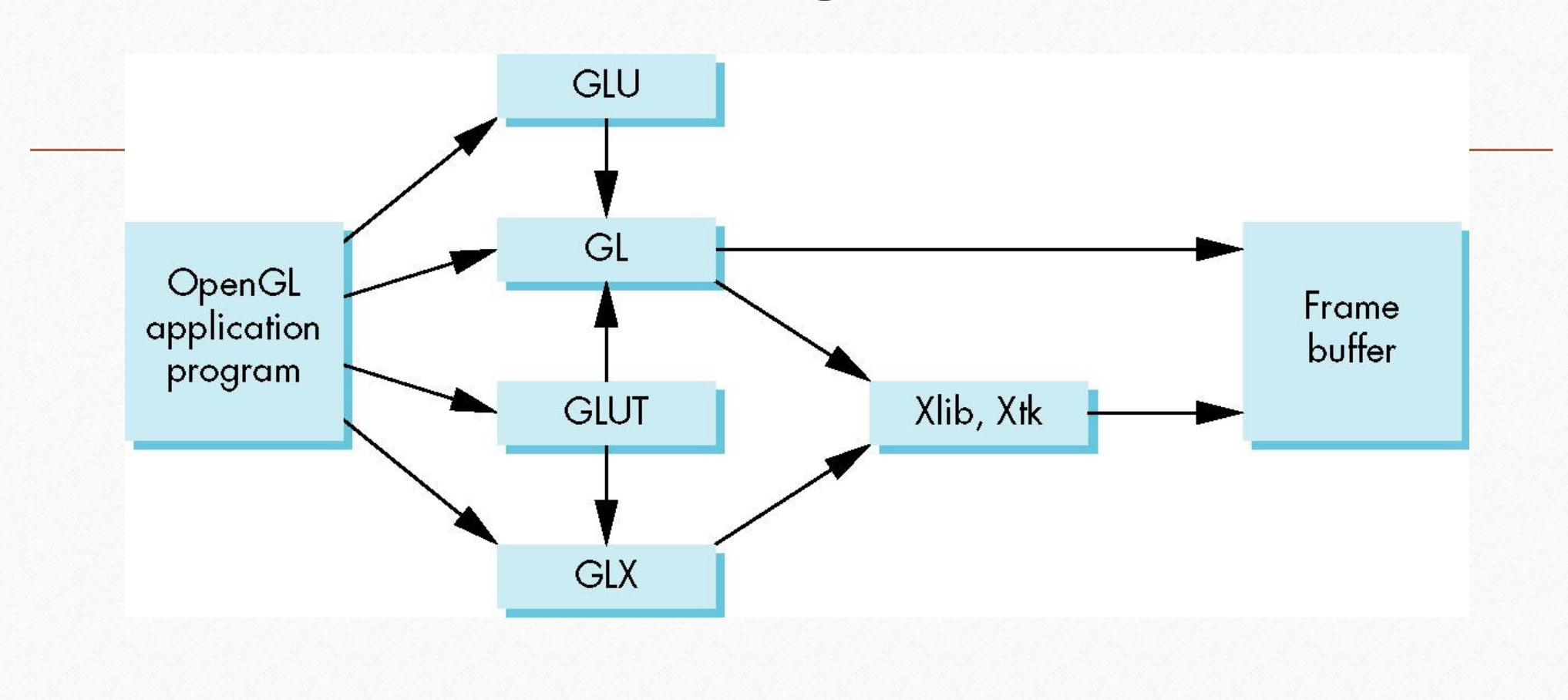

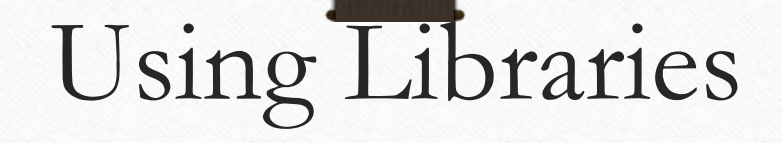

- Header files
	- #include <GL/glut.h>
	- #include <GL/gl.h>
	- #include <GL/glu.h>
- On some systems the GL/ is not used

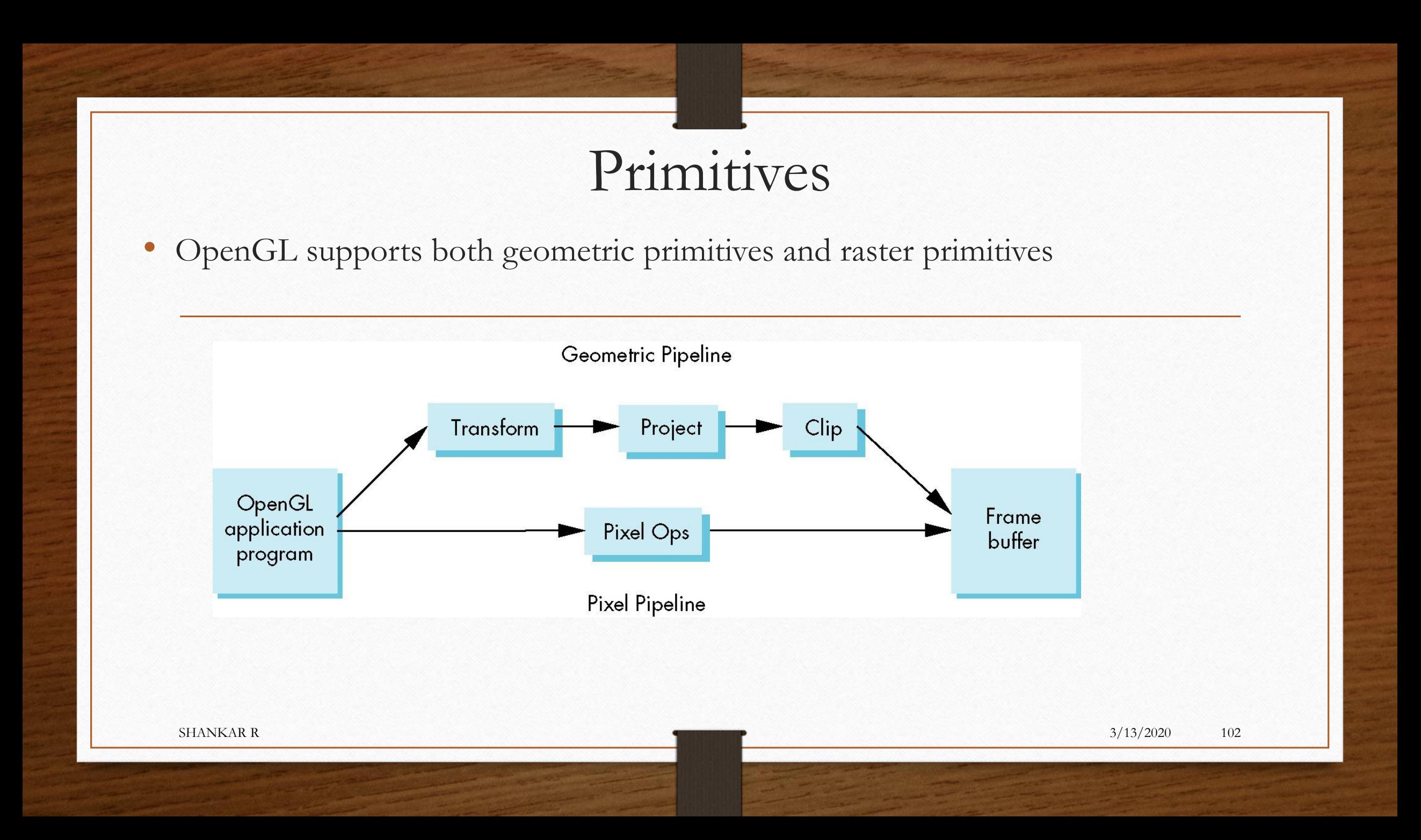

#### Primitive Examples

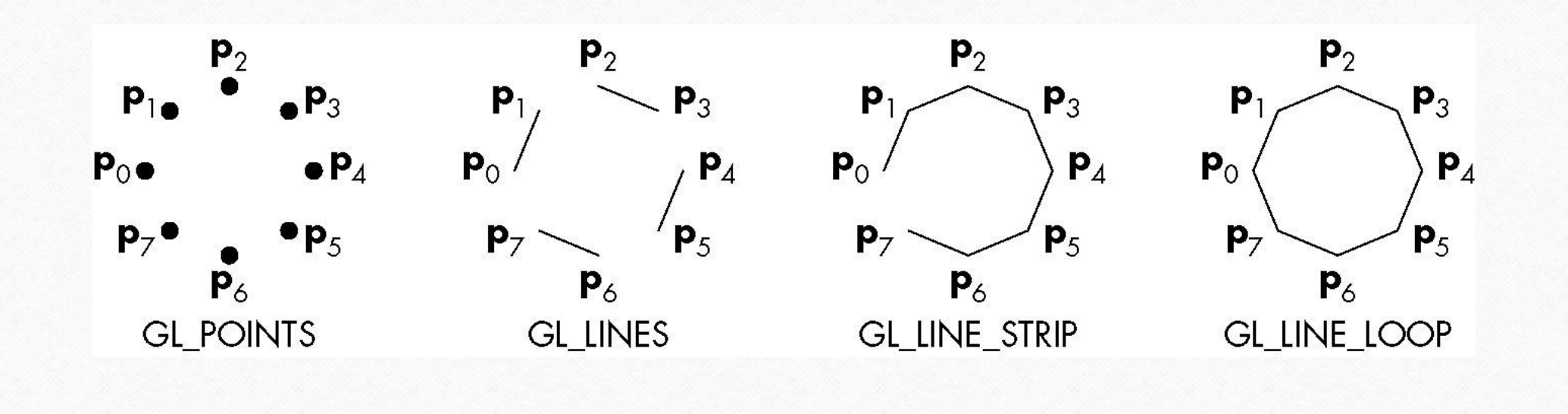

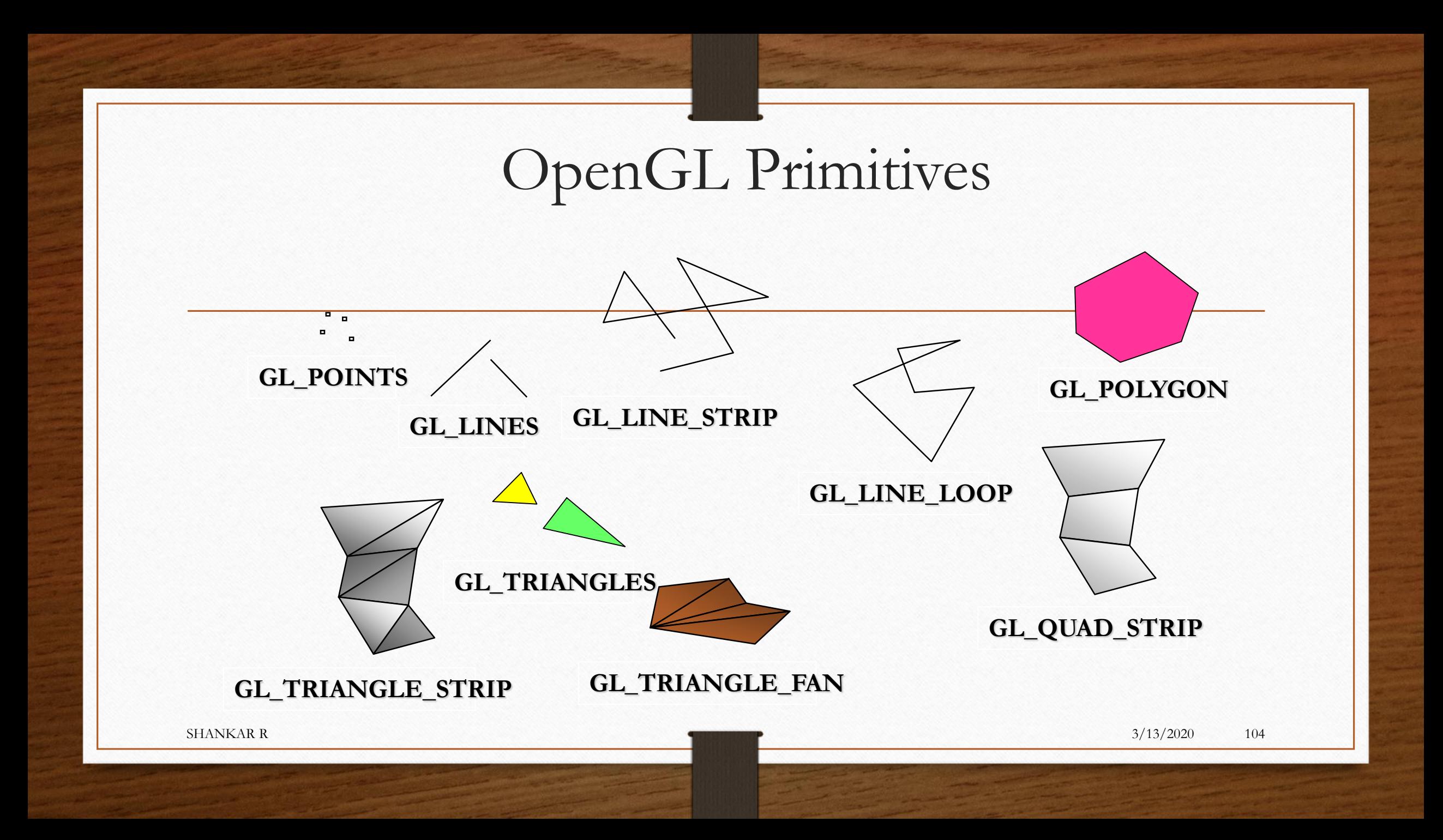

# Properties of Polygons

.p

- Defined by line loop border
- Simple if no edges cross
- Convex if every line segment connecting pair of points on boundary or inside lies completely inside

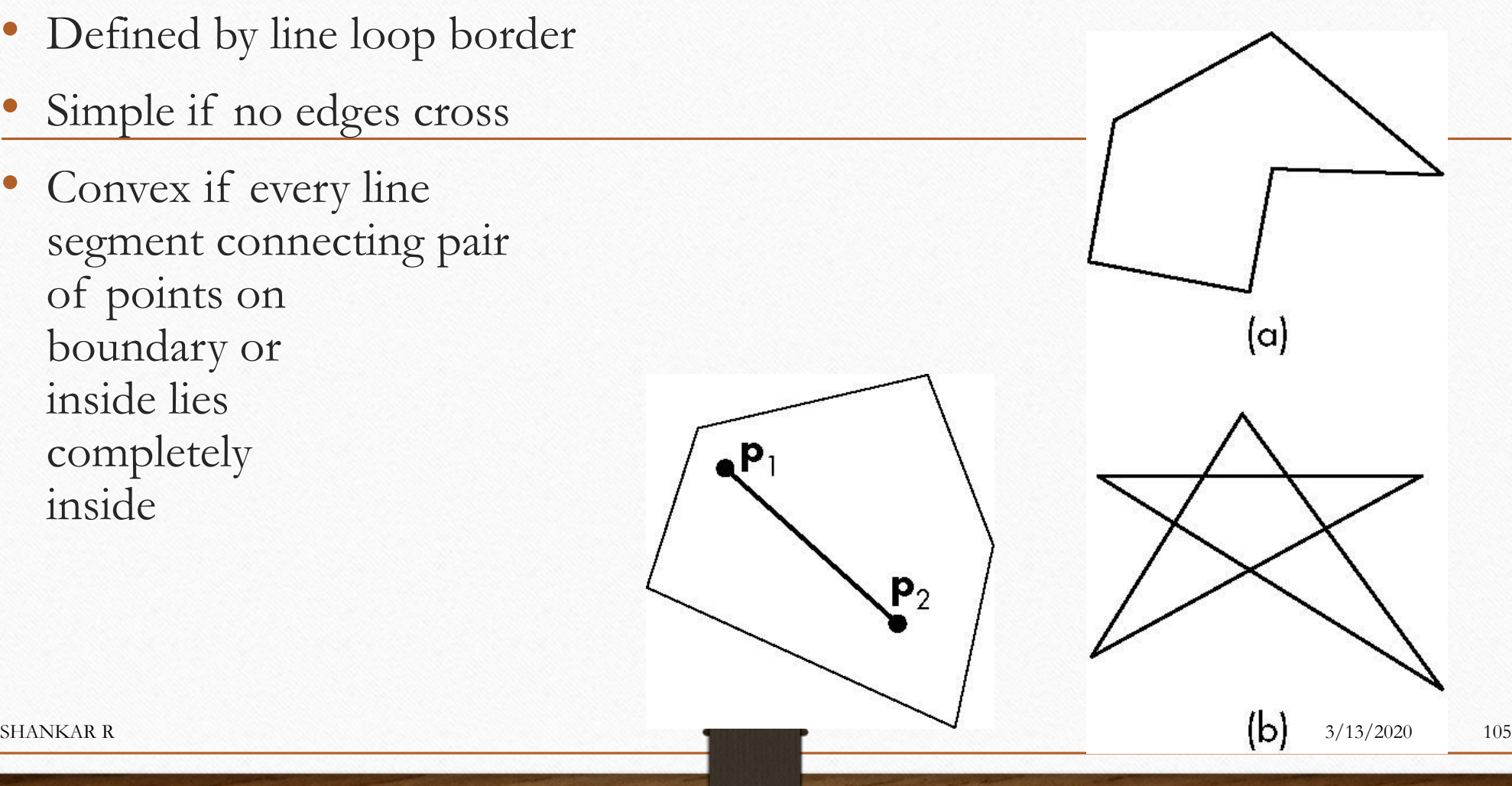

# Special Polygons

#### • GL\_TRIANGLE\_STRIPE, GL\_QUAD\_STRIPE, GL\_TRIANGEL\_FAN

• Contiguous stripe or fan of triangles or quadrilaterals

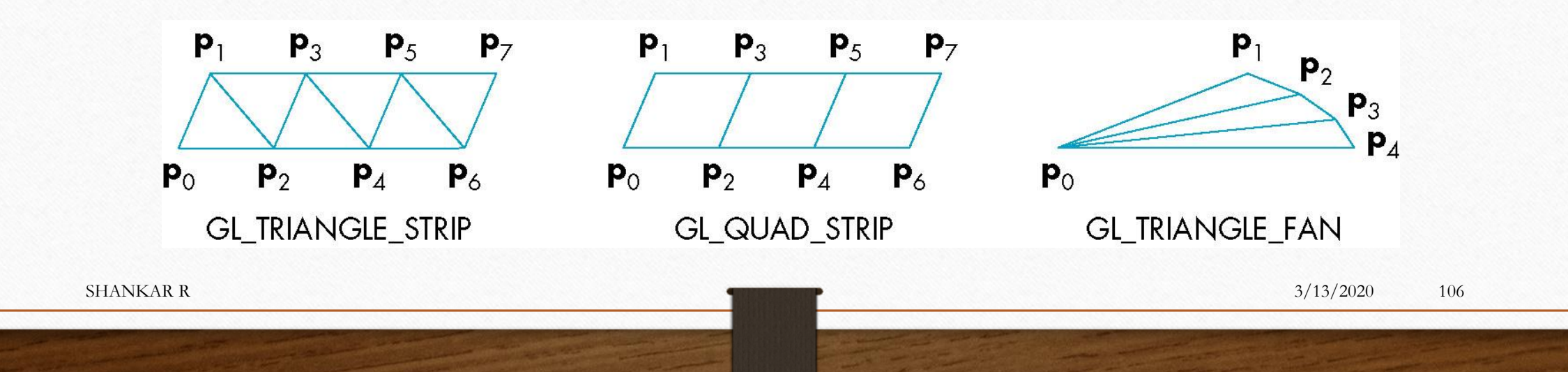

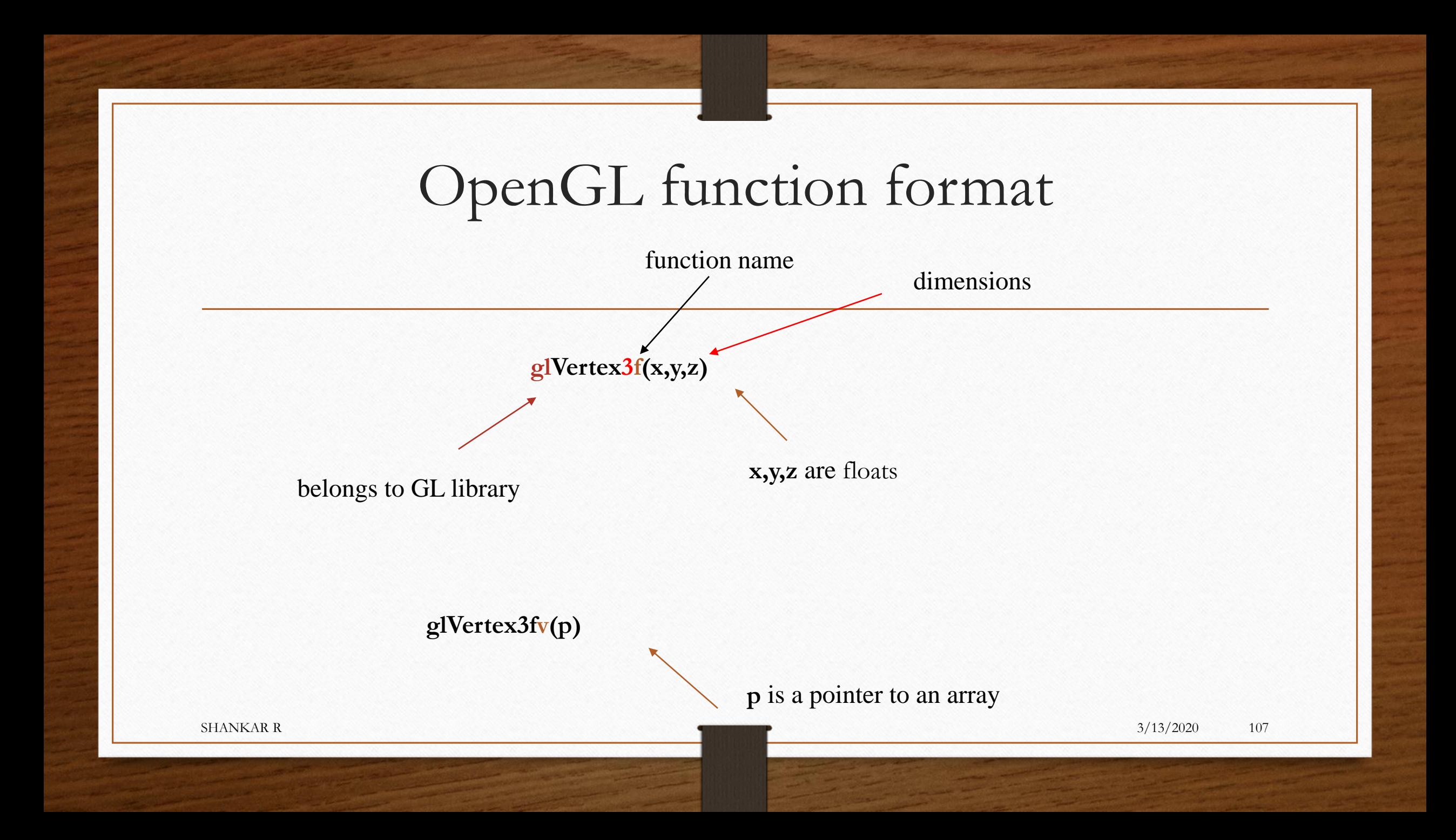

#### Example

```
glClearColor(1.0,1.0,1.0,0.0);// Background color
glMatrixMode(GL_PROJECTION); // Set transformation
glLoadIdentity;
```
**gluOrtho2D(0, 200, 0, 150);**

**glClear(GL\_COLOR\_BUFFER\_BIT); // Clear background**

```
glColor3f(1.0, 0.0, 0.0); // Set color to red
glBegin(GL_LINES); // Draw line
  glVertex2i(180, 15); // - first point
  glVertex2i(10, 145); // - second point
glEnd; // Ready with line
glFlush; // Send
```
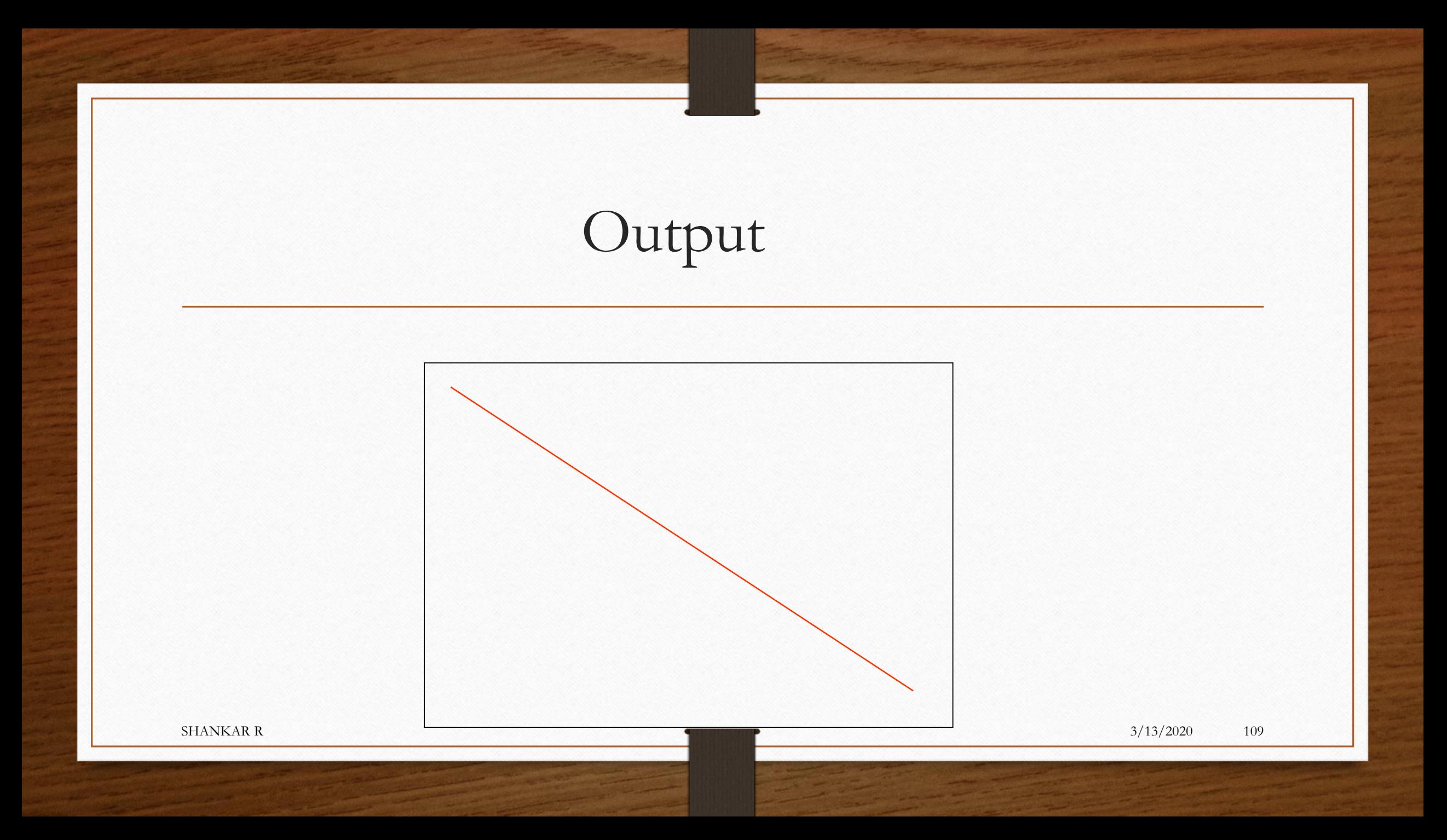

Aim: Draw two rectangular boxes

- 1. Set up viewing transformation
- 2. Specify the colors
- 3. Draw the objects

```
// Set up viewing transformation
```

```
glViewport(0, 0, 500, 500); // Select part of window
```

```
glMatrixMode(GL_PROJECTION); // Set projection
glLoadIdentity();
glFrustum(-1.0, 1.0, -1.0, 1.0, 4.0, 20.0);
```

```
glMatrixMode(GL_MODELVIEW); // Set camera
    glLoadIdentity();
    gluLookAt(3.0, 6.0, 5.0, - eye point
           1.0, 0.0, 0.0, - center point
           0.0, 0.0, 1.0); - up axis
SHANKAR R 3/13/2020 111
```
**// Clear background**

**glClearColor(1.0,1.0,1.0,0.0);// Background color glClear(GL\_COLOR\_BUFFER\_BIT); // Clear background**

**// Set color**

**glColor3f(0.0, 0.0, 0.0); // Set color to black**

**// Draw two rectangular boxes**

**glutWireCube(1.0); // unit box around origin**

**glTranslatef(2.0, 0.0, 0.0); // move in x-direction glRotatef(30, 0.0, 0.0, 1.0); // rotate 30 degrees around z-axis**

**glScalef(1.0, 1.0, 2.0); // scale in z-direction**

**glutWireCube(1.0); // translated, rotated, scaled box** SHANKAR R 3/13/2020 113

**glutWireCube(1.0); // unit box around origin**

**glTranslatef(3.0, 0.0, 0.0); // move in x-direction** 

**glRotatef(30, 0.0, 0.0, 1.0); // rotate 30 degrees**

**around z-axis**

**glScalef(1.0, 1.0, 2.0); // scale in z-direction**

**glutWireCube(1.0); // translated, rotated, scaled box** Note:

- Objects are drawn in the current local axis-frame;
- With transformations this frame can be changed.

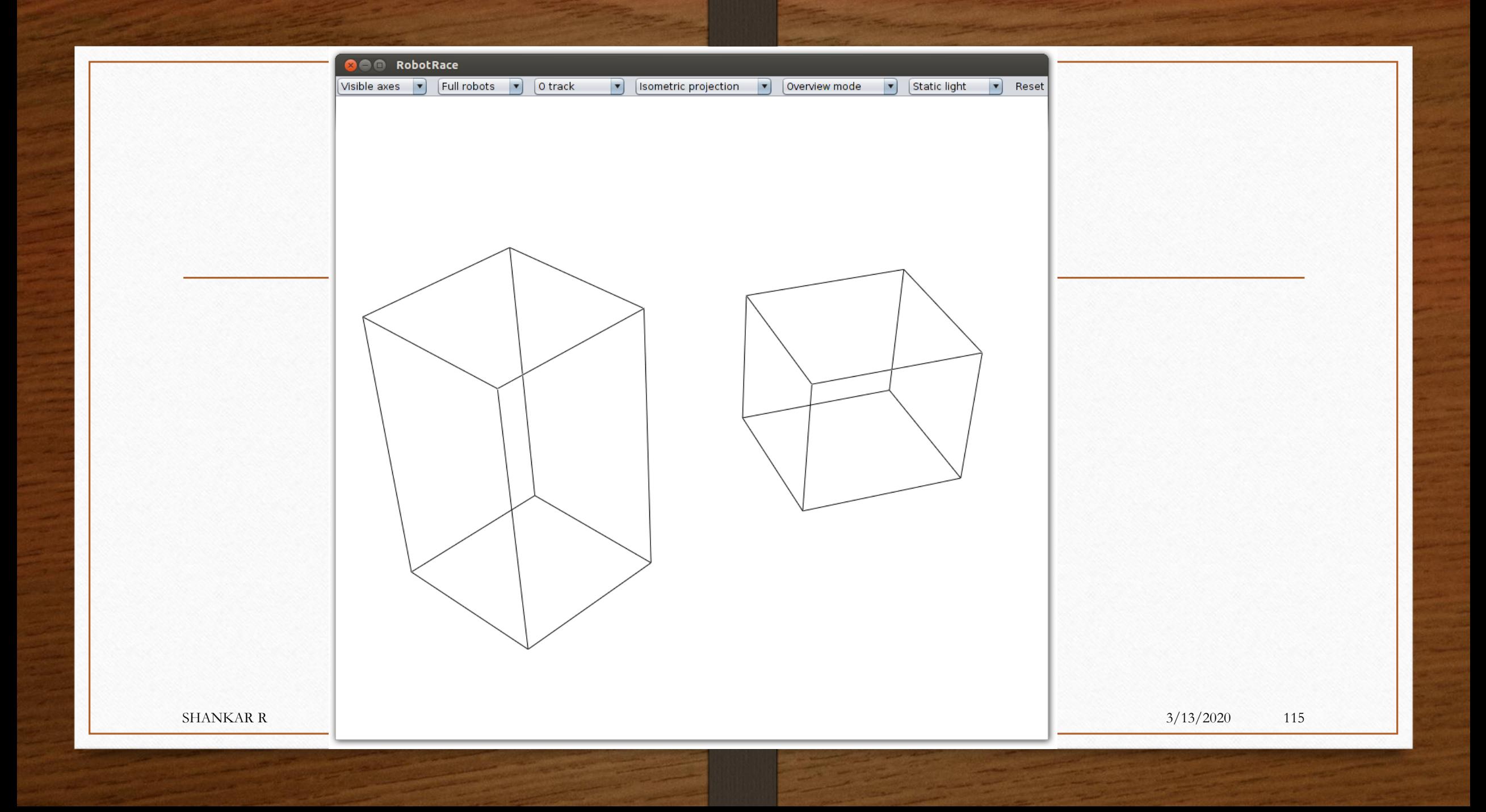

codebtoxs with MinGW getup

 $1.$   $CG$   $BaSiC5$ 2. Open GL Basics 3. Three algorithms - DDA (Digital Differential Atalyser), Bresentam's  $Lne$   $00^\circ$ , Bressentam's circle or Midpoint circle midpoint line  $6.2.19$ & Random-Scan Displays. Raster-scan systems  $*$  Explain cri systems<br>basic primitives with an expurple (points, lines, linesting, line loop)  $*$  Explain  $exp{loir}$ Open GL Basics -graphics library; Poursitive fracs how to draw line, circle  $gt - h$ Utility; contains fries of gl.h & windowing  $.9$ lu.h - graphics - graphics library whility Toolkit; gl.h + glu.h + other properties  $glut.h$ How to draw a point, line, linestrip, lineloop, polygon etc First open GL program.  $*$  Point #include<GL /glut.h> void display ()<br>e glfoint size (10); glookt Sie (GL-POINTS); £  $\frac{0}{9}$  Vertez 2f (-0.5,-0.5); J"<br>g Lvertex 2f (0.5,-0-5); g Lucrex 2f  $(0.5, 0.5)$ ; glvertex 2 f  $(0.5, 0.5)$ ; glerd (1);  $gLFlush(3)$ 3<br>void receive (int arge, char \*\* argu) recris (int arge, crist me it ). Open GL/graphics system so that system<br>glut Init ( & arge, argv); interstands our graphics applications and with E glut In" (xaryc) ("Points Demo"); Open GL Noill Create, a window with<br>glut CreateWindow ("Points Demo"); Open GL Noill Create, a window with<br>a lut Display Func (display); This a call back Function which are to glut Display Func (display); It is a call back function which renders<br>glut Main Loop (); pixels to be drawn on to screen. We need to<br>glut Main Loop (); register a function which actually draws/executes glut Main Loop(); as a personneller to this glut Displayfund callback function.  $\mathfrak{Z}$ > Bun the output forever

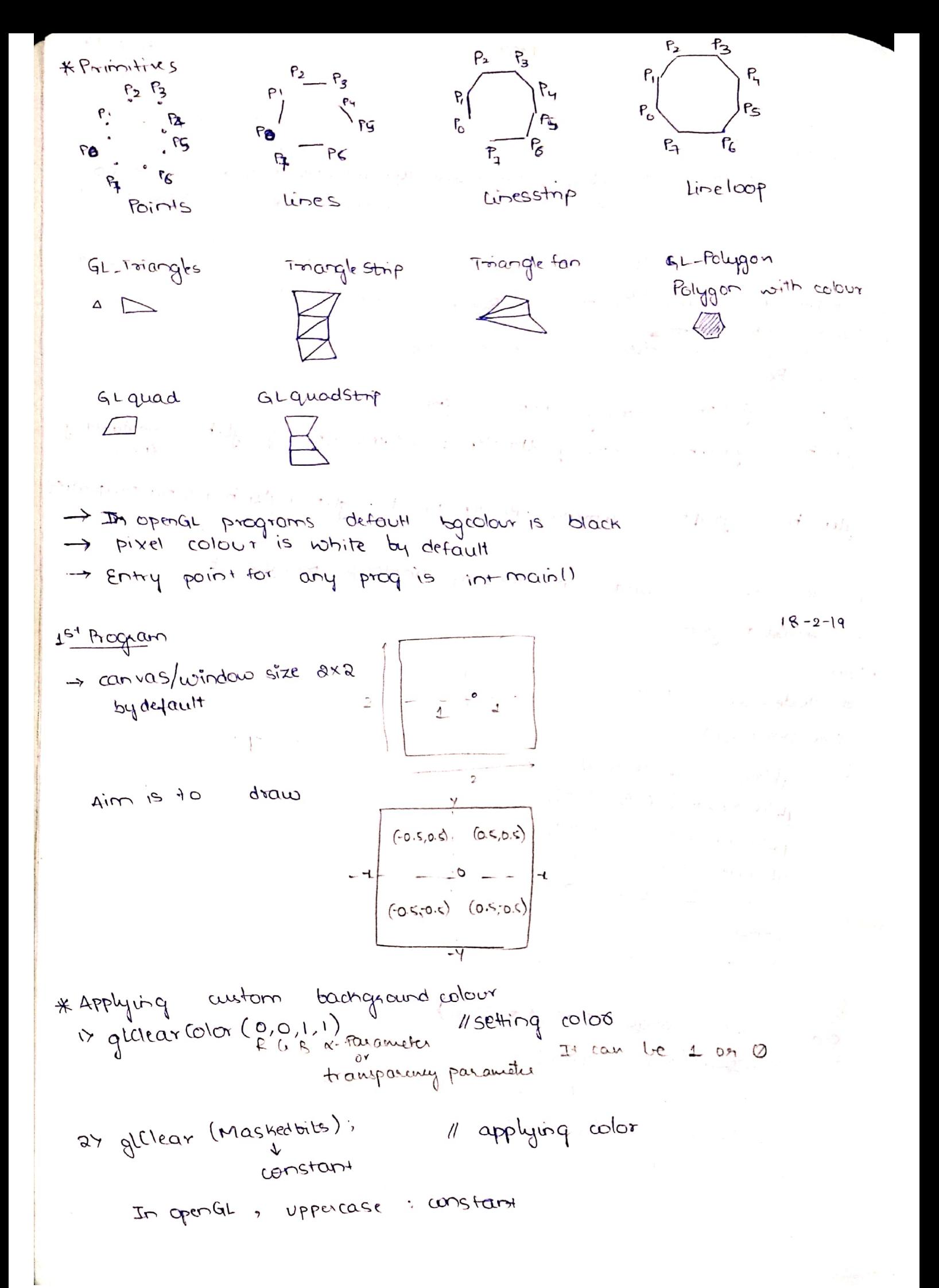

void display ()  $\{$ glelearColor (0,0,1,1); glelearcolor (0,0,1,1); [ammenting either q the 2 struts<br>glelear (GL-color-BUFFER-BIT); J will leave window with black back ground only. glBegin (GL-POINTS); O/P Blue bg Color  $\mathfrak{Z}$ white pixel color Applying wistom font color  $\star$ glColor 3f (0, 1); O/p Blue Bg color yellow pixel color void display () glelear (olor (O, O, I, I); そ giclear (GL-COLOR: BUFFER BIT);  $g_{l}^{(Colov(1,1,0))}$  $\equiv$  $\mathcal{L}_{\mathcal{L}}$  $\sigma$ LINE STRIP THE STRIP<br>glBequin(GL-LINE-STRIP); LINES 2<br>g[Begin(GL-LINES); g Legon (SP); // thickness  $O/P$  $910 + 99$ LINE LOOP LOOP<br>gLBegin (GL-LINE-LOOP);  $O$  $P$ Algonithms ACC YI 27 Breenham's line 37 Bresonham's circle

Scanned by CamScanner

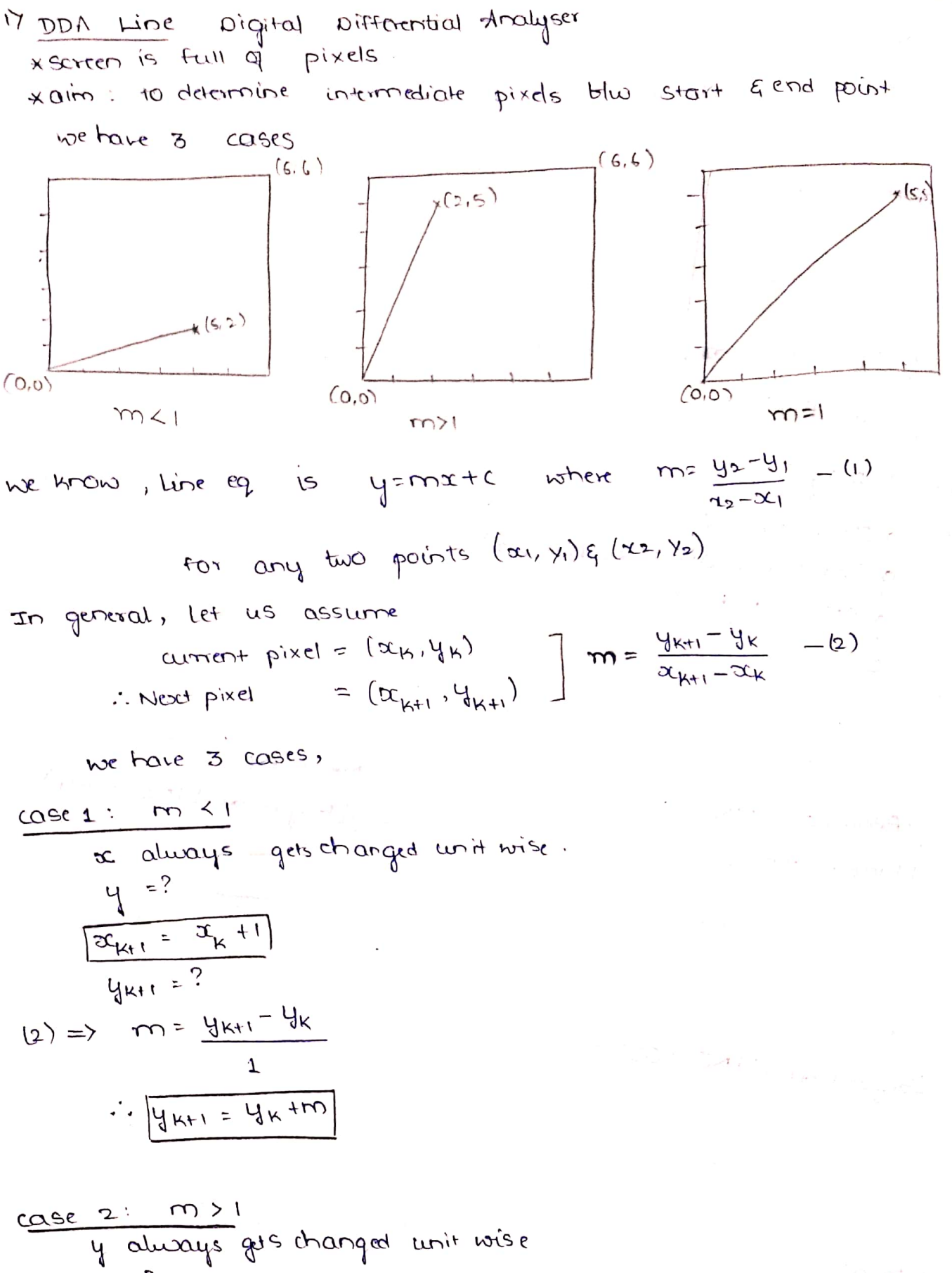

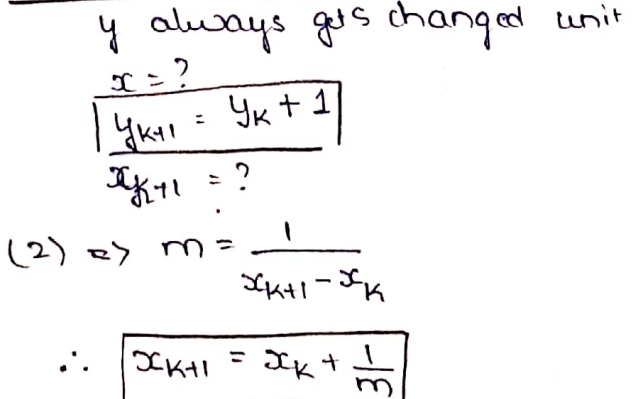

 $cos 3: m=1$ unit wise y changes wise  $um$ it a changes  $x_{k+1} = x_k + 1$  $y_{k+1} = y_k + 1$ 

line between (1,0) to (9,4) using DDA. Example 1: Draw a

$$
m = \frac{y_2 - y_1}{x_2 - x_1} = \frac{y_1 - 0}{q - 1} = \frac{1}{2} \le 1
$$

 $\overline{\phantom{a}}$ 

 $since m+1$ 

 $x_k$ 

 $\blacktriangle$ 

 $\mathbf 1$ 

 $\frac{4}{3}$ 

 $\frac{5}{3}$ 

 $\overline{2}$ 

 $J = \frac{1}{2}$ 

Yk

$$
\begin{array}{c}\n\mathbf{x}_{i+1} = \mathbf{x}_{k} + 1 \\
\mathbf{y}_{k+1} = \mathbf{y}_{k} + m\n\end{array}
$$

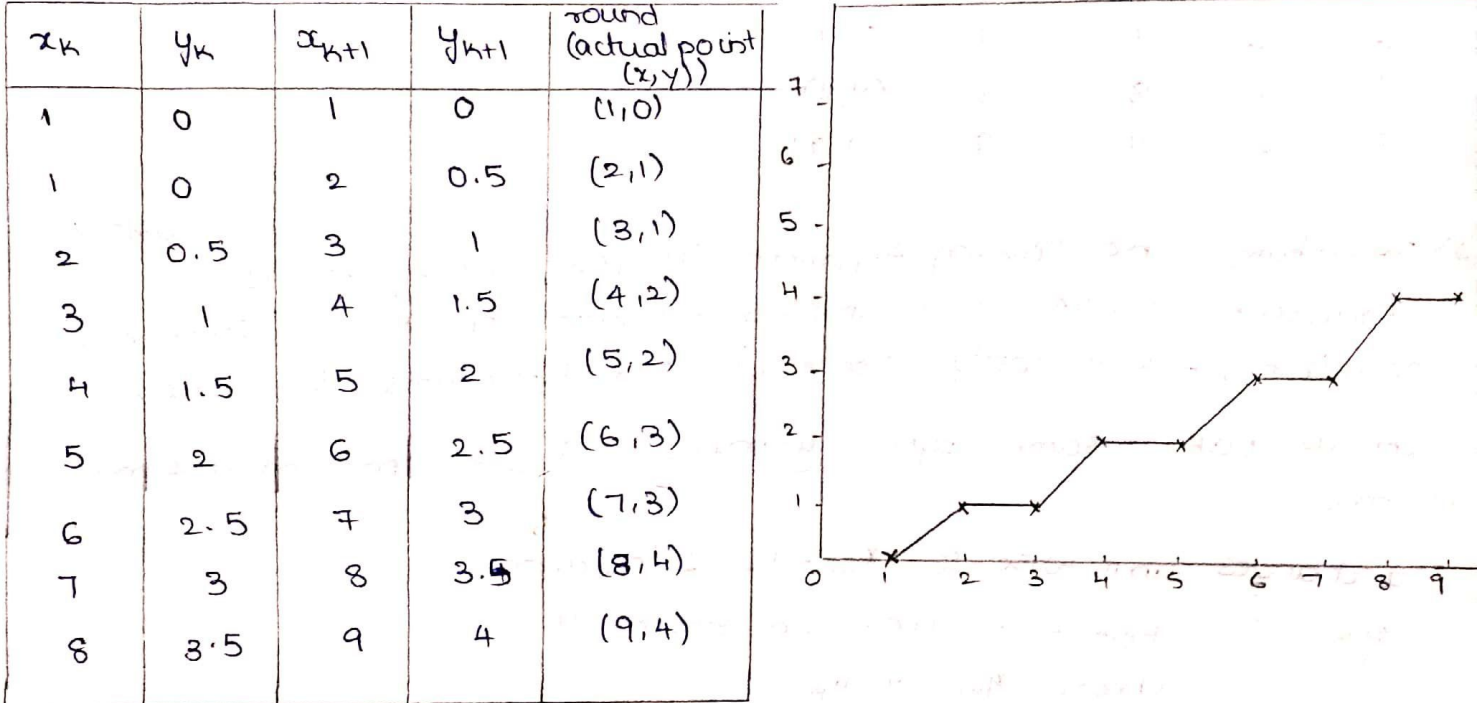

 $(1, 0)$  to  $(4, 9)$  $2$ :  $x_{k+1} = x_{k} + \frac{1}{m}$  $m = 9/3 = 3$  > 1  $\frac{1}{2}$ 

 $4k+1 = 4k+1$  $round(x,y)$  $\frac{13}{3}$  $\ddot{4}$ 8  $4k+1$  $\mathfrak{T}_{\mathsf{K}^{\sharp}}$  $(1, 0)$ O  $\mathbf 1$ 9

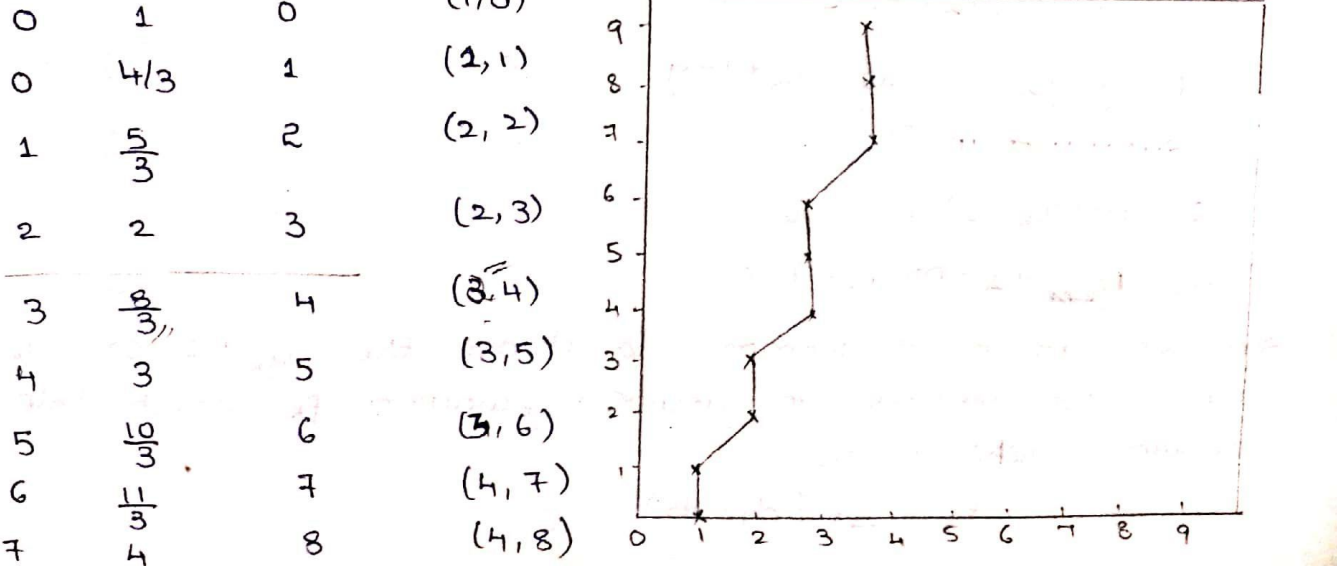

**Scanned by CamScanner** 

 $(\mathbf{A}, \mathbf{A})$ 

9

 $\sqrt{2}$ 

3) 
$$
(1, 0)
$$
 to  $(9, 9)$   
\n $10 = 1$   $3x + 3x + 1$   
\n $3x + 1$   $4x + 1$   
\n $4x + 1$   $4x + 1$   
\n $5 = 2$   $(2, 5) = 1$   
\n $1 - 2 = 2$   $(2, 5) = 1$   
\n $1 - 1 = 2$   $(3, 3) = 6$   
\n $1 - 1 = 2$   $(3, 3) = 6$   
\n $1 - 1 = 2$   $(3, 3) = 6$   
\n $1 - 1 = 2$   $(3, 3) = 6$   
\n $1 - 1 = 2$   $(3, 3) = 6$   
\n $1 - 1 = 3$   $(3, 3) = 6$   
\n $1 - 1 = 1$   $(1, 1)$   
\n $1 - 2 = 2$   $(2, 5) = 3$   
\n $1 - 1 = 3$   $(3, 3) = 6$   
\n $1 - 1 = 1$   $(1, 1)$   
\n $1 - 1 = 2$   $1 = 2$   $(3, 3) = 6$   
\n $1 = 1$   $1 = 1$   $1 = 1$   
\n $1 = 2$   $1 = 2$   $1 = 1$   
\n $1 = 1$   $1 = 3$   $1 = 1$   
\n $1 = 1$   $1 = 2$   $1 = 1$   
\n $1 = 1$   $1 = 1$   
\n $1 = 1$   $1 = 1$   
\n $1 = 1$   $1 = 1$   
\n $1 = 1$   $1 = 1$   
\n $1 = 1$   $1 = 1$   
\n $1 = 1$   $1 = 1$   
\n<

Let us calculate  $(d_1-d_2)$  $d_1-d_2 = m(x_k+1) + C - y_k - y_k = 1 + m(x_k+1) + C$  $=2m(x+1) + 2c - 2y<sub>k</sub> -1$ substitute in 1.

$$
P_{k} = \Delta x [2m(2k+1) - 3y_{k}+2c-1]
$$
  
=  $\Delta x [3 \cdot \Delta y (2k+1) - 3y_{k}+2c-1]$ 

$$
P_{k} = 2 \Delta y (x_{k} + 1) - 2 \Delta x y_{k} + \Delta x (2C-1) - 3
$$

egn 3 => PK is contributed decision parameter. In order to find the continuous decisions, we have to find the next Px.

$$
P_{kt\Delta} = a\Delta y (x_{kt1} + 1) - a\Delta x y_{kt1} + a\Delta (2C-1) - (4)
$$

From now the rext decision parameter will always be difference blus  $P_{K+1}$   $E_1$   $P_{K}$ .

$$
\oplus -3 \Rightarrow P_{K+1} - P_K = \text{say } (\alpha_{K+1} + 1) - 2 \text{say } (2C-1) - 2 \text{ay } (\alpha_K + 1) + 2 \text{say } (2C-1)
$$

$$
= 24y^{2}k+1 + 24y - 26x^{2}y^{2} + 24y^{2} + 24y^{2}y^{2}
$$
  
= 24y(2k+1) - 24y(k+1) - 24y(2k) + 24xyk  
= 24y - 24x[y^{2} + y^{2}y^{2}]  
= 24y - 24x[y^{2} + y^{2}y^{2}]  
= 24y - 24x[y^{2} + y^{2}y^{2}]  
= 24y - 24x[y^{2} + y^{2}y^{2}]  
= 24y - 24x[y^{2} + y^{2}y^{2}]  
= 24y - 24x[y^{2} + y^{2}y^{2}]  
= 24y - 24x[y^{2} + y^{2}y^{2}]  
= 24y - 24x[y^{2} + y^{2}y^{2}]  
= 24y(y^{2} + y^{2})  
= 24y(y^{2} + y^{2})  
= 24y(y^{2} + y^{2})  
= 24y(y^{2} + y^{2})  
= 24y(y^{2} + y^{2})  
= 24y(y^{2} + y^{2})  
= 24y(y^{2} + y^{2})  
= 24y(y^{2} + y^{2})  
= 24y(y^{2} + y^{2})  
= 24y(y^{2} + y^{2})  
= 24y(y^{2} + y^{2})  
= 24y(y^{2} + y^{2})  
= 24y(y^{2} + y^{2})  
= 24y(y^{2} + y^{2})  
= 24y(y^{2} + y^{2})  
= 24y(y^{2} + y^{2})  
= 24y(y^{2} + y^{2})  
= 24y(y^{2} + y^{2})  
= 24y(y^{2} + y^{2})  
= 24y(y^{2} + y^{2})  
= 24y(y^{2} + y^{2})  
= 24y(y^{2} + y^{2})  
= 24y(y^{2} + y^{2})  
= 24y(y^{2} + y^{2})  
= 24y(y^{2} + y^{2})  
= 24y(y^{2} + y^{2})  
= 24y(y^{2} + y^{2})  
= 24y(y^{2} + y^{2})  
= 24y(y^{2} + y^{2})  
= 24y(y^{2

Let us substitute  $(\tau_{\kappa},\psi_{\kappa})$  for  $(x,y)$  in initial decision parameter.  $y = mxt + C$  =>  $C = y - mx$  $Eqn \circledS$ 

$$
P_{16} = Q_{04}(x_{14}+1) - 22x_{14} + 24(2c-1)
$$
  
\n $= 20y^{2}k + 22y - 22x^{2}y^{2} + 24(2(y-mx) - 1)$   
\n $= 20y^{2}k + 22y - 22x^{2}y^{2} + 24(2(y-mx) - 1)$   
\n $= 20y^{2}k + 22y - 22x^{2}y^{2} + 22x^{2}y^{2} - 20y^{2}y^{2} - 20y^{2}y^{2}$   
\n $P_{16} = Q_{19} - 6x$   
\n $P_{17} = Q_{19} - 6x$   
\n $P_{18} = Q_{19} - 6x$   
\n $P_{19} = Q_{10} - 6x$   
\n $P_{10} = Q_{10} - 6x$ 

$$
P_{K} = 2\Delta y - \Delta x
$$
 // apply once initially  
\n $P_{K+1} = P_{K} + 2\Delta y - 2\Delta x (y_{K+1} - y_{K})$  // from next iteration

Condusion: If (PK >0)  $\mathcal{F}$  $x_{k+1} = x_k + 1$  $4k + 1 = 4k + 1$  $\frac{3}{\text{else}}$  $x_{k+1}$  =  $x_k$  + 1

 $y_{k+1} = y_{k}$  $\mathcal{L}_{\mathcal{L}}$ 

eq 1: Draw a line between  $(1,0)$ ,  $(9,4)$  using Bresentam's<br>  $m = \frac{4-0}{9-1} = 0.5 \times 1$ .  $\Delta y = 4$ ,  $\Delta x = 8$ ,  $2\Delta y = 8$ ,  $8A x = 16$ 一个 三十一个 道  $P_k = 80y-4x = 8-8=0$ 

Let us calculate Initiatial Decision passemeter Ph. this IDP Px happens to be yero, see the if loop  $sinc<sup>e</sup>$ 

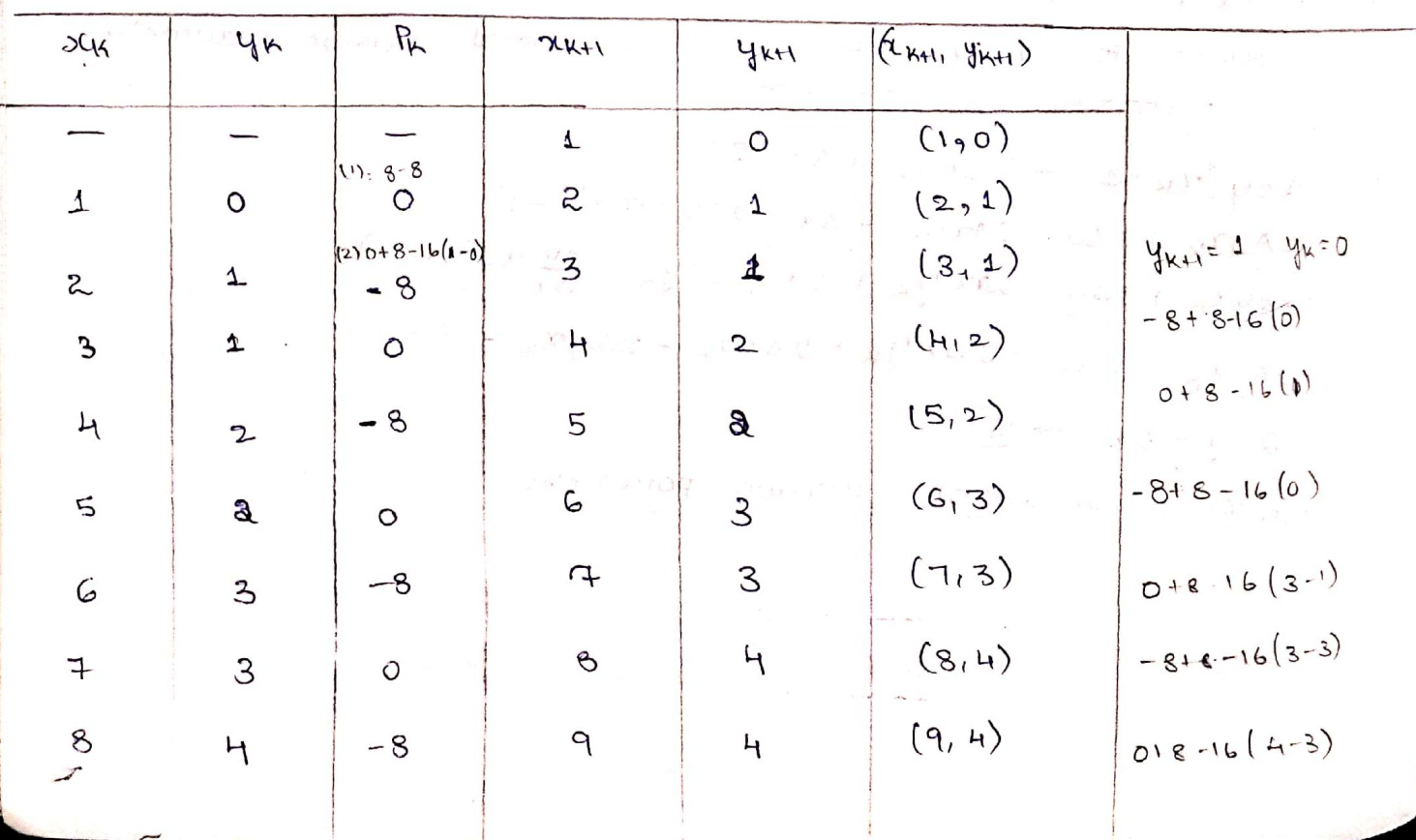

Scanned by CamScanner

 $\mathbf{r}$  ,  $\mathbf{r}$  ,  $\mathbf{r}$ 

 $(3,2)$  to  $(9,6)$ 

 $m = \frac{6-2}{9-3} = \frac{4}{6} = \frac{2}{3}$ 

 $\Delta y = 4, \Delta x = 6, 2 \Delta y = 8, 2 \Delta x = 12.$ 

$$
P_{K} = 2(4) - 6 = 2
$$

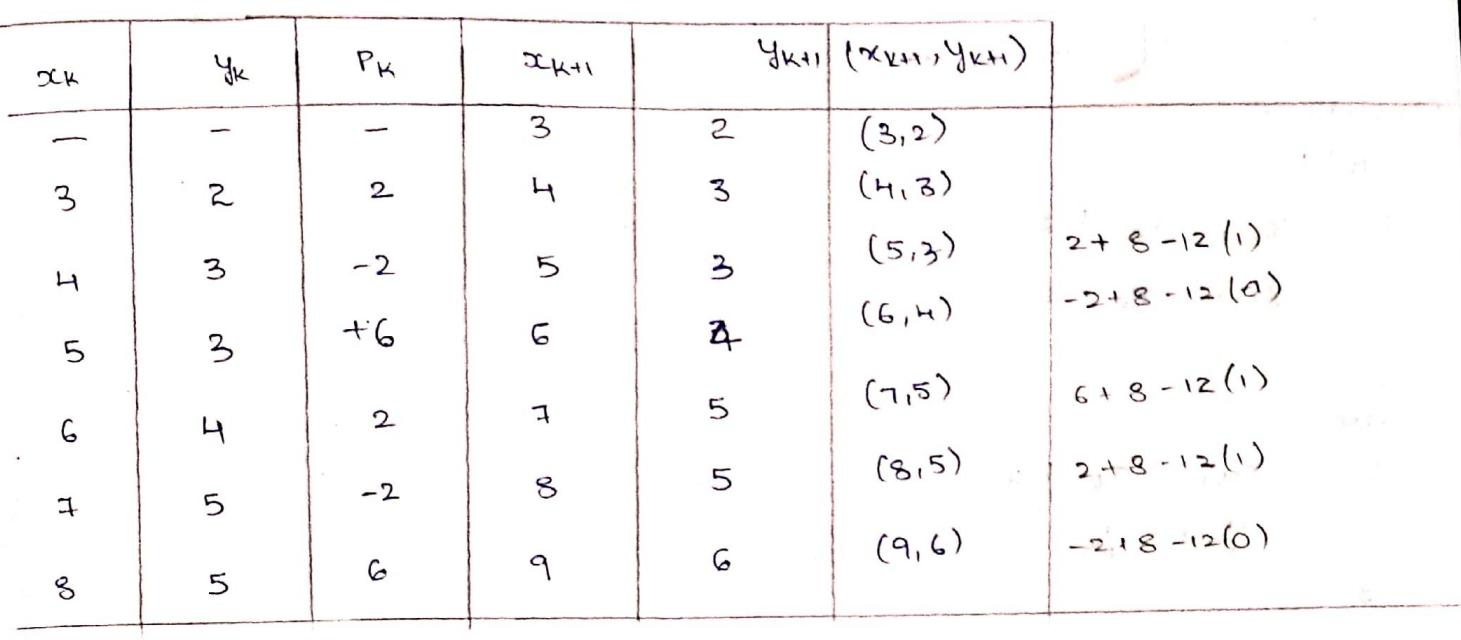

3) Mid point circle [Bresenhants are algebraally  
\nand one quadrant calculated  
\nany one quadrant calculation is the x-axis, is same for all quadrants  
\nany one quadrant calculation is the x-axis, and is is same for all quadrants  
\nany one quadrant calculation is the x-axis, and the x-axis  
\nand point = 
$$
2x + 4 + 2x + 4
$$
,  $(4x) = 1$   
\nmid point =  $2x + 4 + 2x + 4$ ,  $(4x - 1)$   
\nand point =  $2x + 4 + 2x + 4$ ,  $(4x - 1)$   
\n
$$
= \frac{x + 4 + x + 4}{2} + \frac{(4x + 1)}{2}
$$
\n
$$
= \frac{x^2 + y^2 - x^2}{2}
$$
\n
$$
= \frac{x^2 + y^2 - x^2}{2}
$$
\n
$$
= \frac{x^2 + y^2 - x^2}{2}
$$
\n
$$
= \frac{x^2 + y^2 - x^2}{2}
$$
\n
$$
= \frac{x^2 + y^2 - x^2}{2}
$$
\n
$$
= \frac{x^2 + y^2 - x^2}{2}
$$
\n
$$
= \frac{x^2 + y^2 - x^2}{2}
$$
\n
$$
= \frac{x^2 + y^2 - x^2}{2}
$$
\n
$$
= \frac{x^2 + y^2 - x^2}{2}
$$
\n
$$
= \frac{x^2 + y^2 - x^2}{2}
$$
\n
$$
= \frac{x^2 + y^2 - x^2}{2}
$$
\n
$$
= \frac{x^2 + y^2 - x^2}{2}
$$
\n
$$
= \frac{x^2 + y^2 - x^2}{2}
$$
\n
$$
= \frac{x^2 + y^2 - x^2}{2}
$$
\n
$$
= \frac{x^2 + y^2 - x^2}{2}
$$
\n
$$
= \frac{x^2 + y^2 - x^2}{2}
$$
\n
$$
= \frac{x^2 + y^2 - x^2}{2}
$$
\n
$$
= \frac{x^2 + y^2 - x^2}{2}
$$
\n
$$
= \frac{x^2 + y^2 - x^2}{2}
$$
\n
$$
= \frac{x^2 + y^2 - x^2}{2}
$$
\n
$$
= \frac{x^2 + y^2 - x^2}{2}
$$
\

Initial dp = 
$$
\alpha
$$
<sup>+</sup> (1)  $\beta$  (2)  $\beta$ <sup>+</sup>  $(\gamma - \frac{1}{2})^2 - \gamma^2 = 1 + \gamma^2 + \frac{1}{4} - \gamma^2 - \gamma$ 

\n
$$
= \frac{5}{4} - \gamma
$$
\n
$$
\frac{1}{\alpha} \left[\frac{(\gamma \vee)}{(\gamma \vee)}\right]^{\gamma} (\gamma \vee)
$$
\n
$$
= \frac{5}{4} - \gamma
$$
\n
$$
\frac{1}{\alpha} \left[\frac{(\gamma \vee)}{(\gamma \vee)}\right]^{\gamma} (\gamma \vee)
$$
\nQuotient's calculate  $\frac{1}{2}$  (2.0)  $\alpha$  to  $\frac{1}{2}$  (2.1)  $\frac{1}{2}$  (2.2)  $\frac{1}{2}$  (2.3)  $\frac{1}{2}$  (2.4)  $\frac{1}{2}$  (2.5)  $\frac{1}{2}$  (2.6)  $\frac{1}{2}$  (2.7)  $\frac{1}{2}$  (2.8)  $\frac{1}{2}$  (2.9)  $\frac{1}{2}$  (2.1)  $\frac{1}{2}$  (2.1)  $\frac{1}{2}$  (

Q. Draw a virde of aadius 8 units using MP circle algorithm. given  $\tau = 8$ <br>Initial dp  $P_K$ =1- $\tau$  =-7 Outour  $P_{k+1} = P_k + 2(x_k + 1) + (y_{k+1}^2 - y_k^2) = (y_{k+1} - y_k) + 4$  $rac{28}{17}$ 

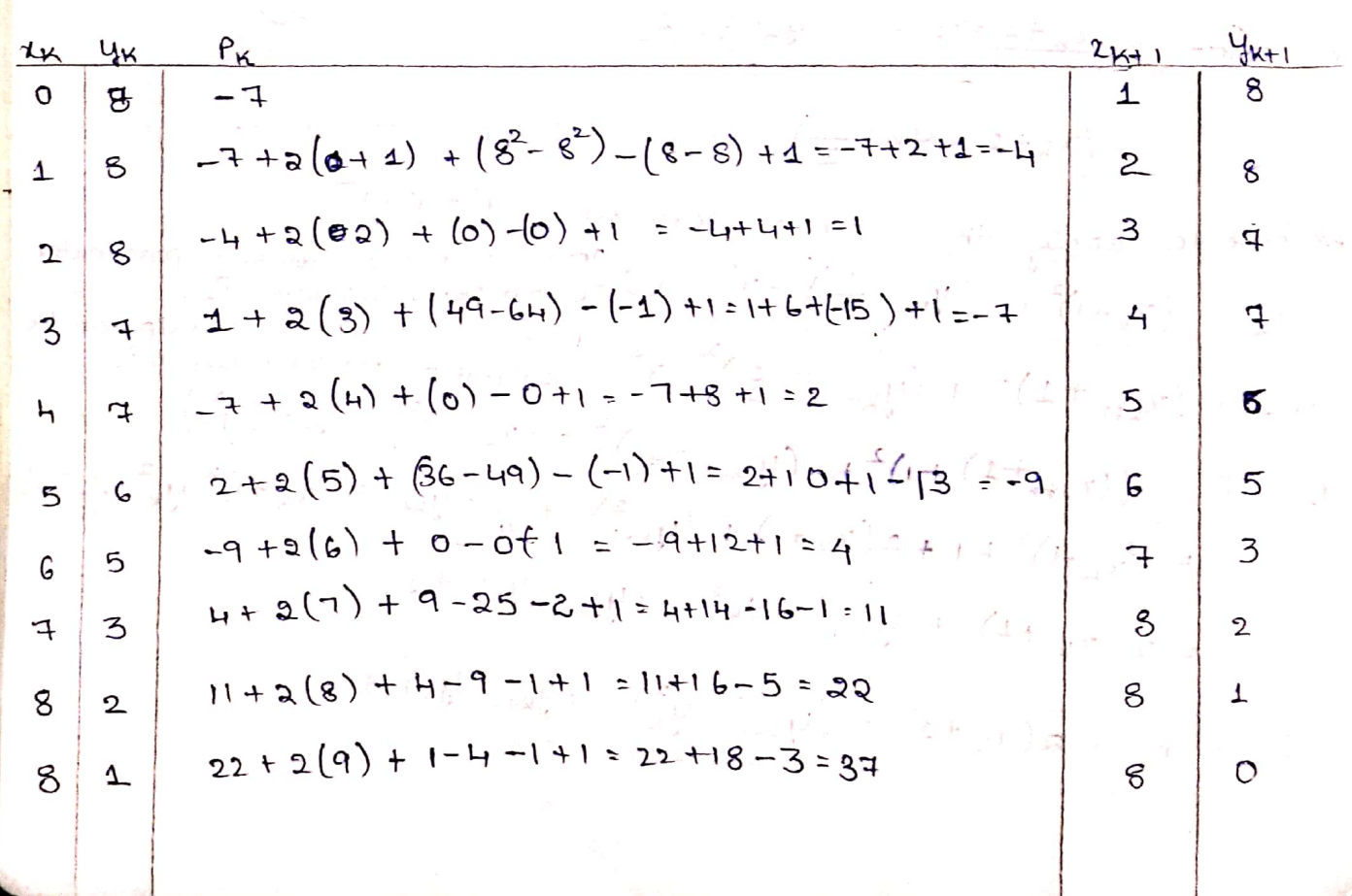

$$
\frac{1}{2} \int_{0}^{2} \frac{1}{x} \int_{0}^{2} \frac{1}{x} \int_{
$$

1. Consider three different raster systems with resolutions of 640 x 480, 1280 x 1024, and 2560 x2048. What size is frame buffer (in bytes) for each of these systems to store 12 bits per pixel?

Frame-buffer size for each of the systems is

 $640 \times 480 \times 12$  bits ÷ 8 bits per byte = 450 KB

 $1280 \times 1024 \times 12$  bits ÷ 8 bits per byte = 1920 KB

 $2560 \times 2048 \times 12$  bits ÷ 8 bits per byte = 7680 KB

For 24 bits of storage per pixel, each of the above values is doubled.

2. How much time is spent scanning across each row of pixels during screen refresh on a raster system with a resolution of 1280 x 1024 and a refresh rate of 60 frames/second?

Resolution  $= 1280 \text{ X } 1024$ 

That means system contains 1024 scan lines and each scan line contains 1280 pixels

Refresh rate  $= 60$  frame/sec.

1 frame takes  $= 1/60$  sec  $= 0.01666$  sec.

1 frame buffer consist of 1024 scan lines ( It means then 1024 scan lines takes 0.01666 sec)

1 scan line takes =  $0.01666/1024 = 10.6$  µsec

3. Find out the aspect ratio of the raster system using 8 x 10 inches screen and 100 pixel/inch.

Aspect ratio =Width /Height

 $= 8 \times 100/10 \times 100$ 

 $= 4/5$ 

Aspect ratio  $=4:5$ 

4. Compute access time per pixel, for systems with resolutions

(a)  $640*480$  and (b)  $1280*1024$ . Assume a refresh rate of 60fps.

The access time per pixel  $= 1/a$ ccess rate.

The access time is around 54 nanoseconds/pixel for the 640 x 480 system,

The access time is around 12.7 nanoseconds/pixel for the 1280×1024 system.

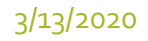

5. Let the average time to execute an instruction in the display list be 33.33 µs. If the frame rate is 30fps, obtain the maximum number of instructions that may be present in the display list (for random-scan displays)

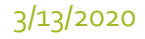

6. Implement the DDA algorithm to draw a line from (0,0) to (6,6) 7.Using the DDA algorithm digitize a line with end points (10,15) and (15,30).

- 8. Digitize a line with end points (20, 10) and (30, 18) using DDA line drawing Algorithm.
- 9. Starting point of line is (2,2) and ending point of line is (7,4) ,calculate the intermediate points by using bresenham line algorithm

10. Scan convert a line from  $(1,1)$  and  $(8,5)$  with  $0 \le m \le 1$ , calculate using bresenham line algorithm

11. Use the midpoint circle algorithm to draw the circle centred at (0,0) with radius 15

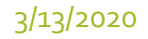